#### Grupo ARCOSuc3m | Universidad Carlos III de Madrid

#### Tema 5 (II) Jerarquía de Memoria

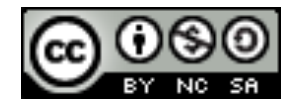

#### Contenidos

- 1. Tipos de memoria
- 2. Jerarquía de memoria
- 3. Memoria principal
- 4. Memoria caché
- 5. Memoria virtual

# Característica de la memoria principal

- ▶ Se premia el acceso a posiciones consecutivas de memoria
	- } Ejemplo 1: acceder a 5 posiciones de memoria individuales

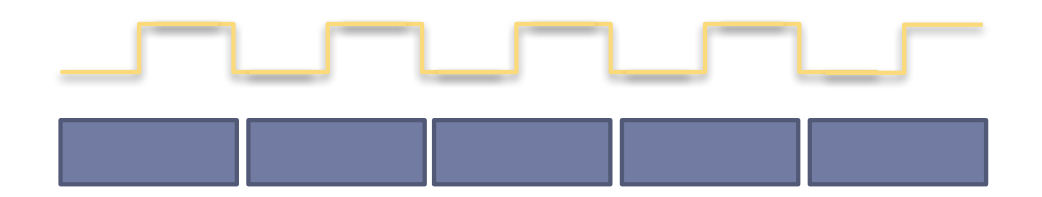

} Ejemplo 2: acceder a 5 posiciones de memoria consecutivas

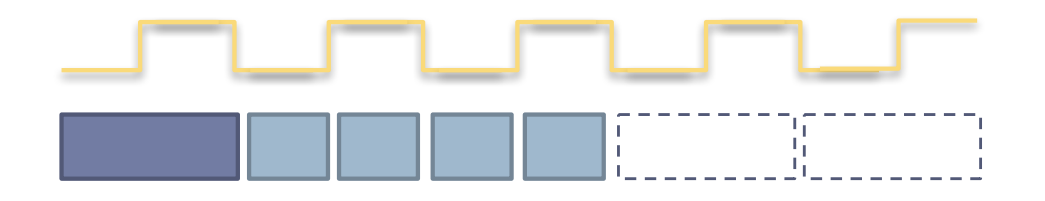

#### Característica de los accesos a memoria

} "Principio de proximidad o localidad de referencias":

Durante la ejecución de un programa, las referencias (direcciones) a memoria tienden a estar agrupadas por:

- } proximidad espacial
	- } Secuencia de instrucciones
	- } Acceso secuencial a arrays
- } proximidad temporal
	- } Bucles

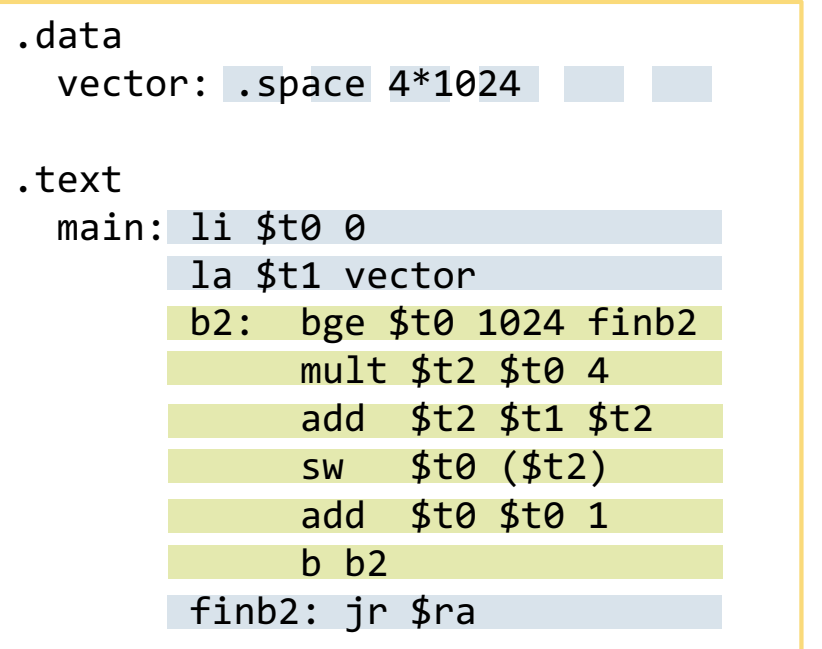

Objetivo de la memoria caché: aprovechar los accesos contiguos

▶ Si cuando se accede a una posición de memoria solo se transfieren los datos de esa posición, no se aprovecha los posibles accesos a datos contiguos.

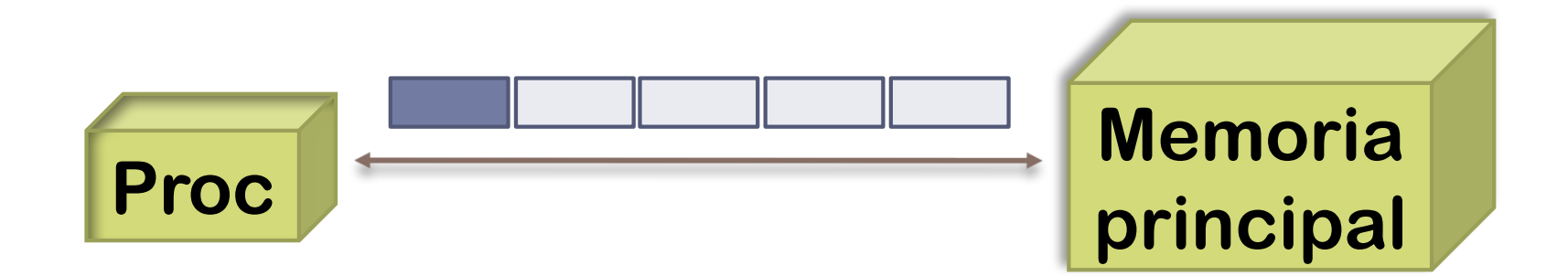

Objetivo de la memoria caché: aprovechar los accesos contiguos

▶ Si cuando se accede a una posición de memoria se transfiere esos datos y los contiguos, sí se aprovecha el acceso a datos contiguos

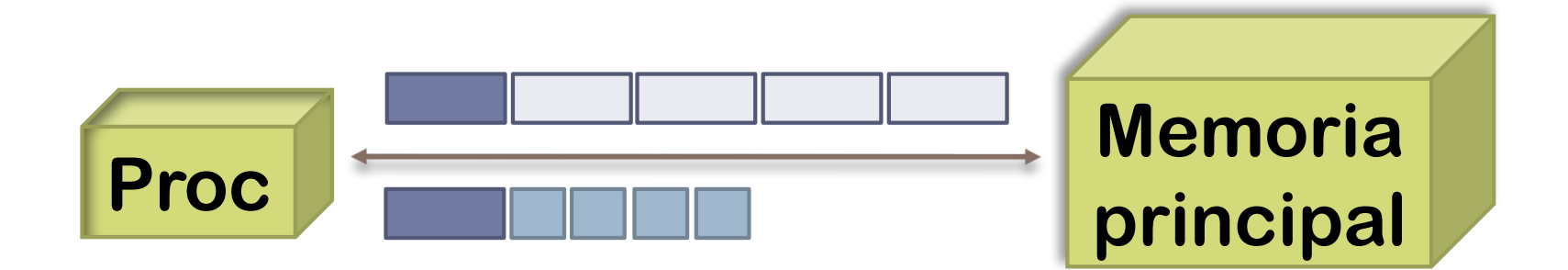

Objetivo de la memoria caché: aprovechar los accesos contiguos

- ▶ Si cuando se accede a una posición de memoria se transfiere esos datos y los contiguos, sí se aprovecha el acceso a datos contiguos
	- ▶ Transfiero de la memoria principal un bloque de palabras
	- } ¿Dónde se almacenan las palabras del bloque?

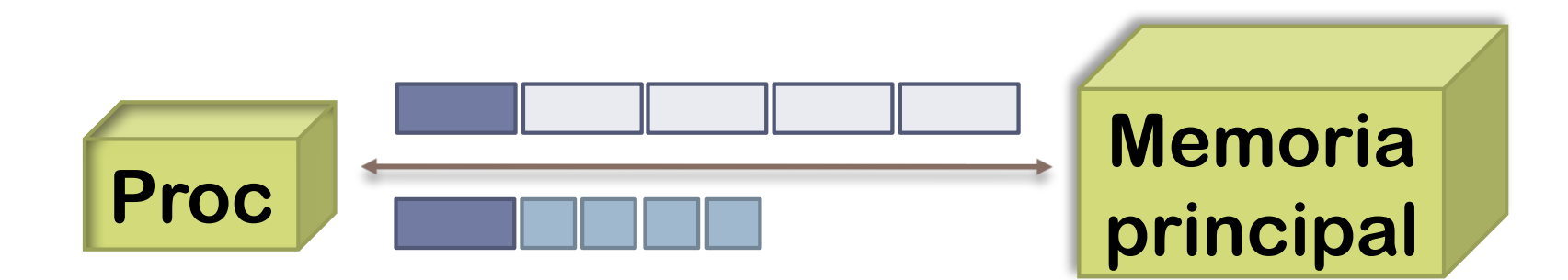

#### Memoria Cache

▶ Cantidad pequeña de memoria rápida SRAM

- ▶ Integrada en el mismo procesador
- ▶ Más rápida y cara que la memoria principal DRAM
- ▶ Está entre la memoria principal y el procesador
- ▶ Almacena una copia de partes de la memoria principal

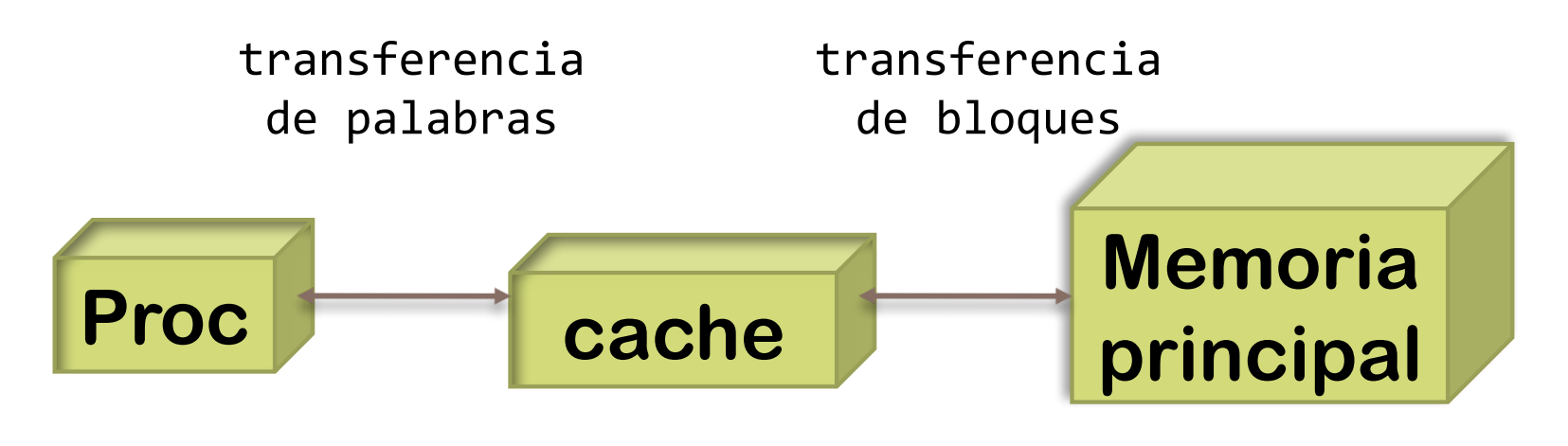

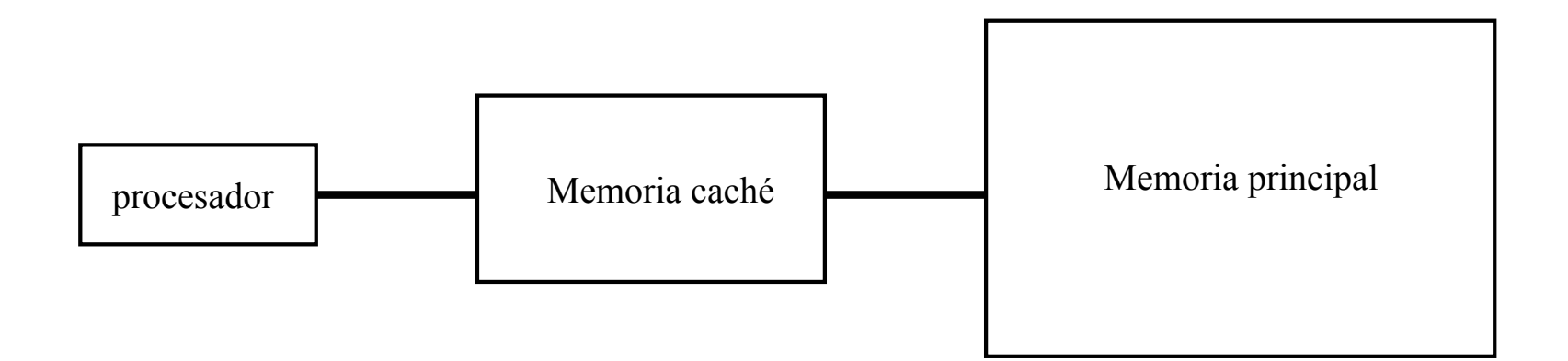

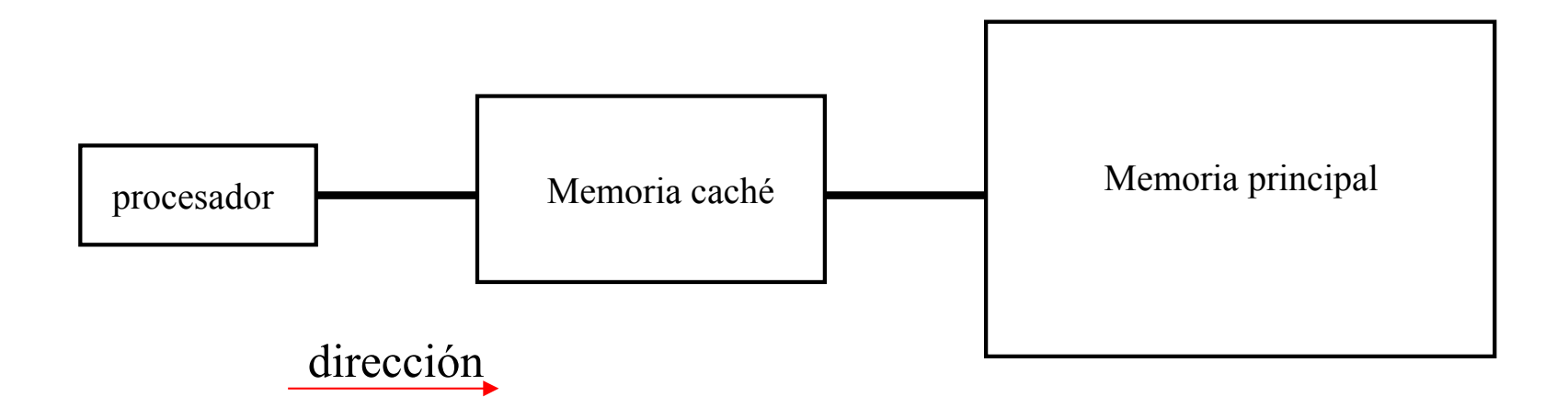

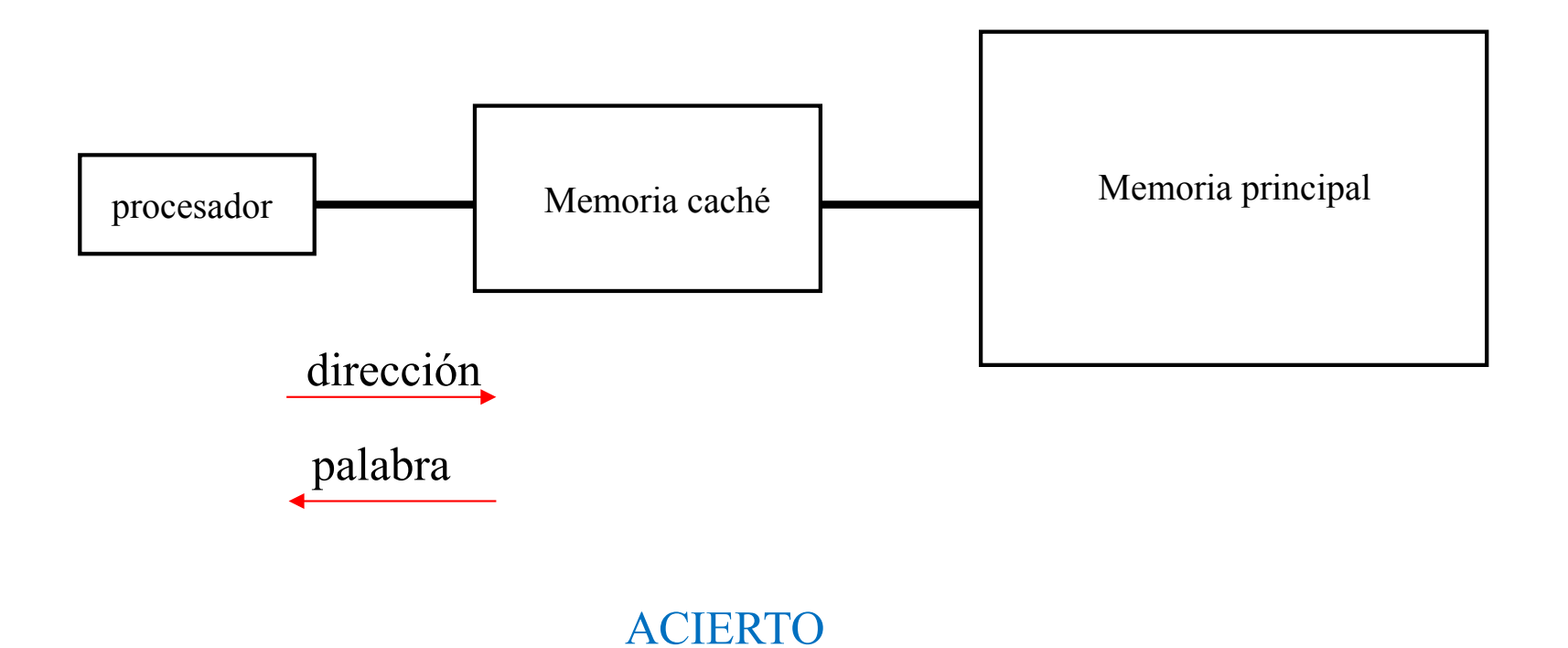

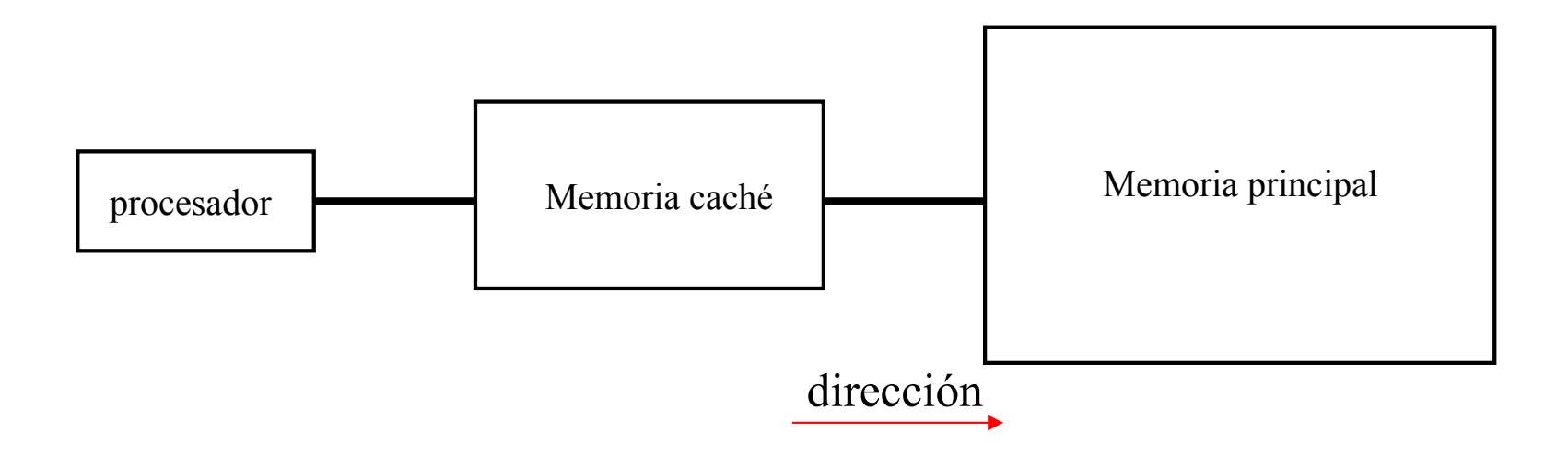

#### FALLO

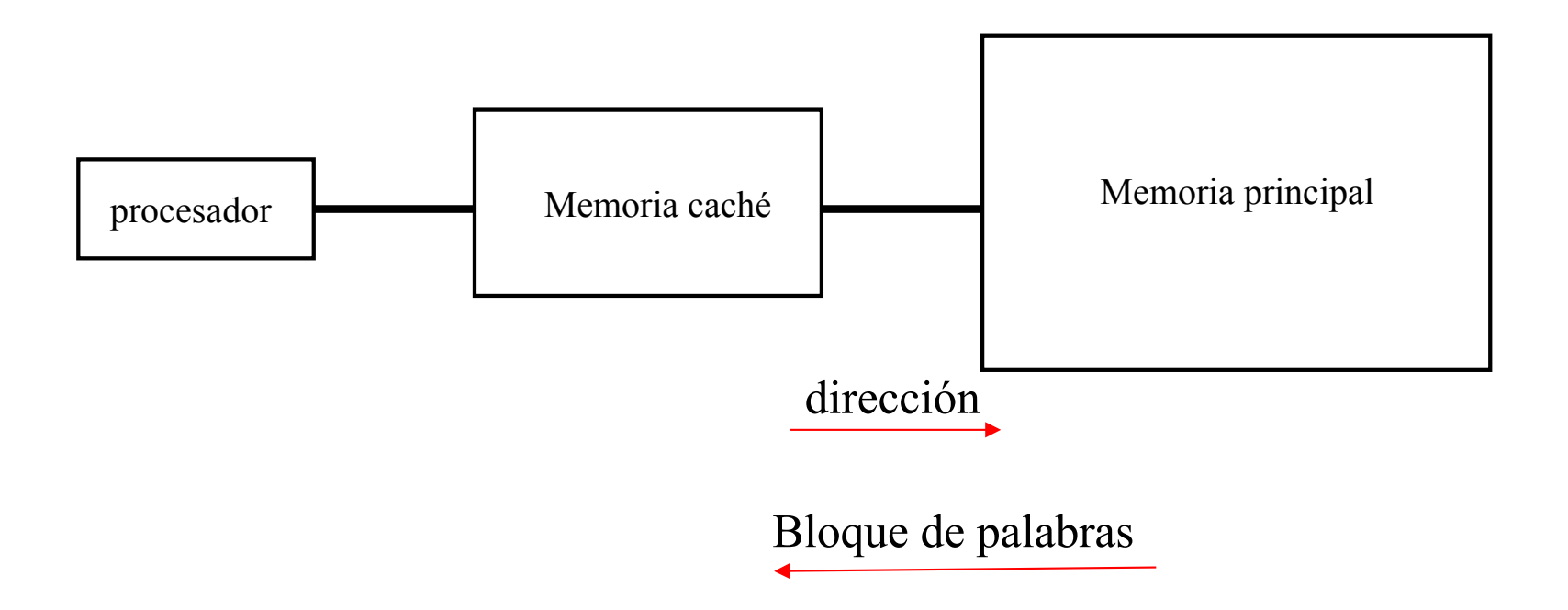

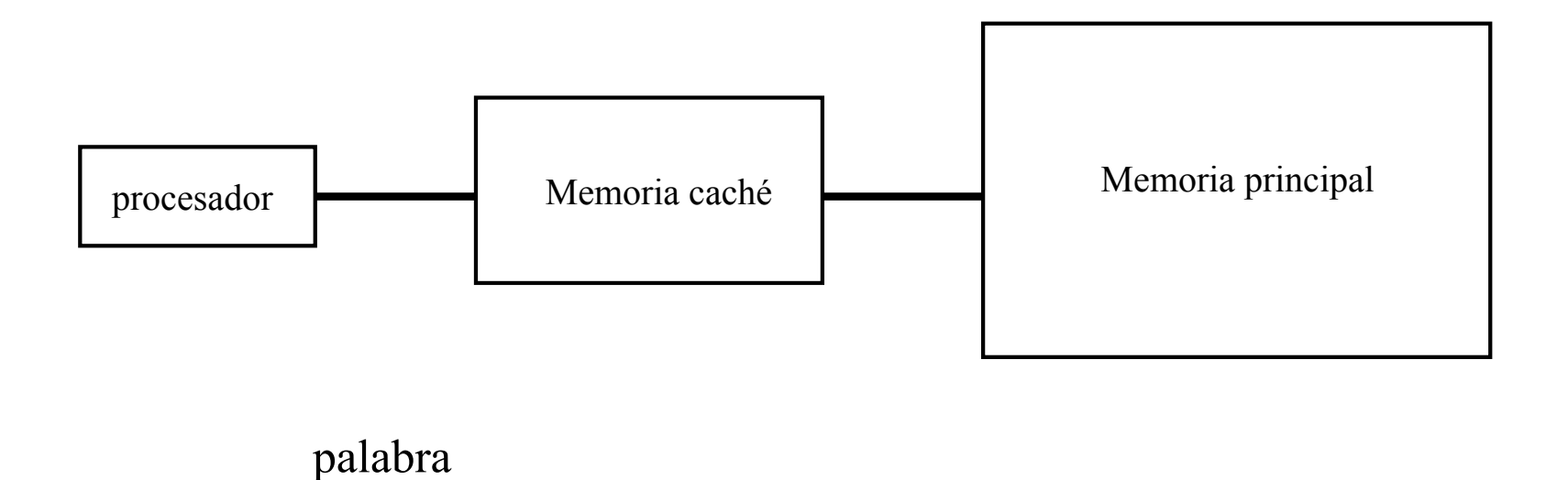

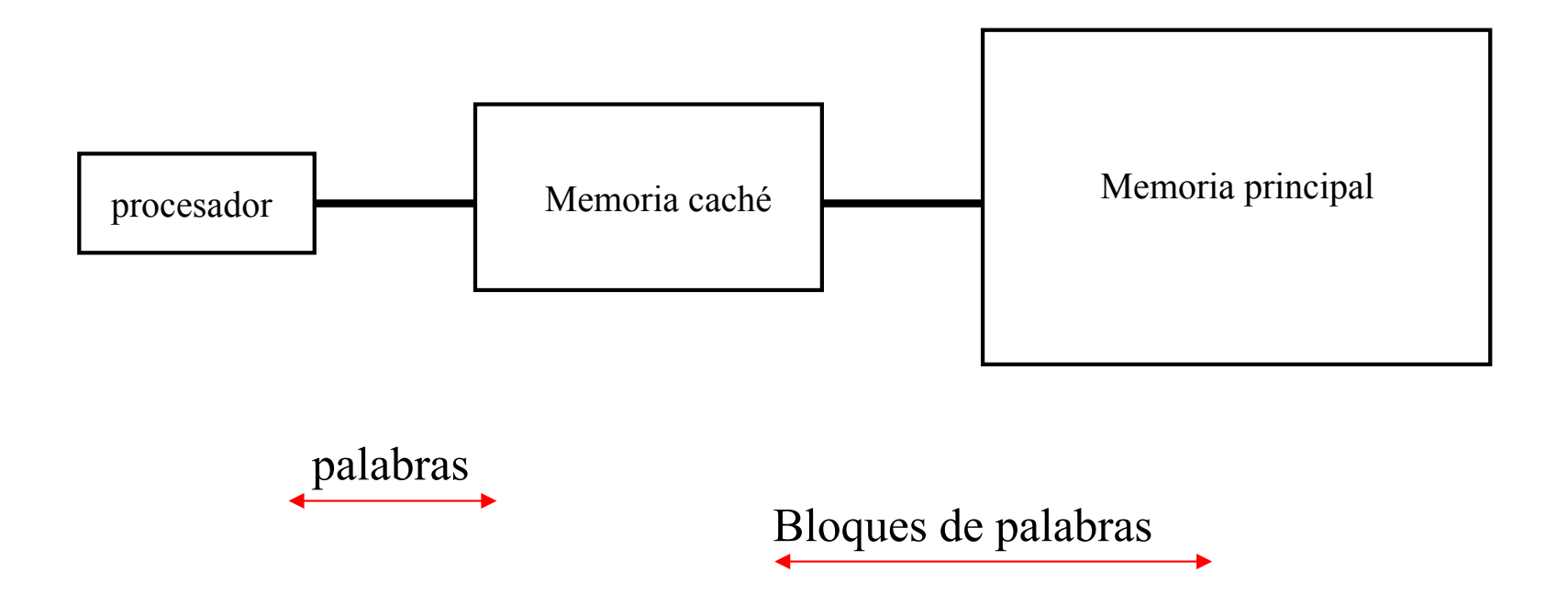

#### Funcionamiento general

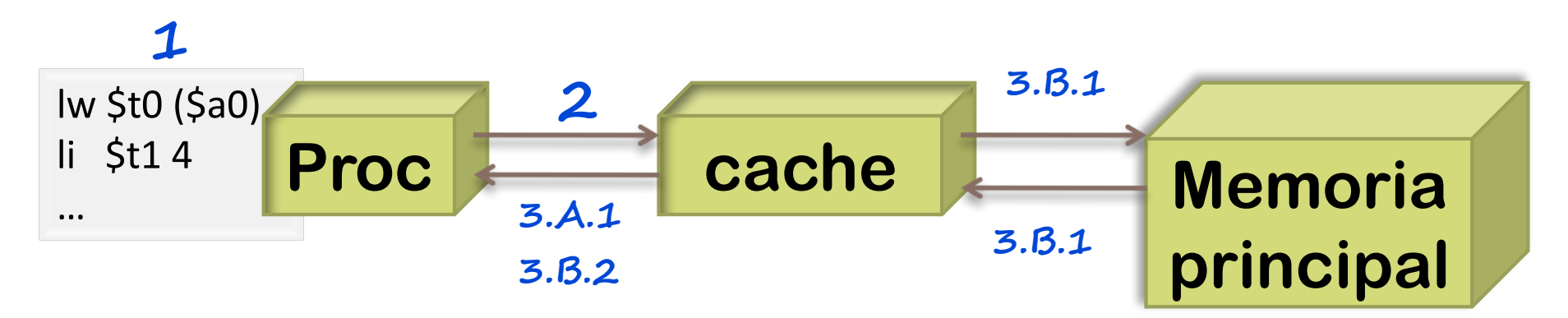

1. El procesador solicita contenidos de una posición de memoria.

- **2.** La cache comprueba si ya están los datos de esta posición:
- } **Si está** (**ACIERTO**)

**3.A.1** Se la sirve al procesador desde la cache (rápidamente).

- } **Si no está (FALLO)**,
	- **3.B.1** La cache transfiere de memoria principal el bloque asociado a la posición.
	- **3.B.2** Después, la cache entrega los datos pedidos al procesador

- int i; int  $s = 0$ : for  $(i=0; i < 1000; i++)$  $s = s + i$ ; li \$t0, 0 // s li \$t1, 0 // i li \$t2, 1000 bucle: bge \$t1, \$t2, fin add \$t0, \$t0, \$t1 addi \$t1, \$t1, 1 b bucle fin: …
- ▶ Ejemplo:
	- ▶ Acceso a caché: 2 ns
	- ▶ Acceso a MP: 120 ns
	- **Bloque de caché: 4 palabras**
	- **Transferencia de un bloque entre** memoria principal y caché: 200 ns

- int i; int  $s = 0$ : for  $(i=0; i < 1000; i++)$  $s = s + i$ ; li \$t0, 0 // s li \$t1, 0 // i li \$t2, 1000 bucle: bge \$t1, \$t2, fin add \$t0, \$t0, \$t1 addi \$t1, \$t1, 1 b bucle fin: …
- $\blacktriangleright$  Sin memoria caché:
	- $\blacktriangleright$  Número de accesos a memoria = 3 + 4  $\times$  1000 + 1 = 4004 accesos
	- **Fiempo de acceso a memoria = 4004**  $\times$  **120 = 480480 ns = 480.480** ms

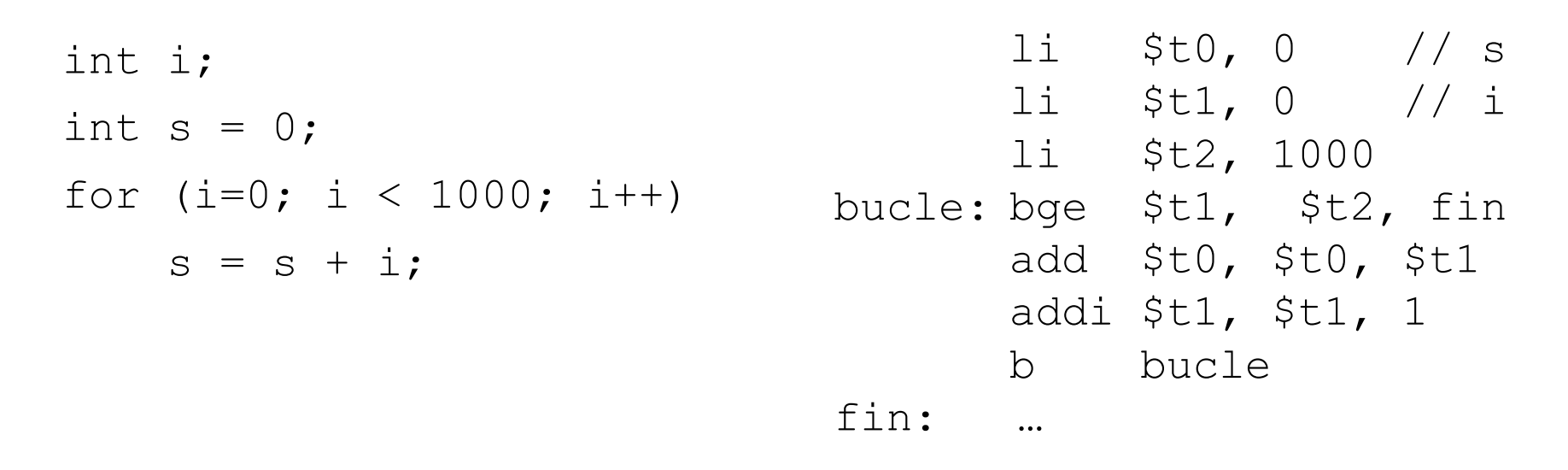

▶ Con memoria caché (bloque de 4 palabras):

#### Memoria cache

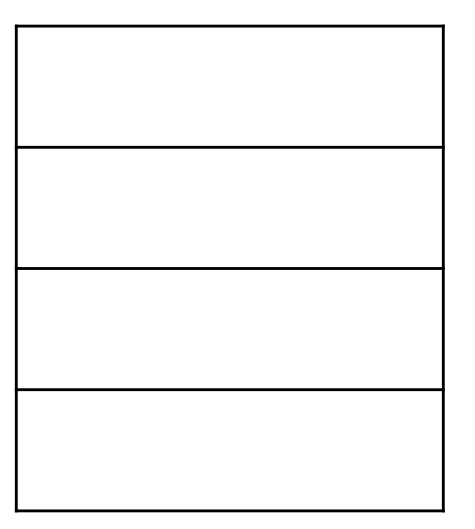

#### Memoria principal

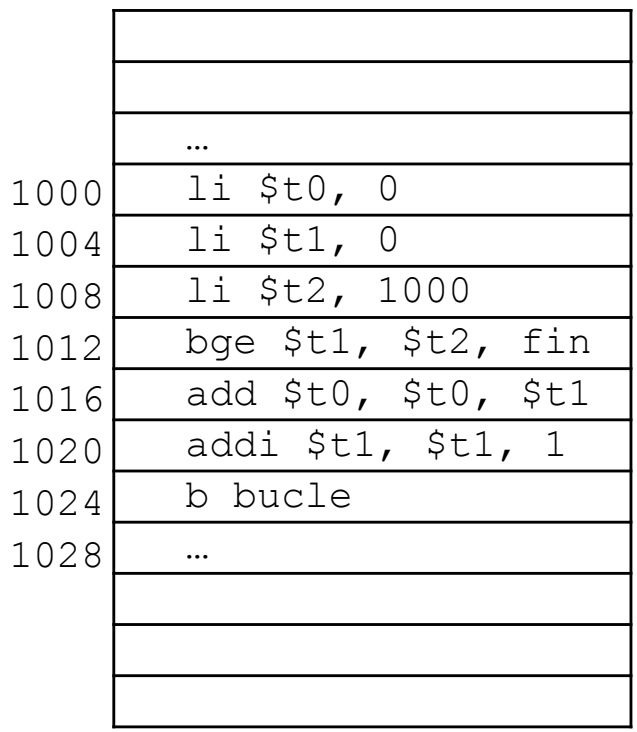

#### Félix Gzrcía Carballeira, Alejandro Calderón Mateos 20 ARCOS @ UC3M

#### procesador

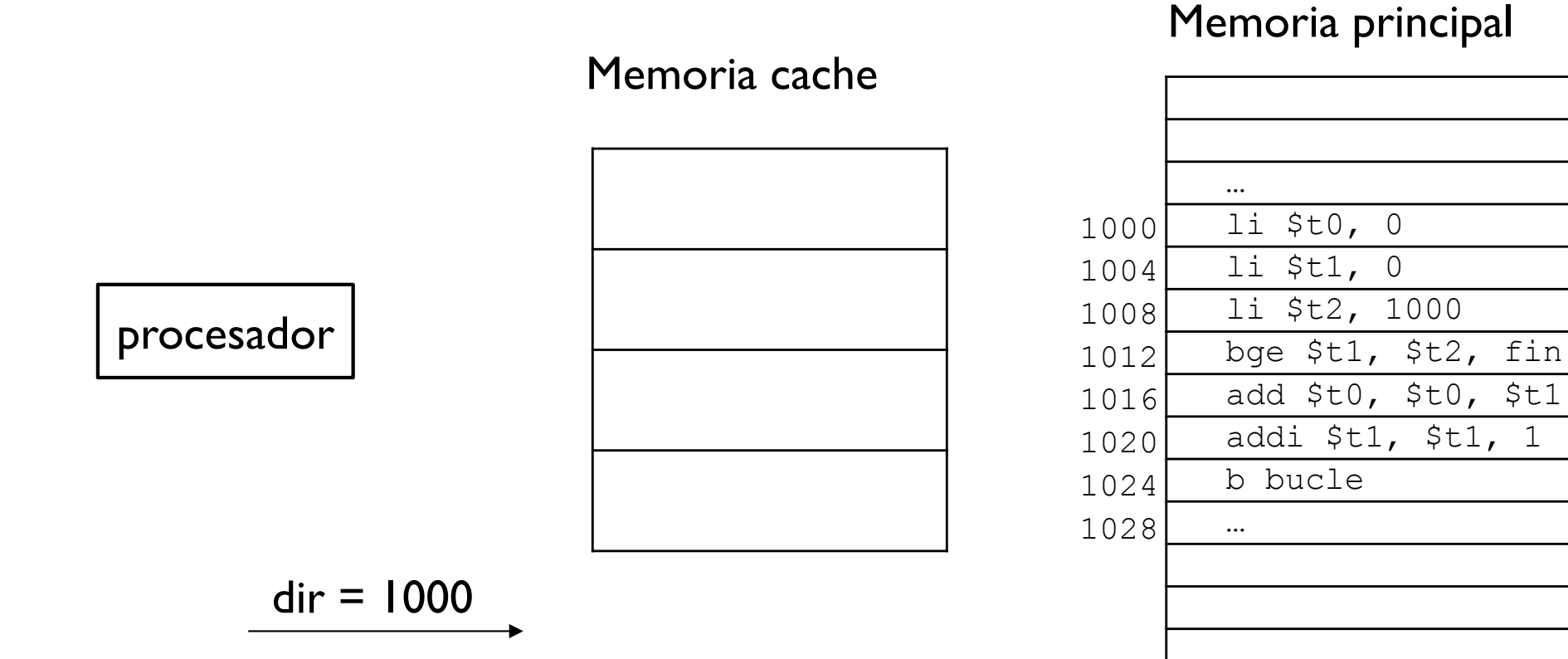

#### Félix Gzrcía Carballeira, Alejandro Calderón Mateos 21 ARCOS @ UC3M

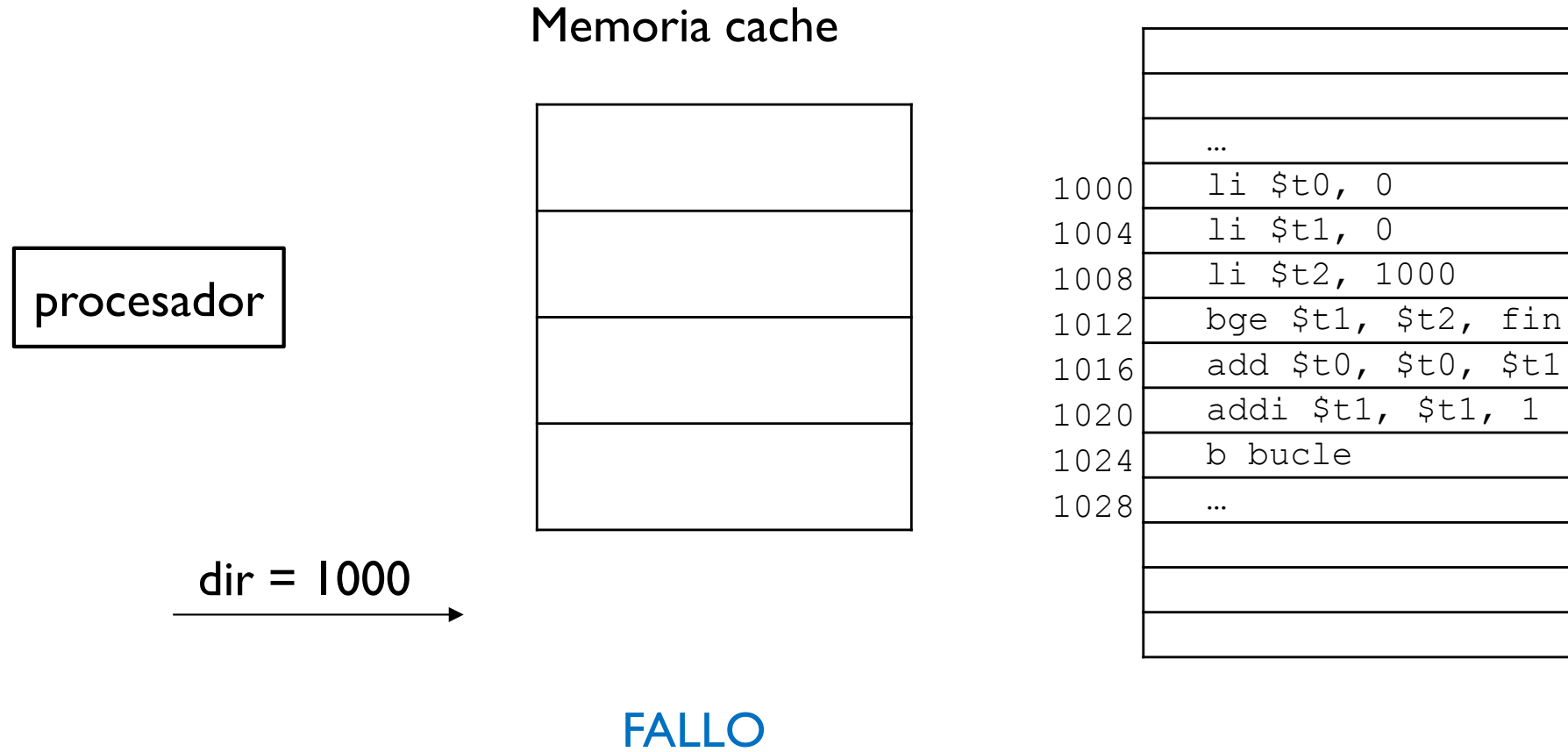

Félix Gzrcía Carballeira, Alejandro Calderón Mateos 22 ARCOS @ UC3M

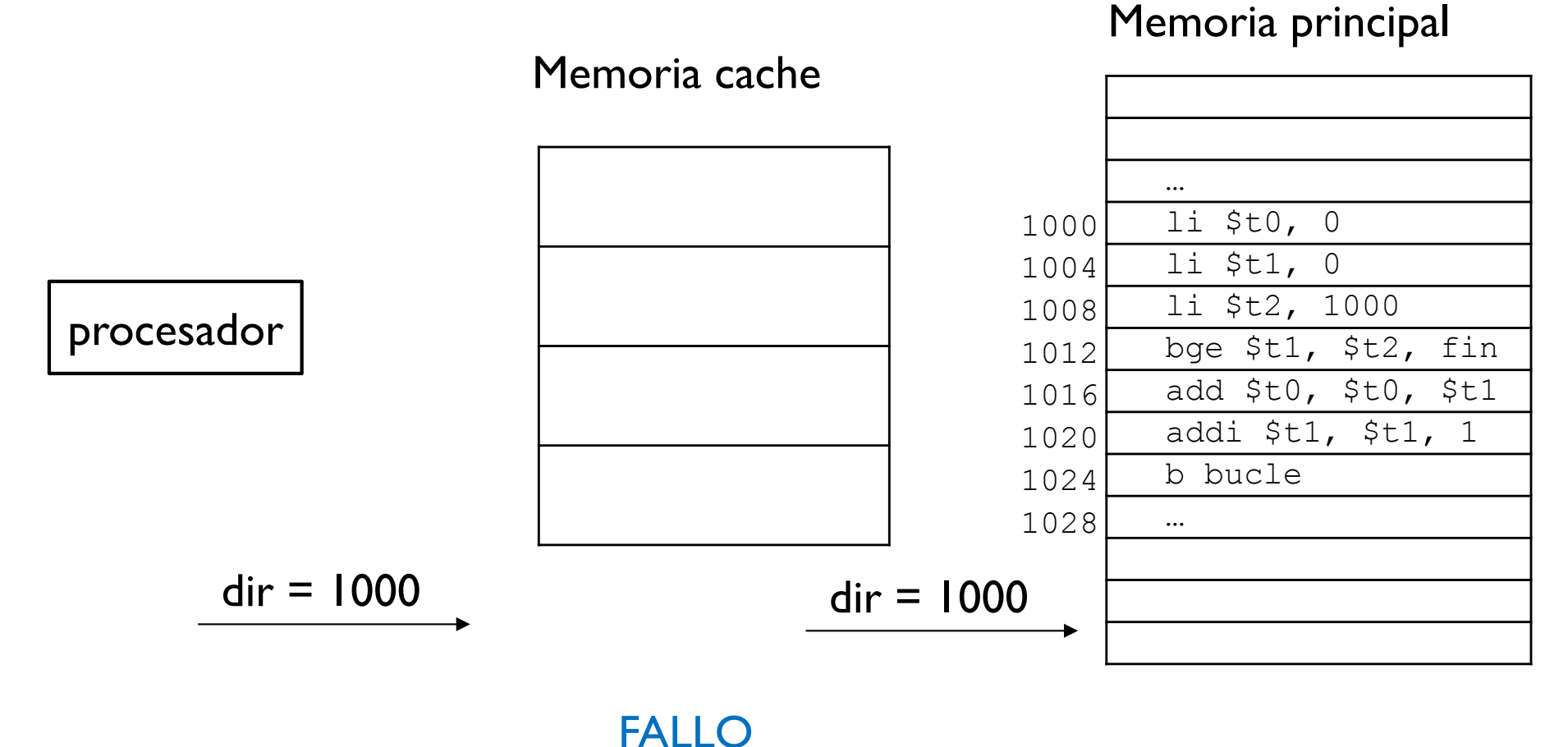

Félix Gzrcía Carballeira, Alejandro Calderón Mateos 23 ARCOS @ UC3M

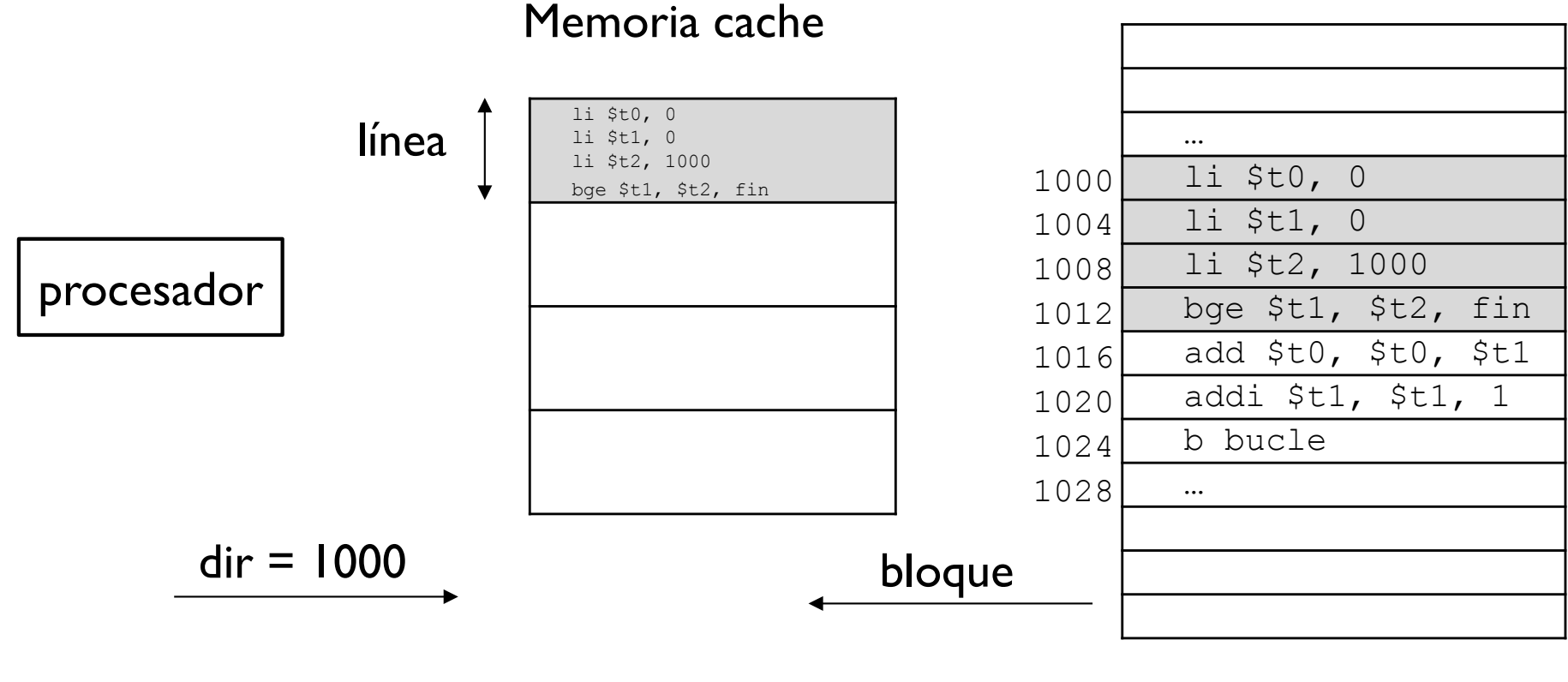

Memoria principal

FALLO

Félix Gzrcía Carballeira, Alejandro Calderón Mateos 24 ARCOS @ UC3M

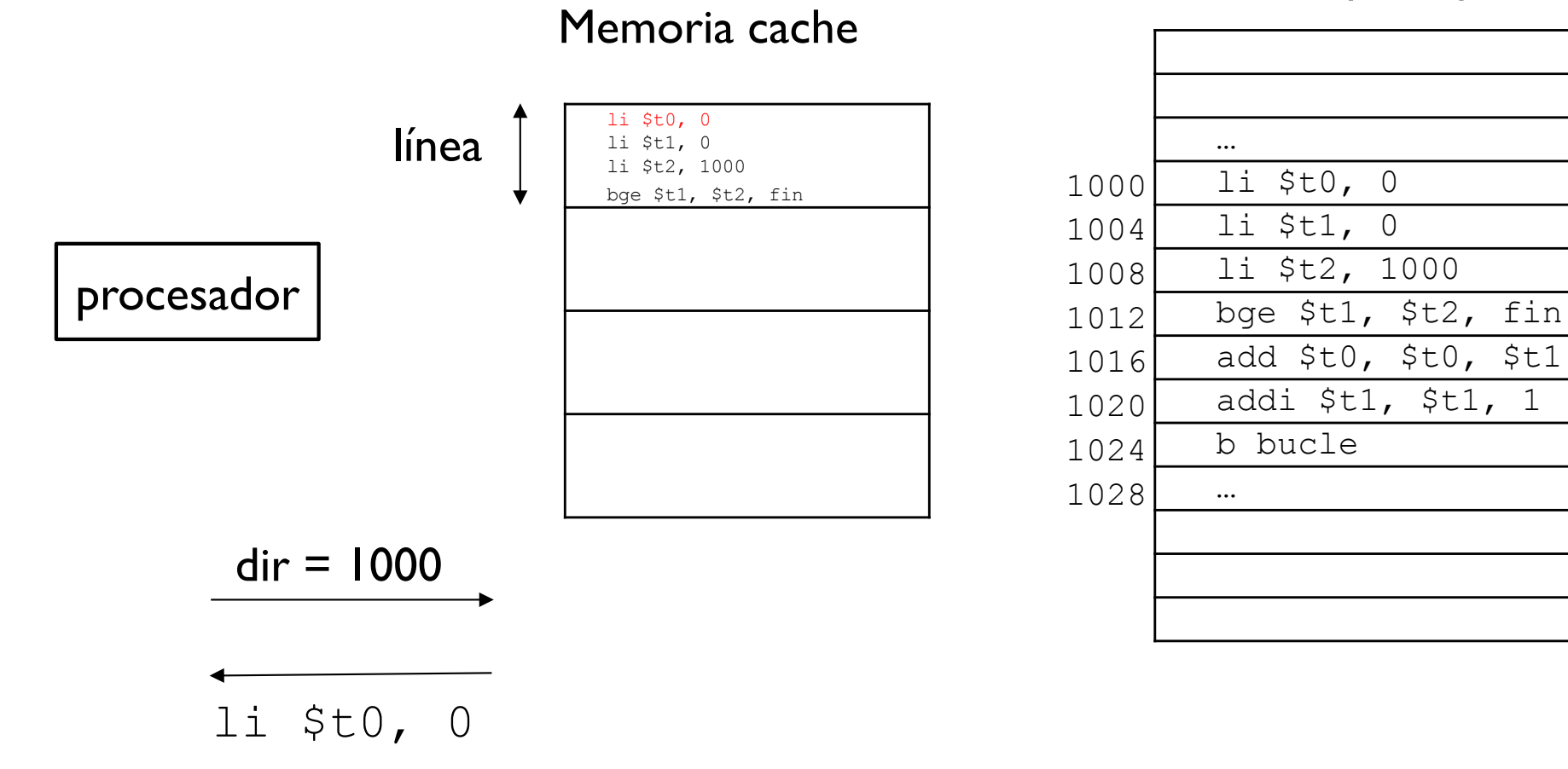

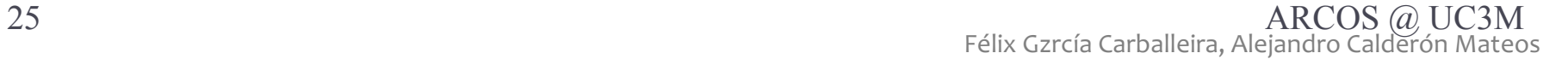

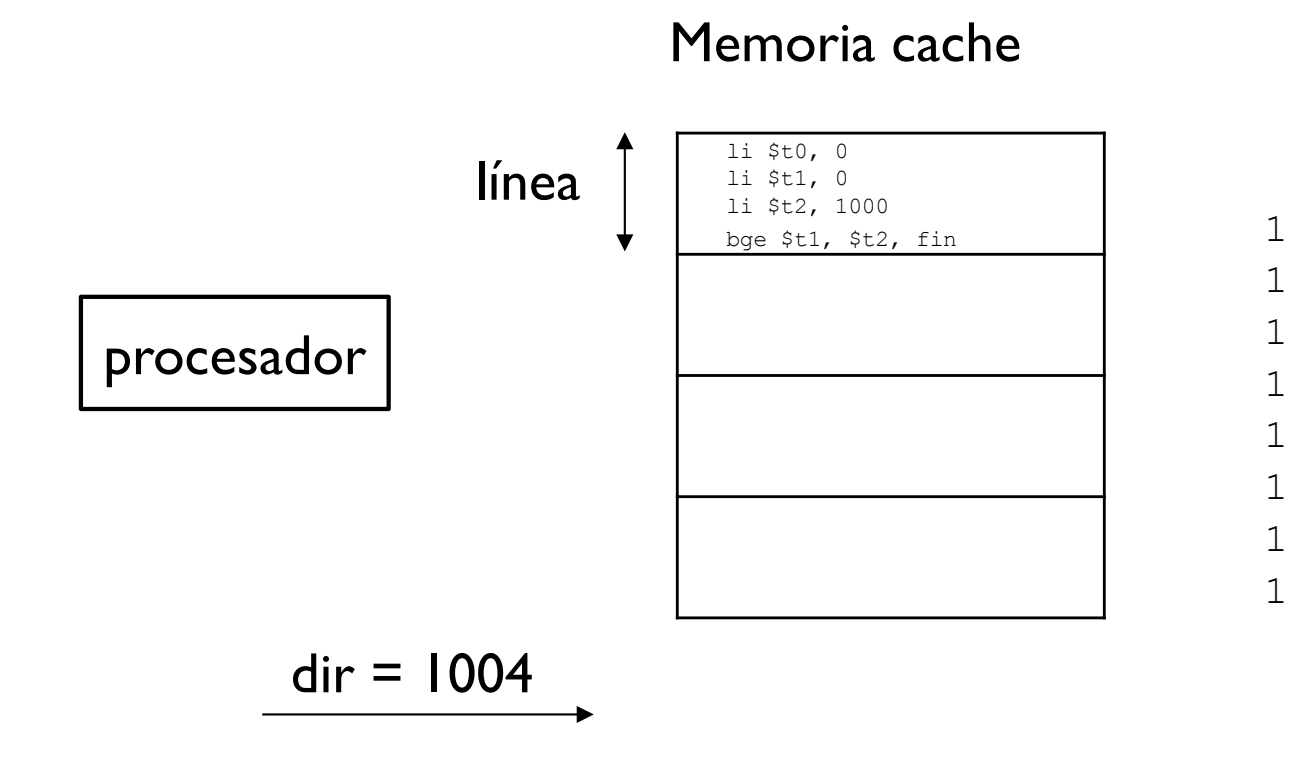

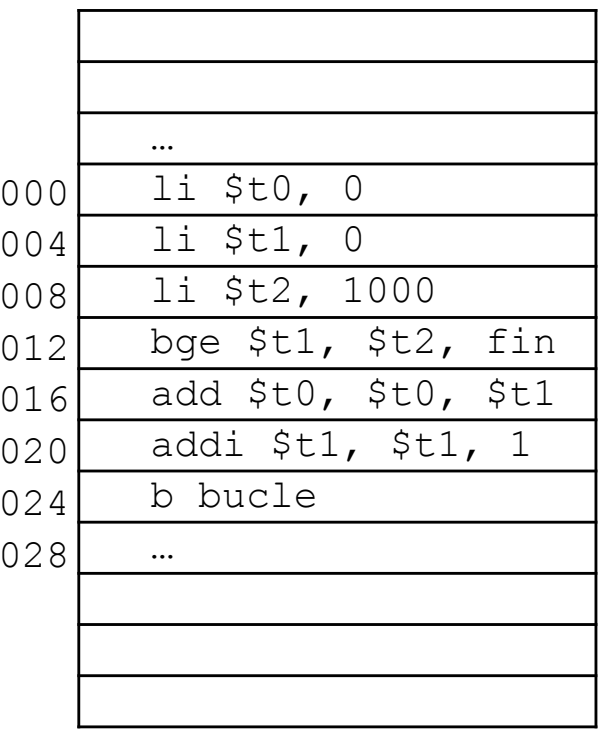

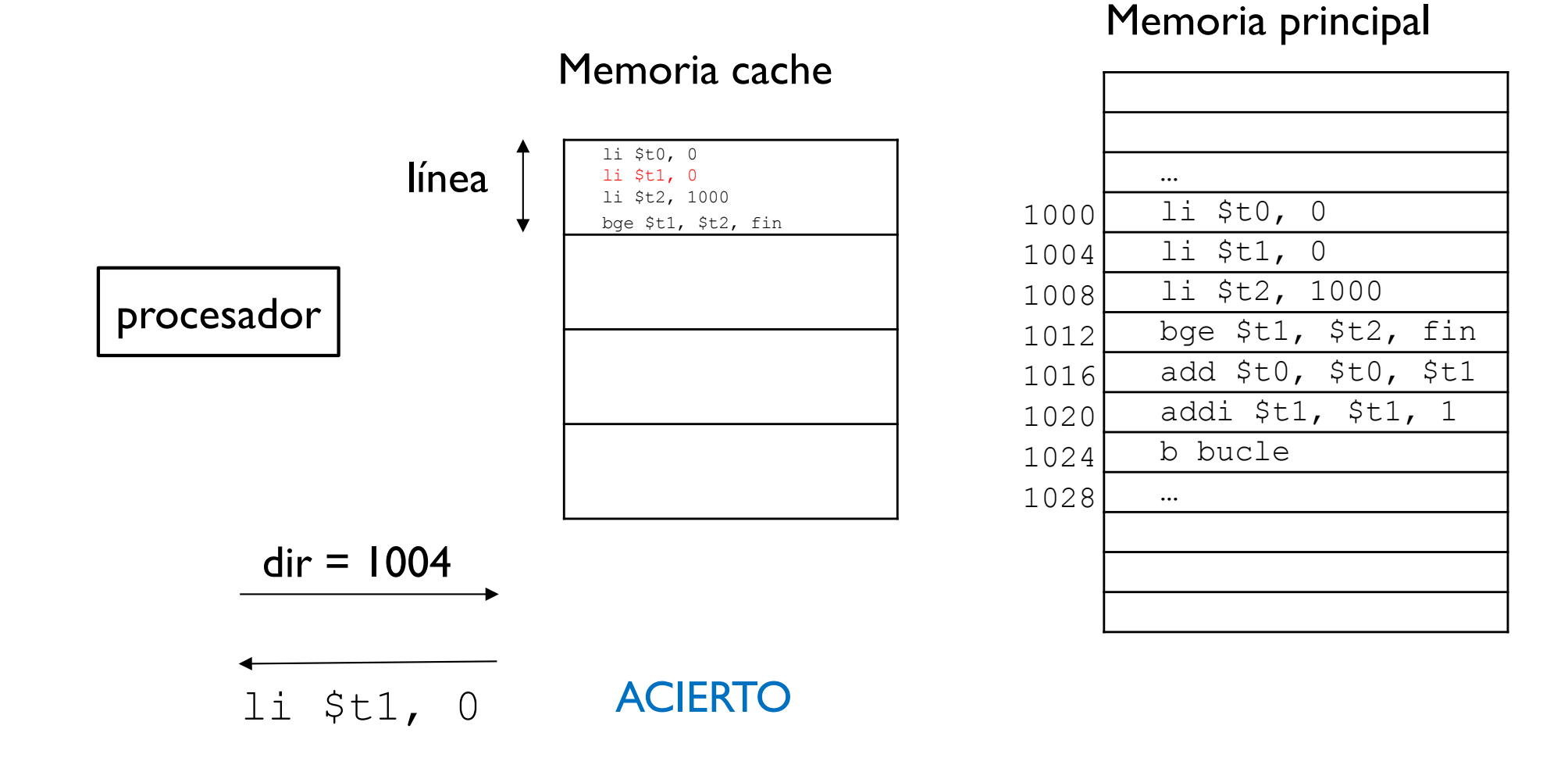

Félix Gzrcía Carballeira, Alejandro Calderón Mateos 27 ARCOS @ UC3M

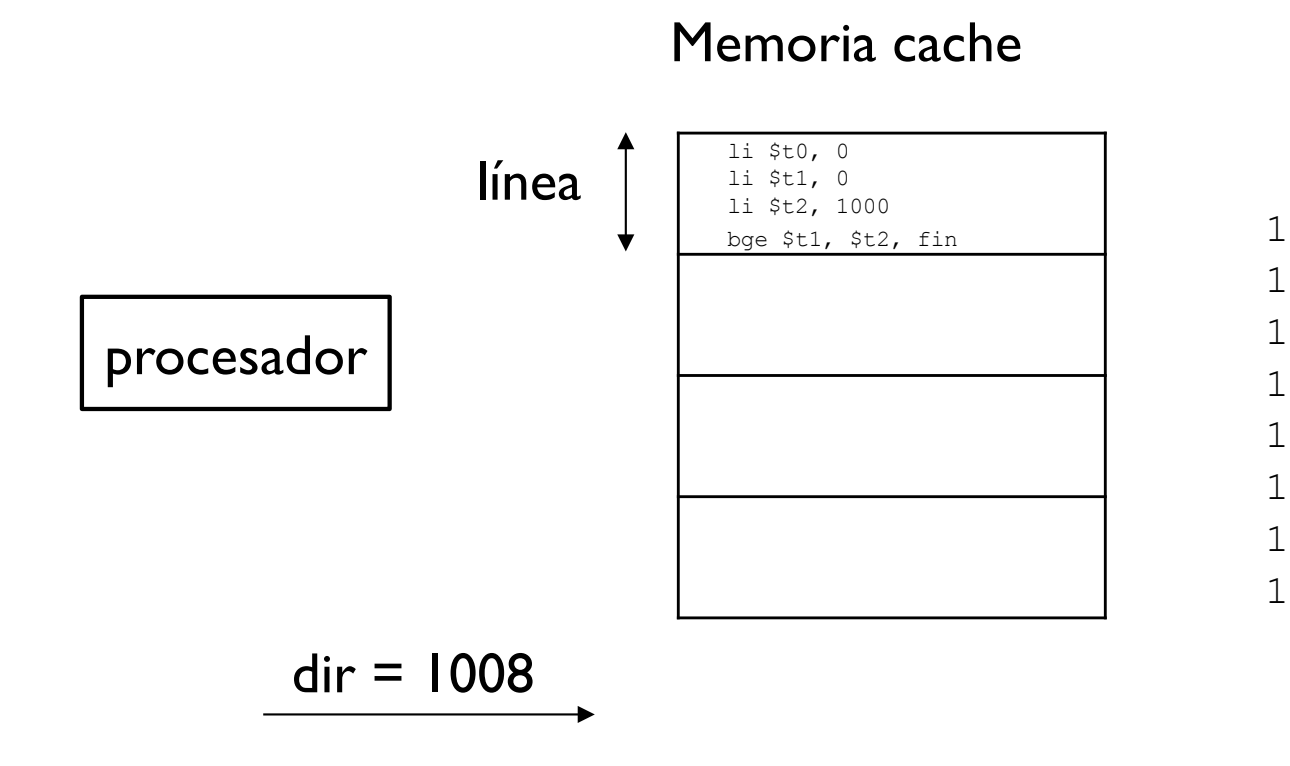

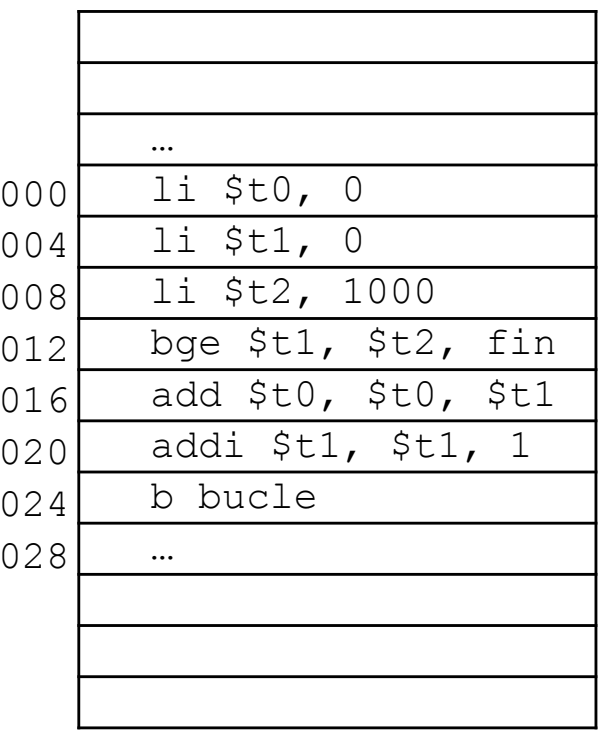

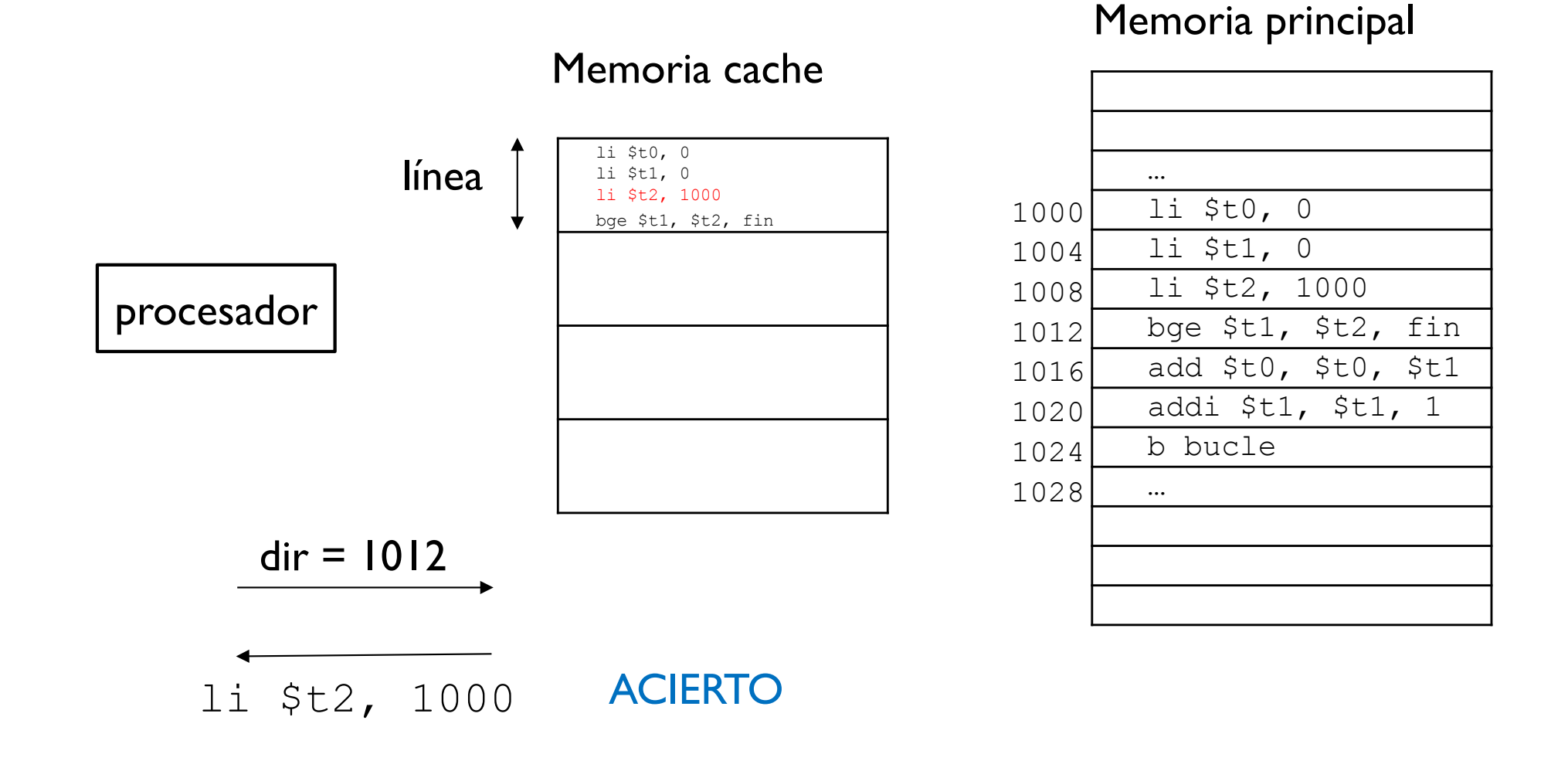

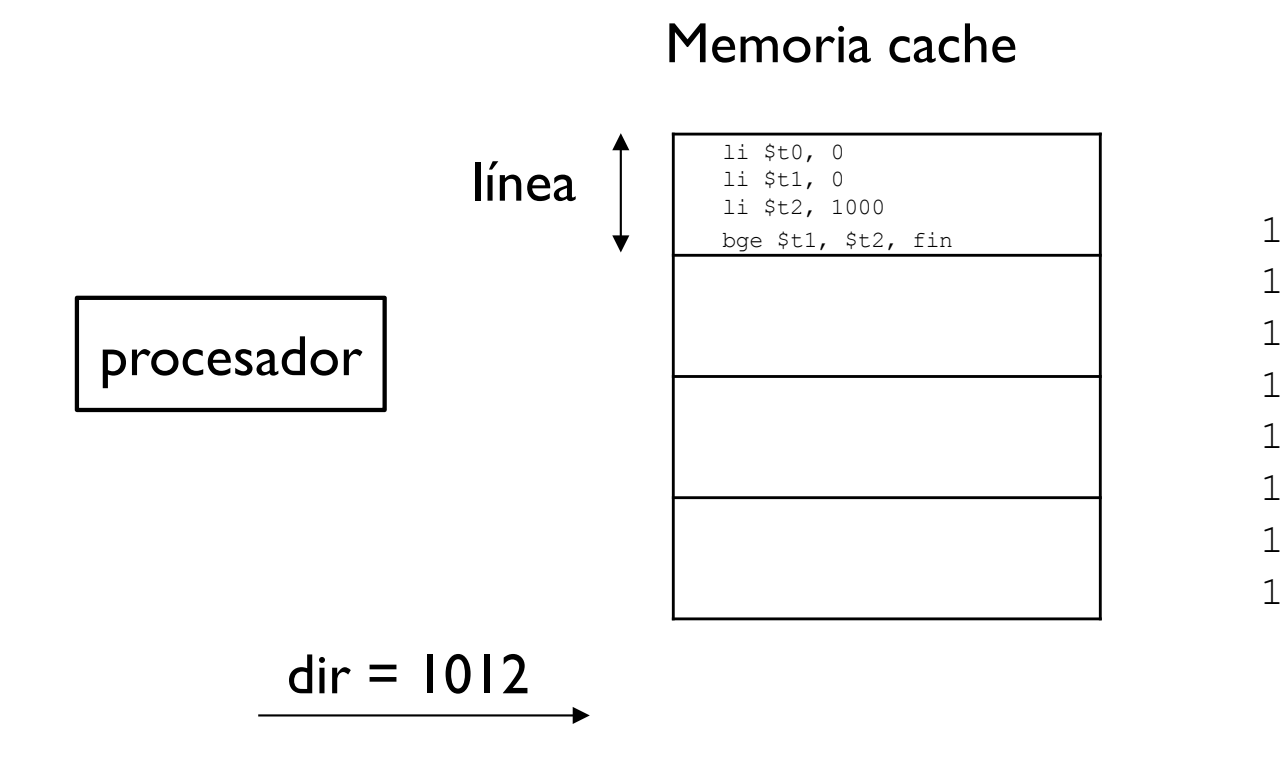

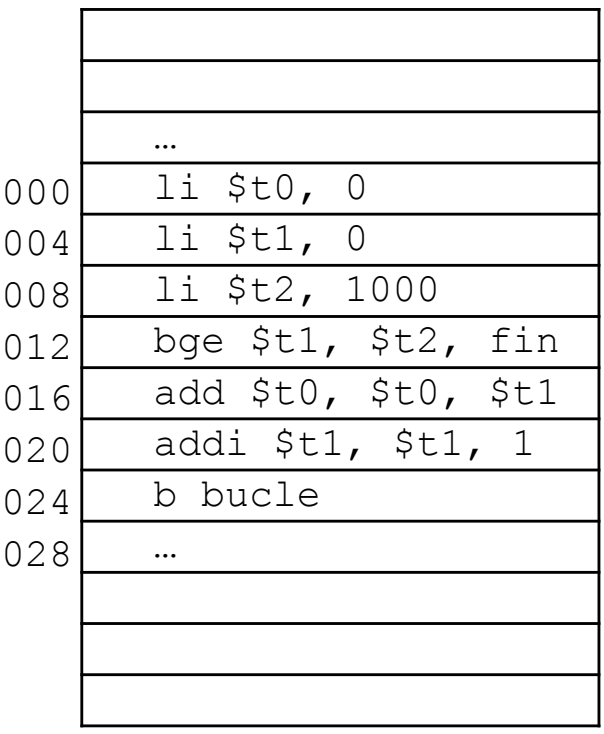

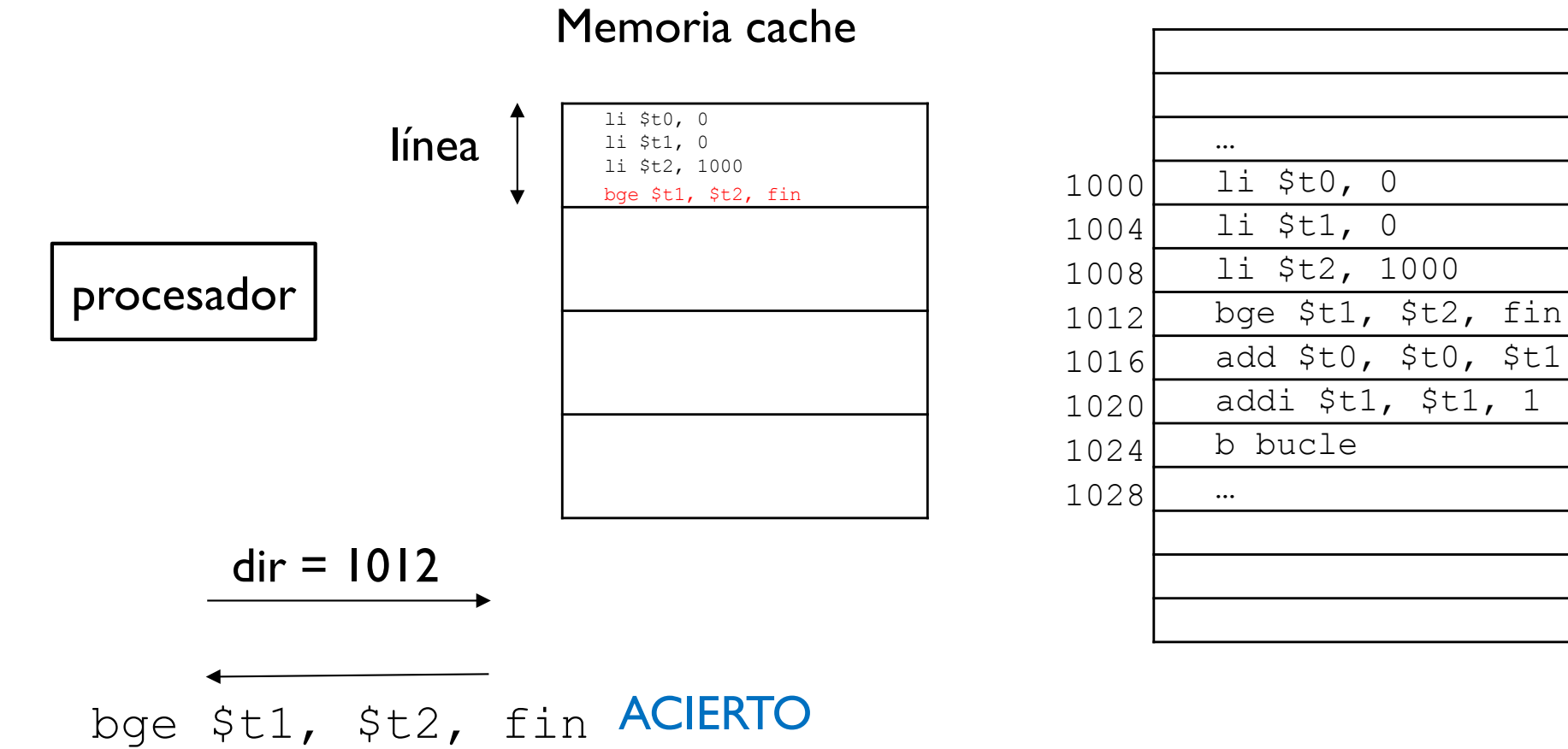

#### Memoria principal

Félix Gzrcía Carballeira, Alejandro Calderón Mateos 31 ARCOS @ UC3M

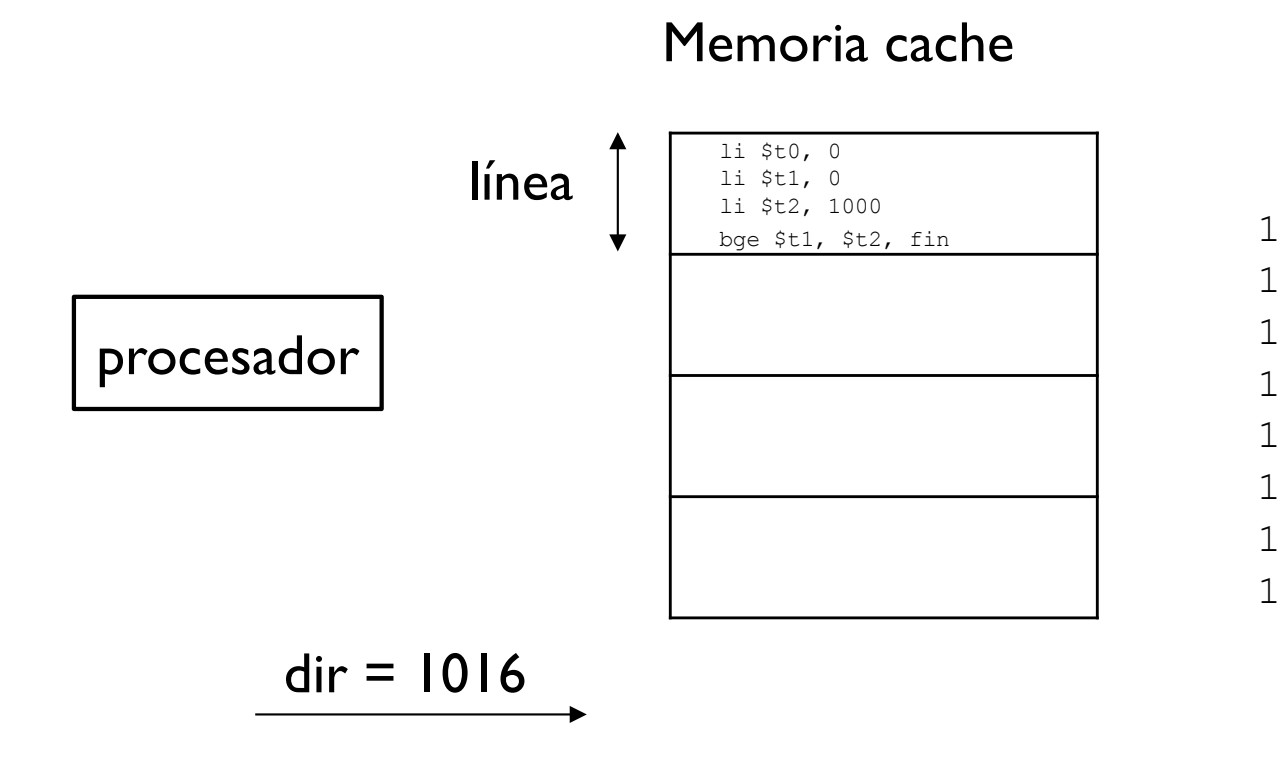

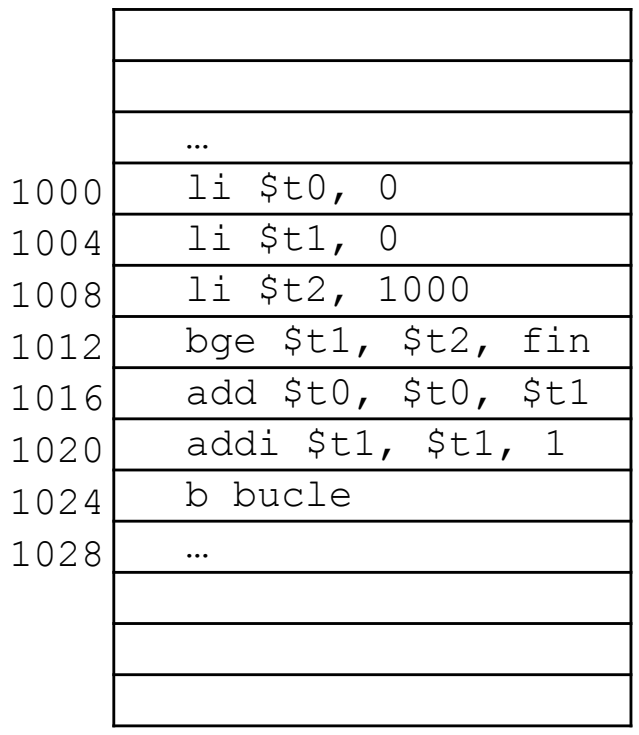

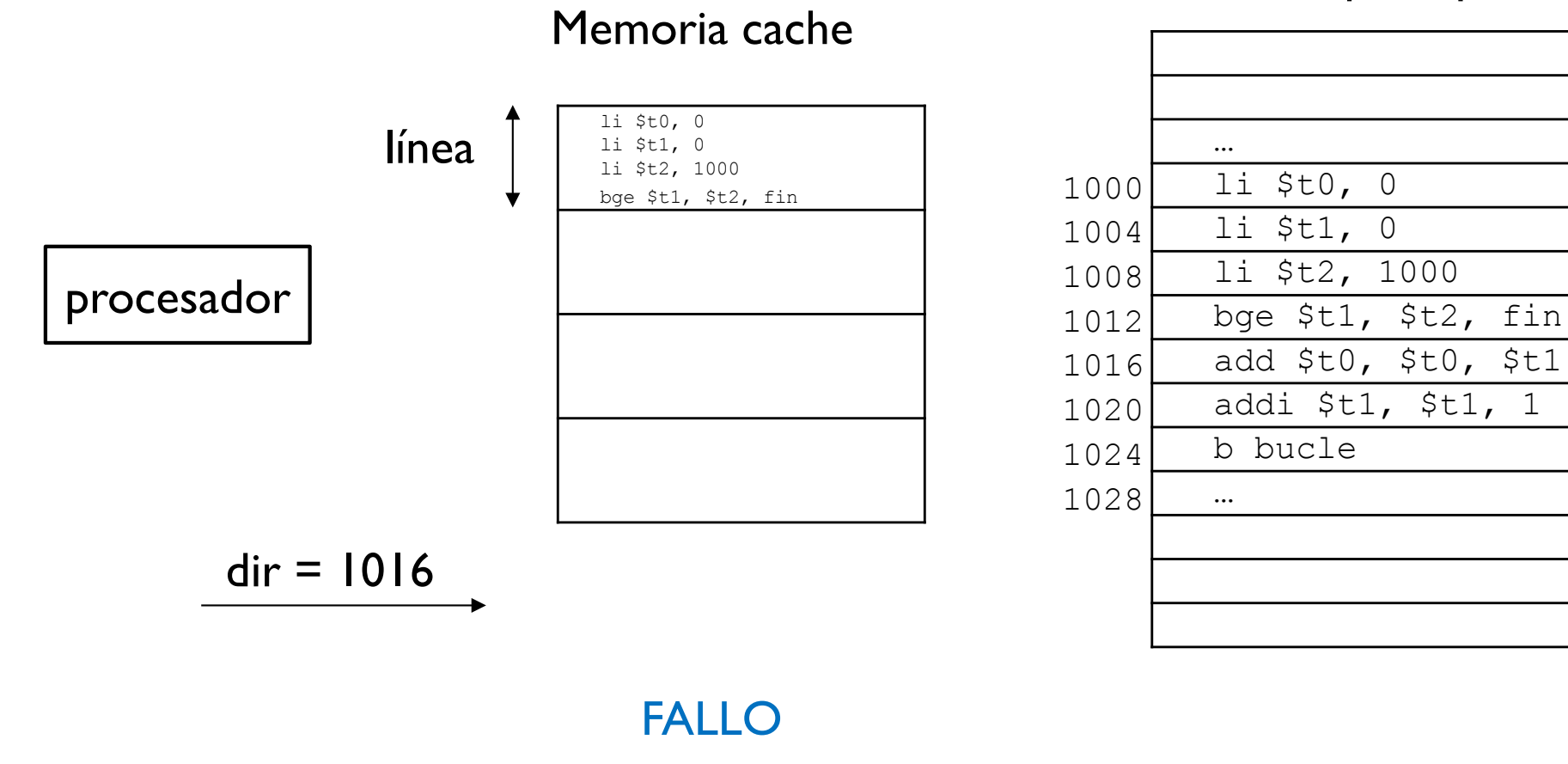

Memoria principal

Félix Gzrcía Carballeira, Alejandro Calderón Mateos 33 ARCOS @ UC3M

#### … li \$t0, 0 li \$t1, 0 li \$t2, 1000 bge \$t1, \$t2, fin add \$t0, \$t0, \$t1 addi \$t1, \$t1, 1 b bucle … 1000 1004 1008 1012 1016 1020 1024 1028 procesador  $dir = 1016$  $dir = 1016$ Memoria cache li \$t0, 0 li \$t1, 0 li \$t2, 1000 bge \$t1, \$t2, fin

FALLO

Félix Gzrcía Carballeira, Alejandro Calderón Mateos 34 ARCOS @ UC3M

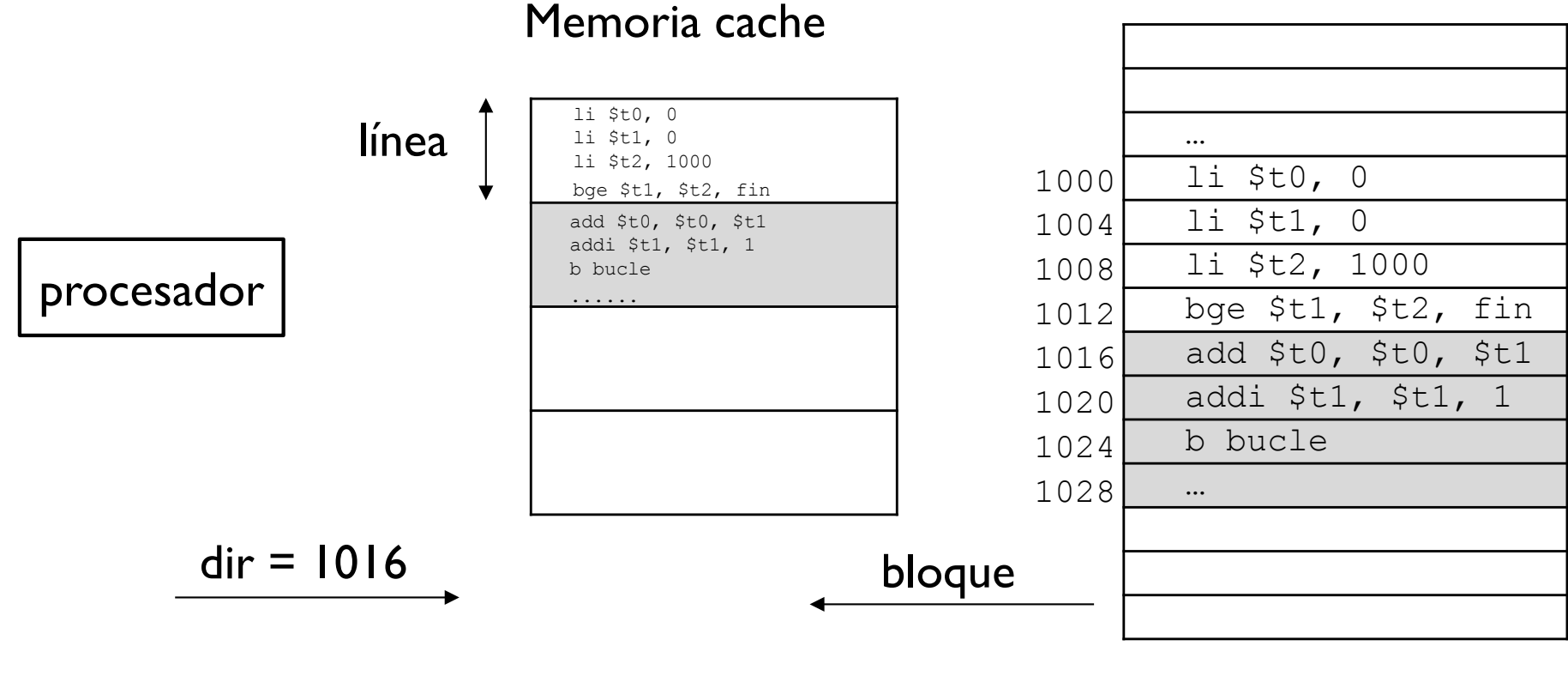

FALLO

Félix Gzrcía Carballeira, Alejandro Calderón Mateos 35 ARCOS @ UC3M

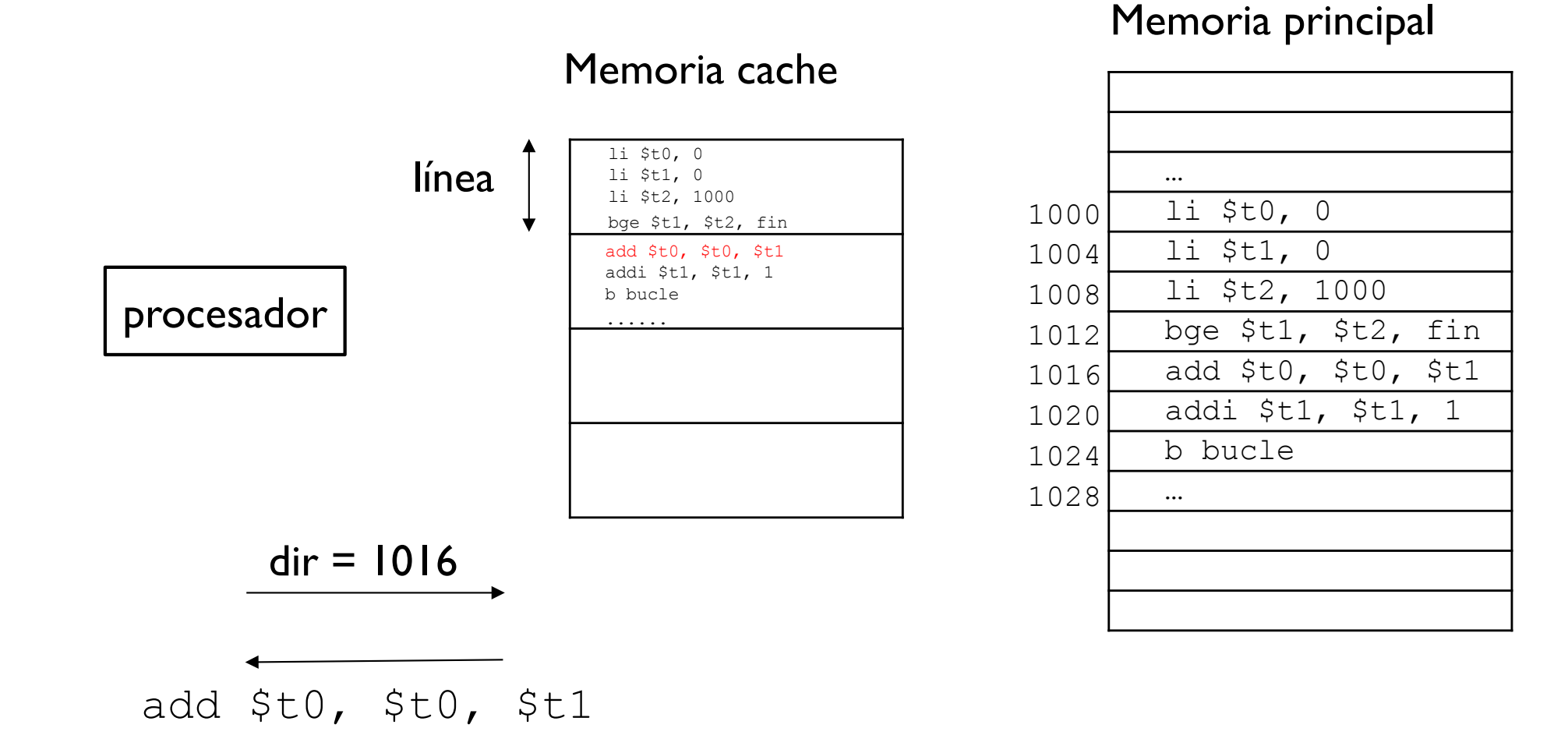

Félix Gzrcía Carballeira, Alejandro Calderón Mateos 36 ARCOS @ UC3M
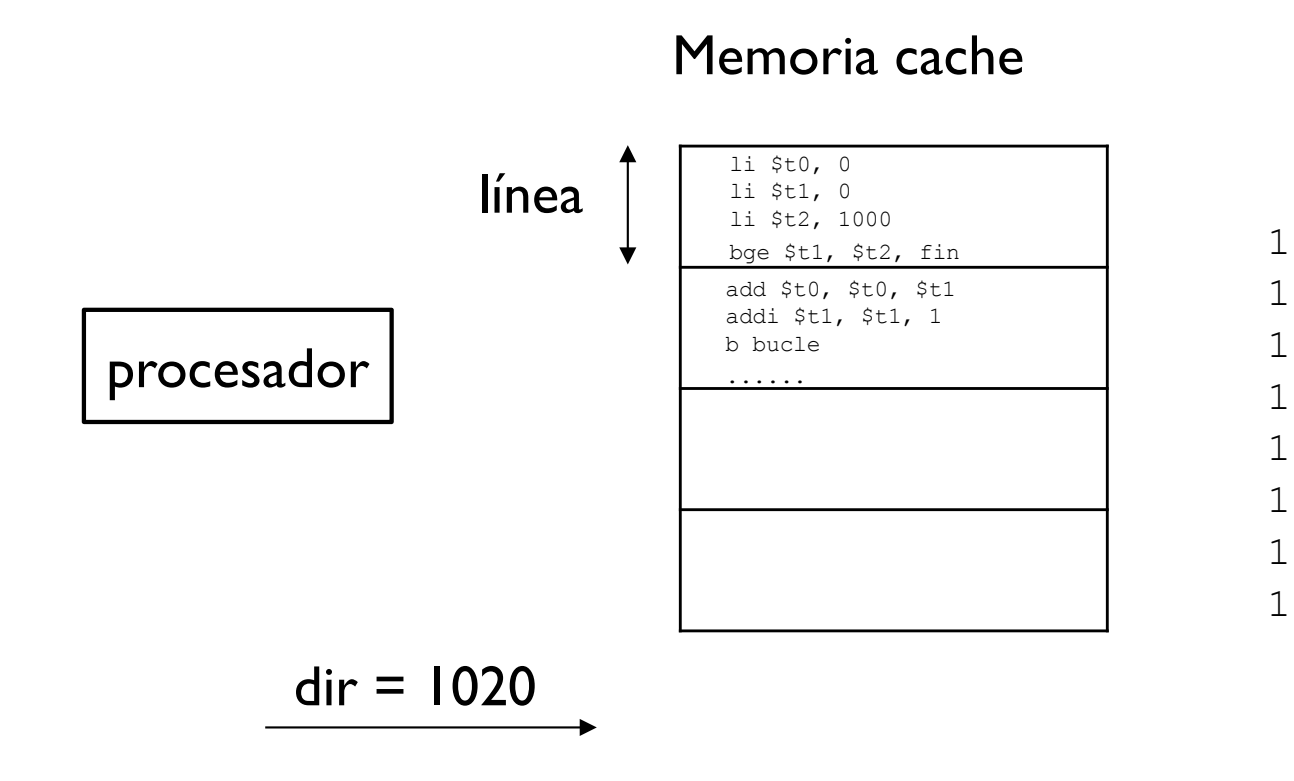

#### Memoria principal

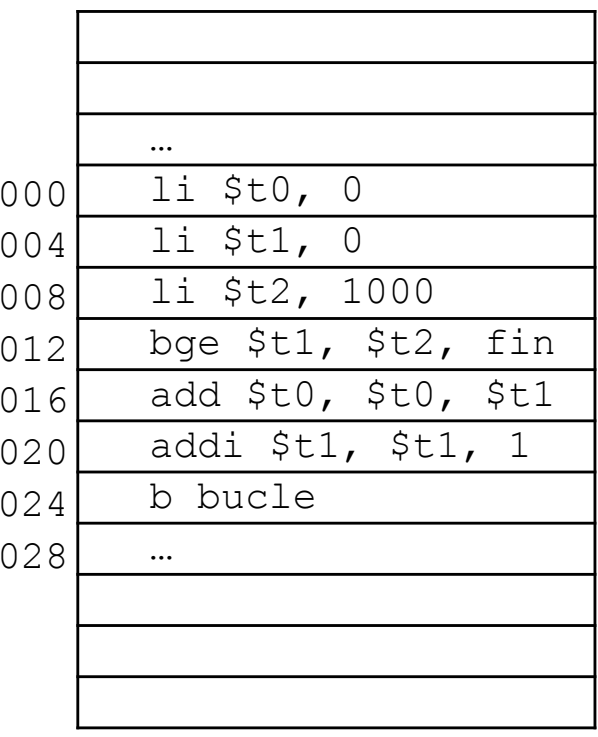

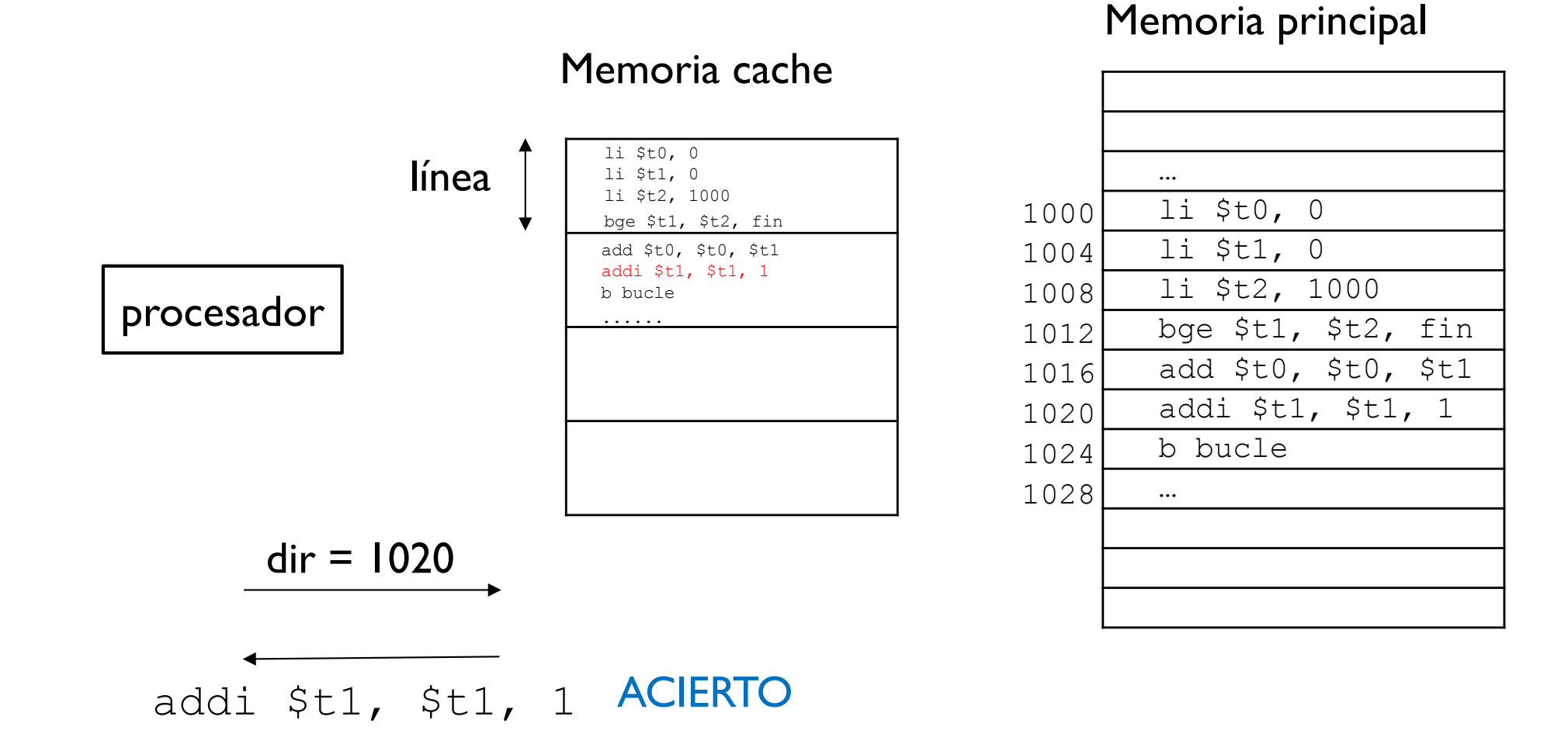

Félix Gzrcía Carballeira, Alejandro Calderón Mateos 38 ARCOS @ UC3M

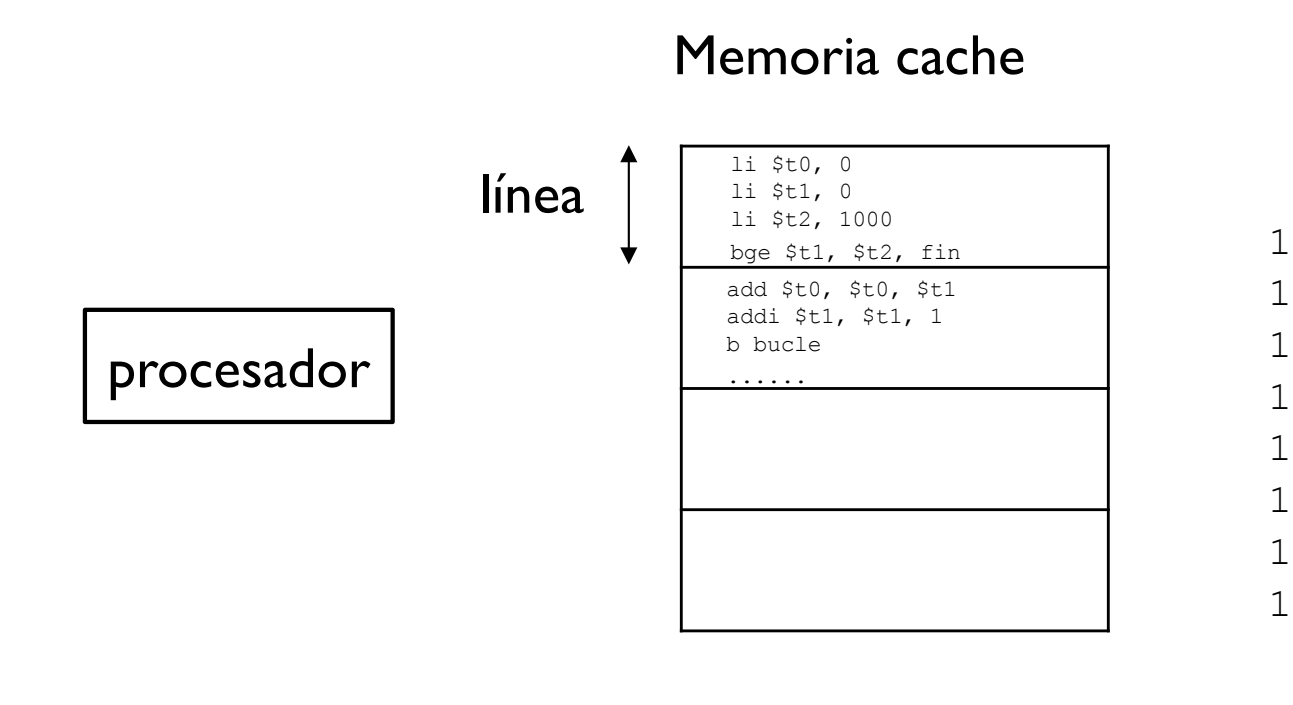

#### Memoria principal

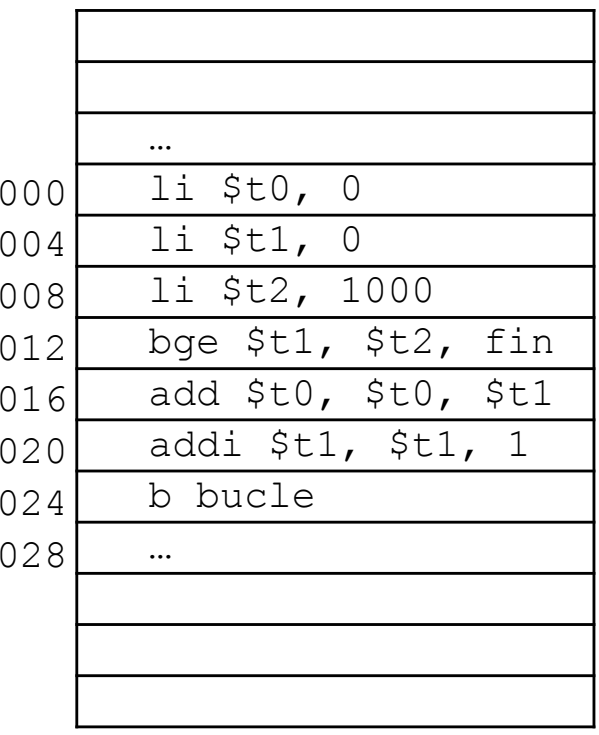

#### El resto de accesos son ACIERTOS

- int i; int  $s = 0$ : for  $(i=0; i < 1000; i++)$  $s = s + i;$ li \$t0, 0 // s li \$t1, 0 // i li \$t2, 1000 bucle: bge \$t1, \$t2, fin add \$t0, \$t0, \$t1 addi \$t1, \$t1, 1 b bucle fin: …
- ▶ Con memoria caché:
	- } Número de bloques = 2

li \$t0, 0 // s int i; li \$t1, 0 // i int  $s = 0$ : li \$t2, 1000 for  $(i=0; i < 1000; i++)$ bucle: bge \$t1, \$t2, fin add \$t0, \$t0, \$t1  $s = s + i$ ; addi \$t1, \$t1, 1 b bucle fin: …▶ Con memoria caché: Acceso a caché: 2 ns. } Número de bloques = 2 ▶ Acceso a MP: 120 ns  $\blacktriangleright$  Número de fallos = 2 Bloque de caché: 4 palabras **Tiempo para transferir 2 bloques = 200**  $\times$  **2 = 400 ns** Transferencia de un bloque entre memoria principal y caché: 200 ns **Fiempo de acceso a la caché = 4004**  $\times$  **2 = 8008 ns** Tiempo total  $= 8408$  ns

- int i; int  $s = 0$ : for  $(i=0; i < 1000; i++)$  $s = s + i;$ li \$t0, 0 // s li \$t1, 0 // i li \$t2, 1000 bucle: bge \$t1, \$t2, fin add \$t0, \$t0, \$t1 addi \$t1, \$t1, 1 b bucle
- } Sin memoria caché: 480480 ns
- $\blacktriangleright$  Con memoria caché = 8408 ns
- } Tasa de aciertos a la caché = 4002 / 4004 => 99,95 %

## Ejercicio Calcular tasa de aciertos

} Ejemplo: ▶ Acceso a caché: 2 ns } Acceso a MP: 120 ns Bloque de MP: 4 palabras **Transferencia de un bloque** entre memoria principal y caché : 200 ns int  $v[1000]$ ; // global int i; int s; for  $(i=0; i < 1000; i++)$  $s = s + v[i];$ .data: v: .space 4000 .text: li \$t0, 0 // i li \$t1, 0 // i de v li \$t2, 1000 // componentes li \$t3, 0 // s bucle: bge \$t0, \$t2, fin lw \$t4, v(\$t1) addi \$t3, \$t3, \$t4 addi \$t0, \$t0, 1 addi \$t1, \$t1, 4 b bucle fin: …

# ¿Por qué funciona?

- } Tiempo de acceso a caché mucho menor que tiempo de acceso a memoria principal.
- } A la memoria principal se accede por bloques.
- } Cuando un programa accede a una dirección, es probable que vuelva a acceder a ella en el futuro cercano.
	- **Proximidad o Localidad temporal.**
- } Cuando un programa accede a una dirección, es probable que en el futuro cercano acceda a posiciones cercanas.
	- **Proximidad o Localidad espacial.**
- } Tasa de aciertos: probabilidad de que un dato accedido esté en la caché

Tasa de aciertos elevada

# Ejemplos de tiempos de acceso

- ▶ Memoria principal.
	- **Fall Tecnología DRAM o similar.**
	- **Fiempo de acceso: 20-50 ns.**
- ▶ Memoria caché.
	- ▶ Tecnología SRAM o similar.
	- ▶ Tiempo de acceso: <1-2.5 ns.

Tiempo medio de acceso a caché

} Tiempo medio de acceso a un sistema de memoria con dos niveles

$$
Tm = h \cdot Ta + (1-h) \cdot (Ta+Tf)
$$

$$
= Ta + (1-h) \cdot Tf
$$

- ▶ Ta: tiempo de acceso a la caché
- ▶ Tf: tiempo en tratar el fallo, tiempo en remplazar un bloque y traerlo de memoria principal a caché
- } h: tasa de aciertos

# Rendimiento general

$$
Tm = h \cdot Ta + (1-h) \cdot (Ta+Tf)
$$

$$
= Ta + (1-h) \cdot Tf
$$

- 1. El procesador realiza un acceso a memoria caché.
- **2.** La cache comprueba si ya están los datos de esta posición:
- } **Si está (ACIERTO)**,

**3.A.1** Se la sirve al procesador desde la cache (rápidamente): Ta

- } **Si no está (FALLO)**,
	- **3.B.1** La cache transfiere de memoria principal el bloque asociado a la posición: Tf
	- **3.B.2** Después, la cache entrega los datos pedidos al procesador : Ta

# Ejemplo

$$
Tm = h \cdot Ta + (1-h) \cdot (Ta+Tf)
$$

$$
= Ta + (1-h) \cdot Tf
$$

- **1.** Ta: Tiempo de acceso a caché = **10** ns
- **2.** Tf: Tiempo de acceso a memoria principal = **120** ns
- **3.** h: tasa de aciertos-> **X** = 0.1, 0.2, ..., 0.9, 1.0

**10%, 20%, …, 90%, 100%**

## Ejemplo

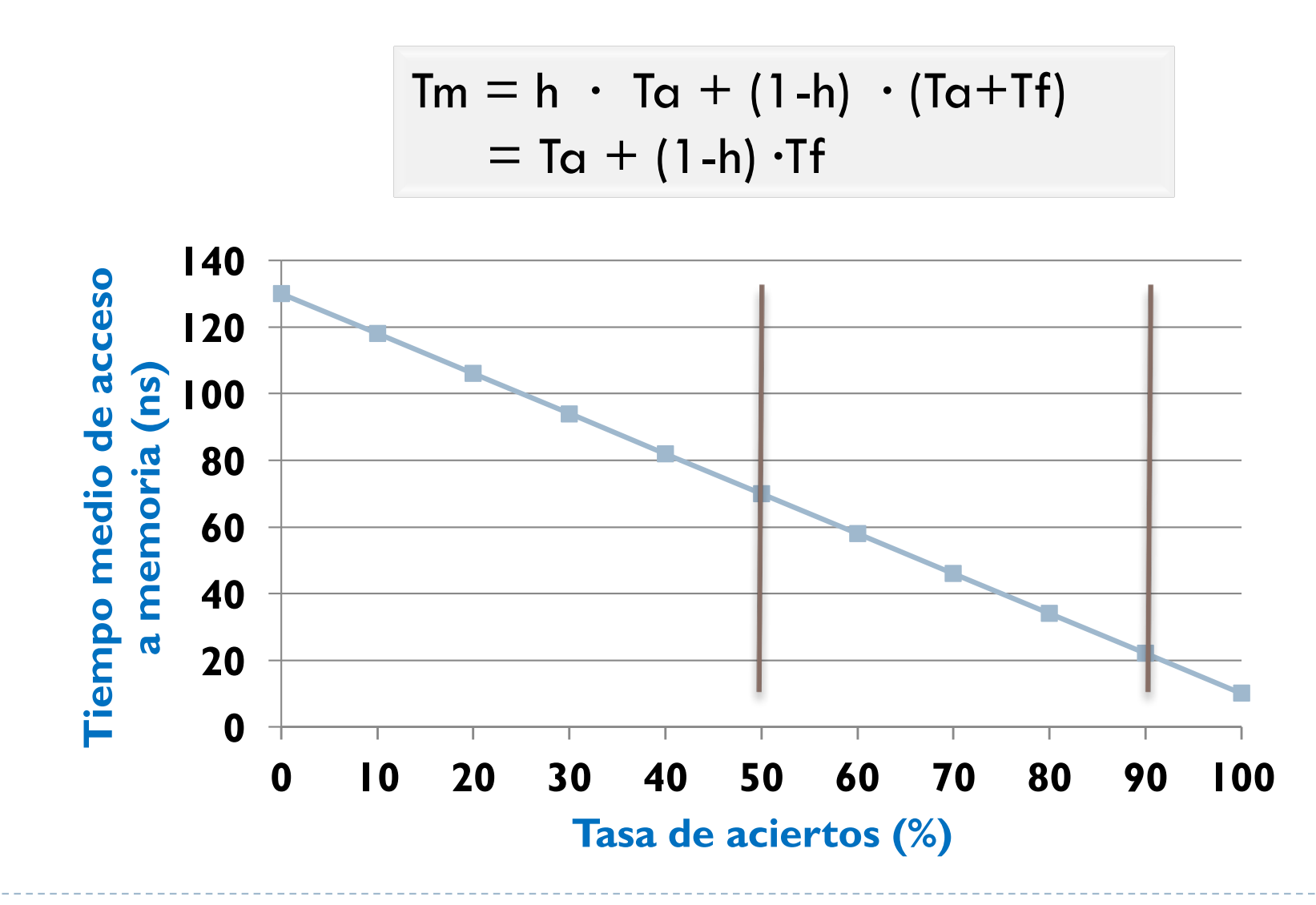

Félix Gzrcía Carballeira, Alejandro Calderón Mateos 49 ARCOS @ UC3M

# Acceso por bloques

- } Se premia el acceso a posiciones consecutivas de memoria
	- } Ejemplo 1:

acceder a 5 posiciones de memoria individuales (no consecutivas)

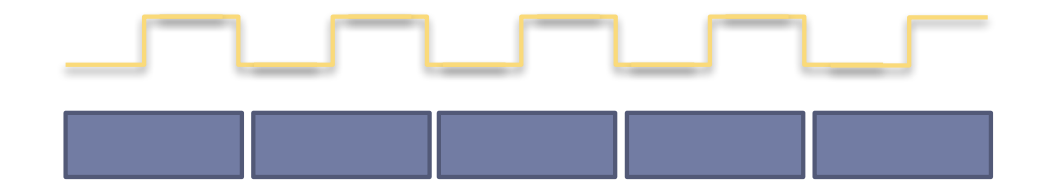

▶ Ejemplo 2:

acceder a 5 posiciones de memoria consecutivas

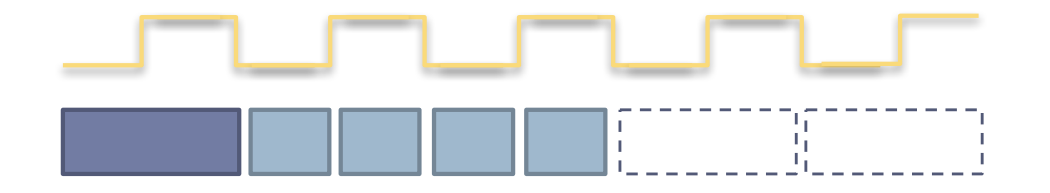

Félix Gzrcía Carballeira, Alejandro Calderón Mateos 50 ARCOS @ UC3M

Acceso por bloques

} Si se accede a un conjunto consecutivo de posiciones de memoria, los accesos siguientes al primero tienen un coste menor.

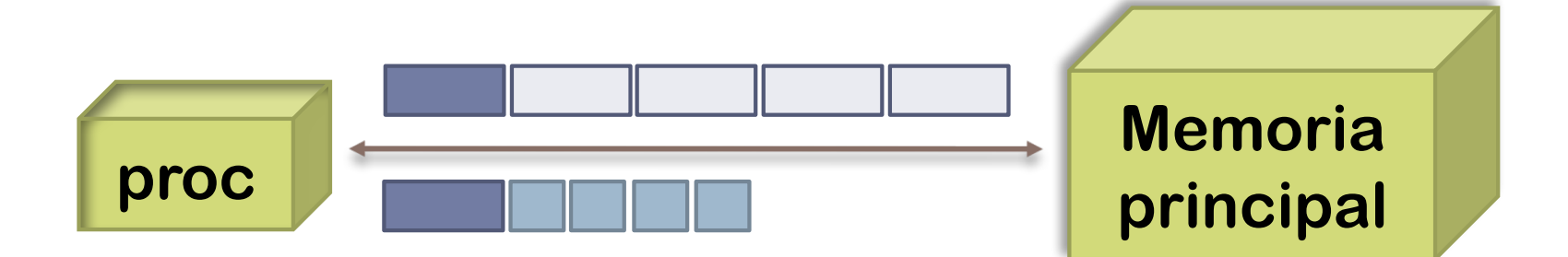

# Niveles de memoria caché

▶ Es habitual encontrar tres niveles:

#### $\triangleright$  L1 o nivel 1:

- ▶ Caché interna: la más cercana al procesador
- } Tamaño pequeño (8KB-128KB) y máxima velocidad
- ▶ Pueden separarase para instrucciones y datos

#### $\blacktriangleright$  L2 o nivel 2:

- ▶ Caché interna
- Entre L1 y L3 (o entre L1 y M.Principal)
- } Tamaño mediano (256KB 4MB) y menor velocidad que L1

#### $\triangleright$  L3 o nivel 3:

- } Tipicamente último nivel antes de M. Principal
- } Tamaño mayor y menor velocidad que L2
- } Interna o externa al procesador

# Ejerccio

- ▶ Computador:
	- ▶ Tiempo de acceso a caché: 4 ns
	- ▶ Tiempo de acceso a bloque de MP: 120 ns.
- ▶ Si se tiene una tasa de aciertos del 90%. ¿Cuál es el tiempo medio de acceso?
- } Tasas de acierto necesarias para que el tiempo medio de acceso sea menor de 10 ns y 5 ns.

# Ejercicio (solución)

- ▶ Computador:
	- ▶ Tiempo de acceso a caché: 4 ns
	- ▶ Tiempo de acceso a bloque de MP: 120 ns.
- ▶ Si se tiene una tasa de aciertos del 90%. ¿Cuál es el tiempo medio de acceso?

$$
T_m = 4 \times 0.9 + (120 + 4) \times 0.1 = 16 \text{ ns}
$$

} Tasas de acierto necesarias para que el tiempo medio de acceso sea menor de 5 ns.

$$
5 = 4 \times h + (120 + 4) \times (1 - h) = 16 \text{ ns} \implies
$$
  
\n
$$
\implies h > 0.9916
$$

## Memoria caché Resumen

- ▶ Se construye con tecnología SRAM
	- } Integrada en el mismo procesador.
	- } Más rápida y más cara que la memoria DRAM.
- } Mantiene una copia de partes de la memoria principal.

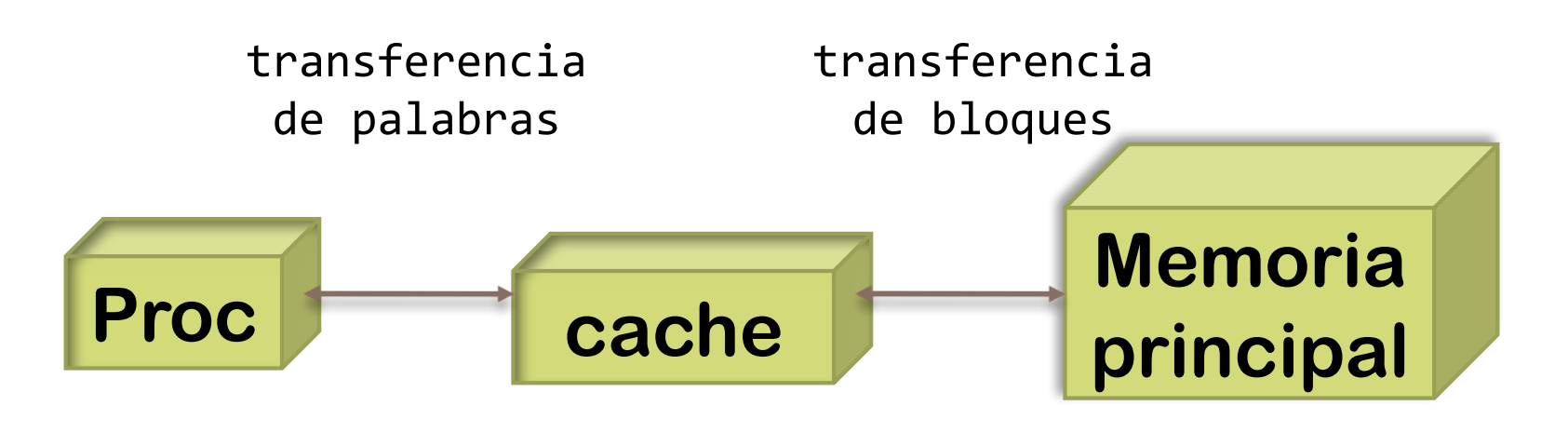

## Funcionamiento general

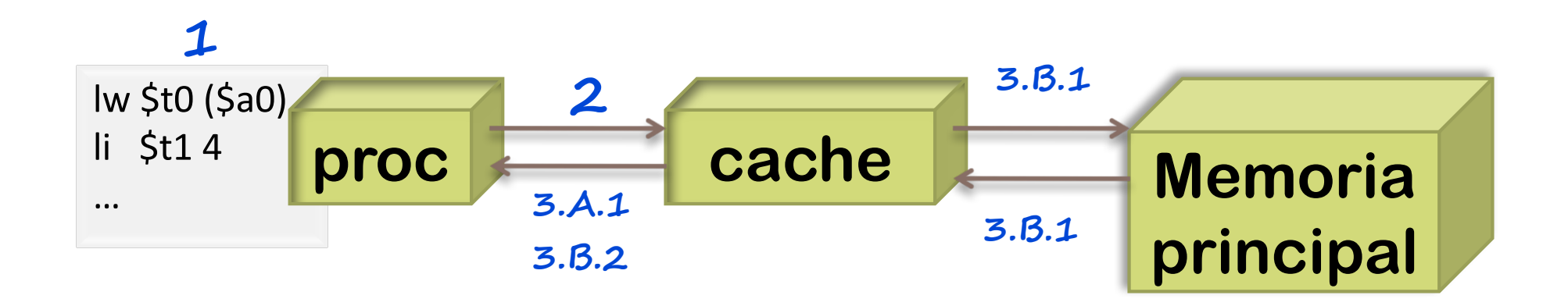

- **1.** El procesador solicita contenidos de una posición (dirección) de memoria.
- **2.** La cache comprueba si ya están los datos de esta posición:
	- **Si está (AICERTO)**,
		- **3.A.1** Se la sirve al procesador desde la cache (rápidamente).
	- **Si no está (FALLO)**,
		- **3.B.1** La cache transfiere de memoria principal el bloque de palabras asociado a la posición.
		- **3.B.2** Después, la cache entrega los datos pedidos a la procesador.

# Ejemplo: AMD quad-core

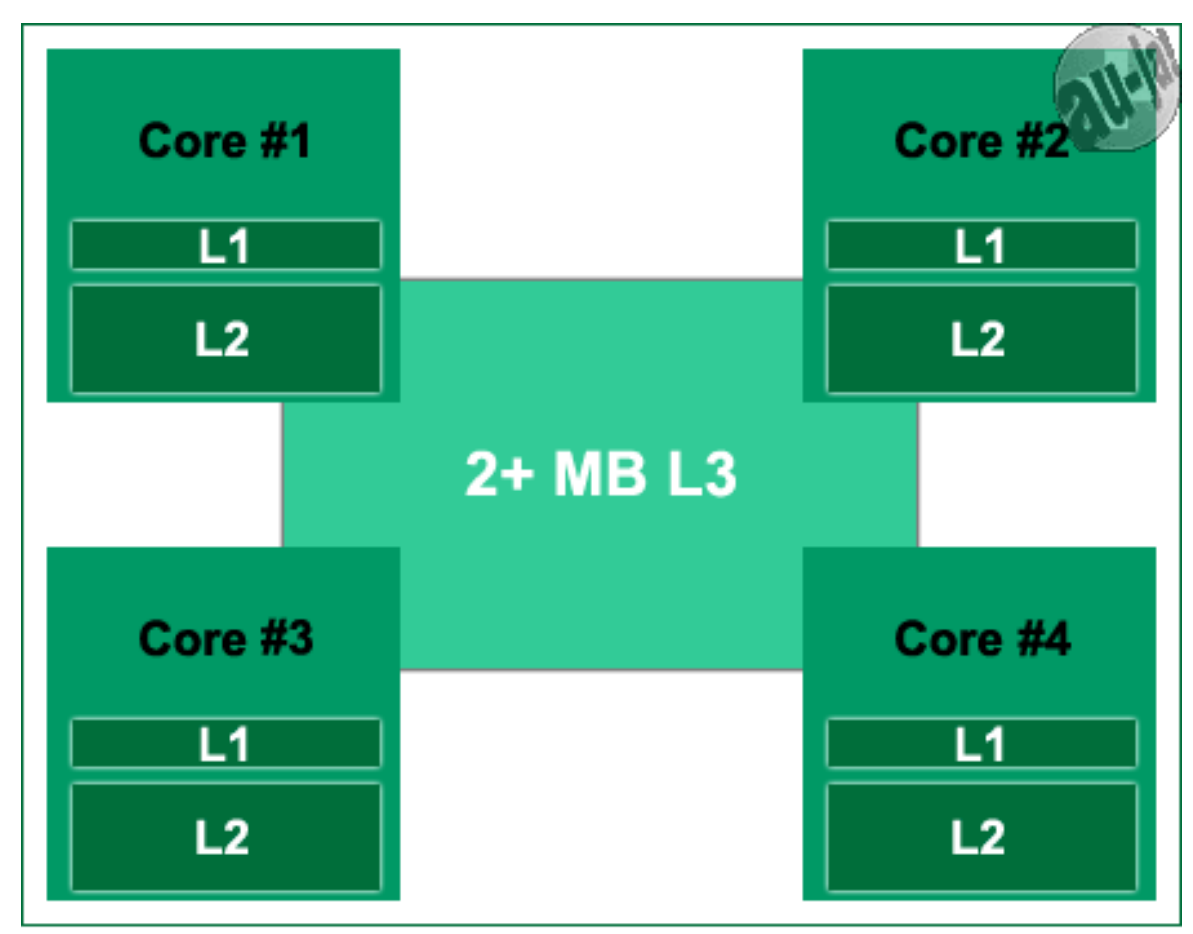

Quad-Core CPU mit gemeinsamen L3-Cache

# Ejemplo: AMD quad-core

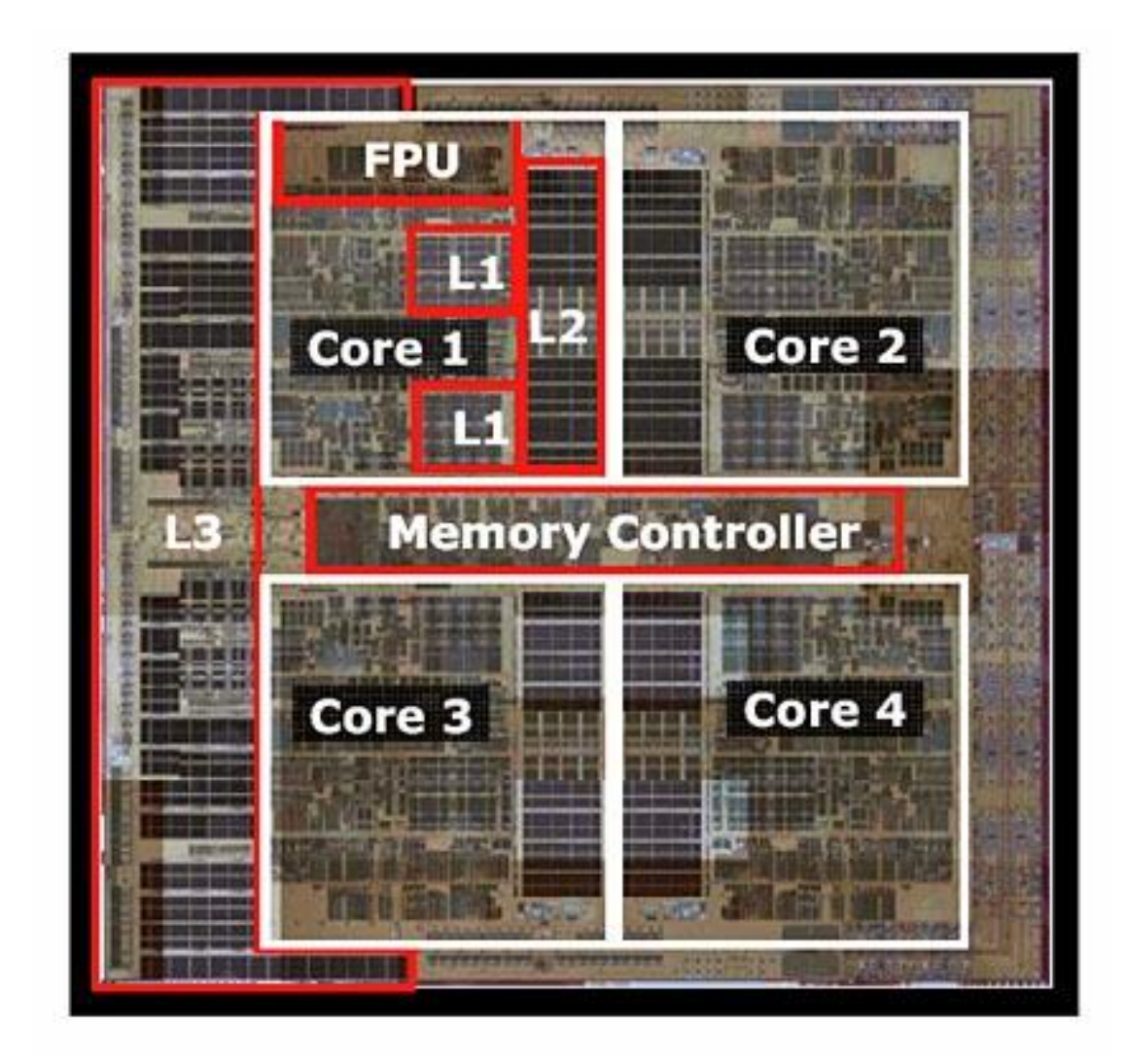

# Ejemplo: Intel Core i7

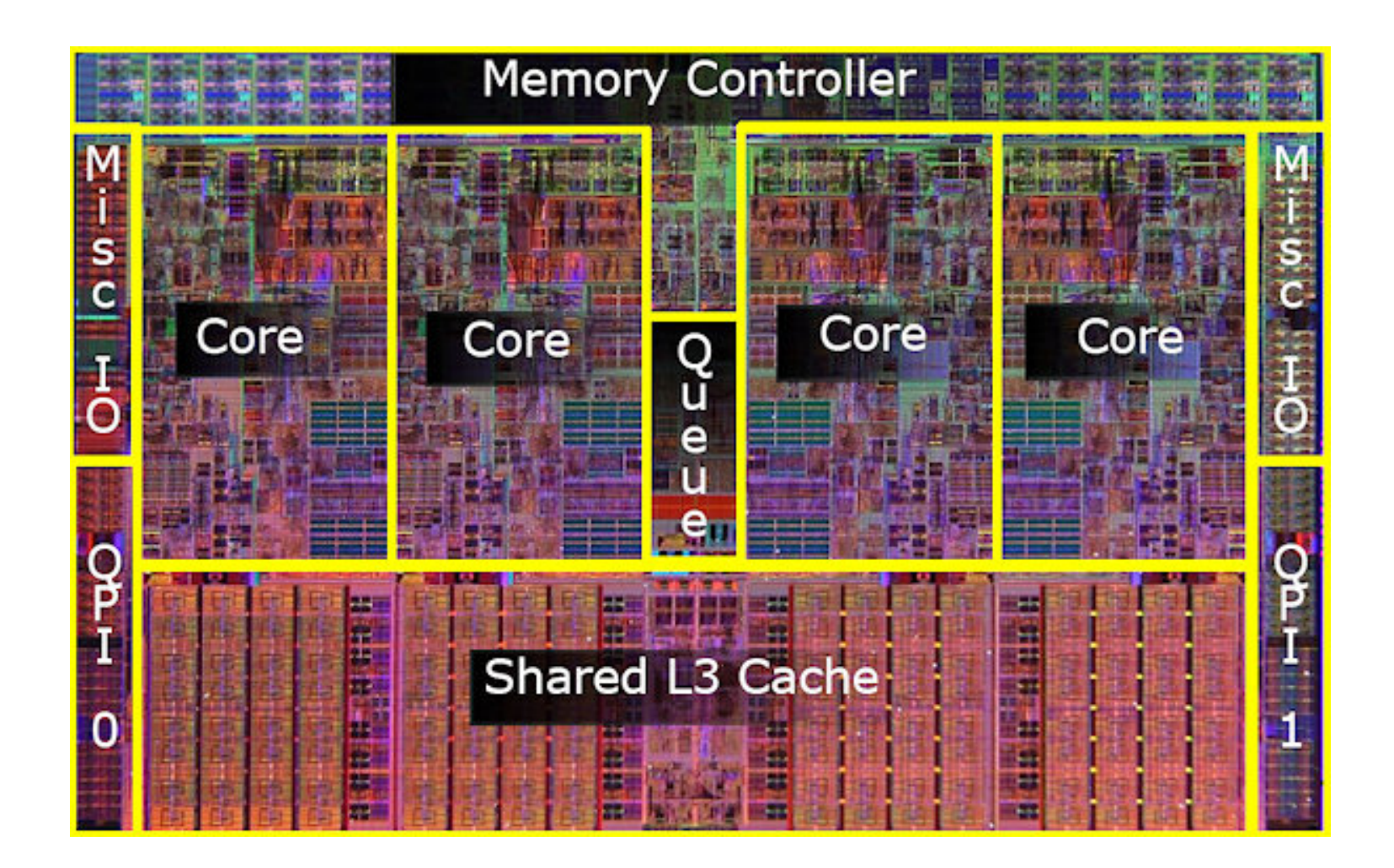

## Diseño y organización de la memoria caché

### **1. Estructura de la memoria caché**

### **2. Diseño de la memoria cache**

- $\blacktriangleright$  Tamaño
- } Función de correspondencia
- } Algoritmo de sustitución
- ▶ Política de escritura

# Organización de la memoria principal

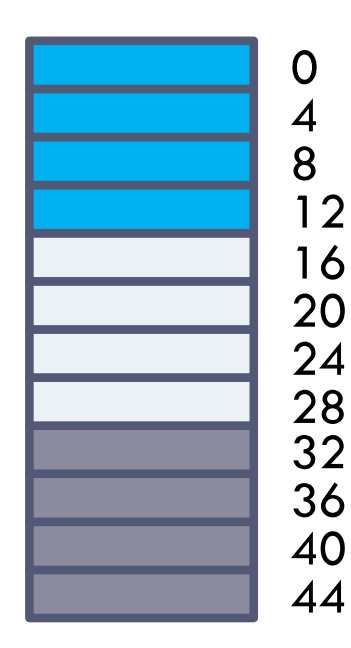

**…**

- } La memoria principal *lógicamente*  se divide en bloques de igual tamaño.
	- $\blacktriangleright$  1 bloque = k palabras.
- ▶ Ejercicio: ¿Cuantos bloques de 4 palabras hay en una memoria de 1 GB?

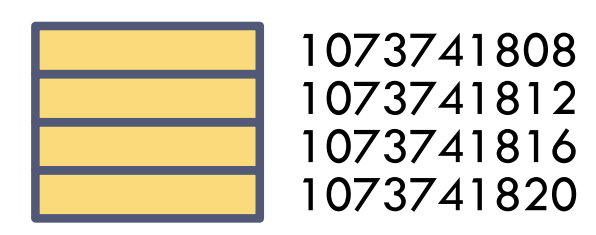

# Organización de la memoria principal

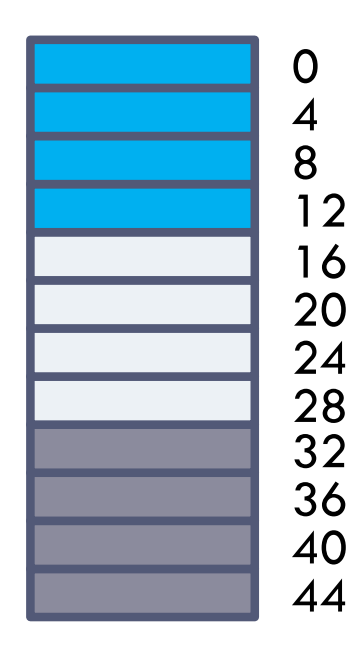

**…**

1073741820 1073741816 1073741812 1073741808

- } La memoria principal *lógicamente*  se divide en bloques de igual tamaño.
	- $\vert$  bloque = k palabras.
- ▶ Ejercicio: ¿Cuantos bloques de 4 palabras hay en una memoria de 1 GB?
	- } *Solución*:

 $2^{30}$  B / 16 B =  $2^{30-4}$  B =  $2^{26}$  B = 64 megabloques ≈ 64 millones

### Acceso a una palabra en memoria principal

- ▶ Ejemplo:
	- ▶ Computador de 32 bits
	- } Memoria direccionada por bytes
	- } Acceso a memorial principal por palabras
	- **Acceso a la palabra con dirección** 0x00000064

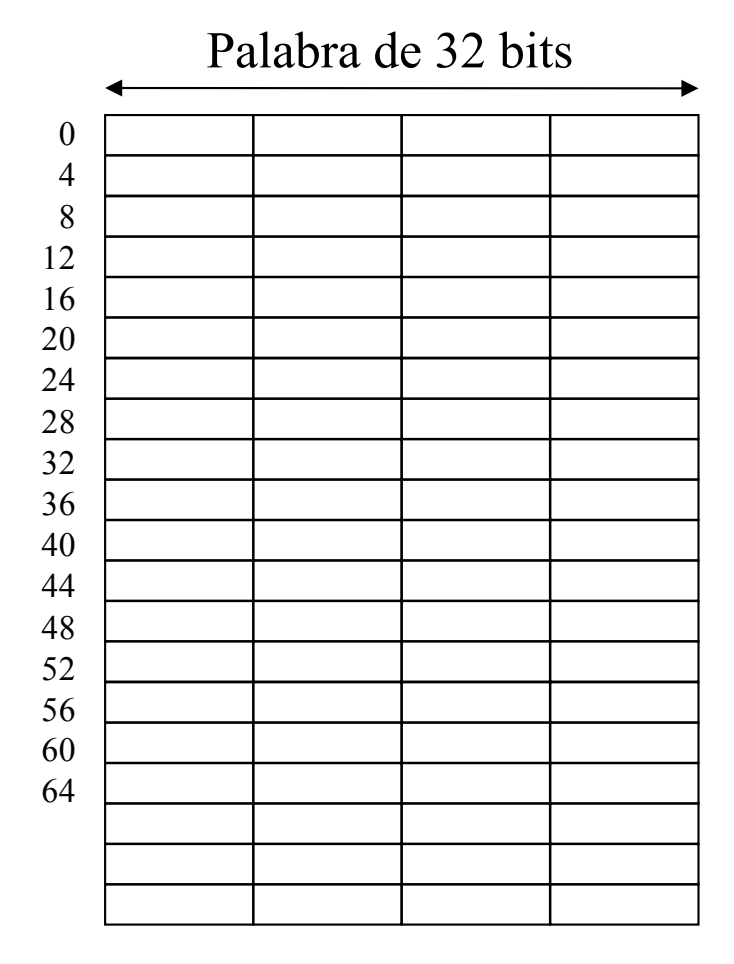

### Acceso a una palabra en memoria principal

- ▶ Ejemplo:
	- ▶ Computador de 32 bits
	- } Memoria direccionada por bytes
	- } Acceso a memorial principal por palabras
	- **Acceso a la palabra con dirección** 0x00000064

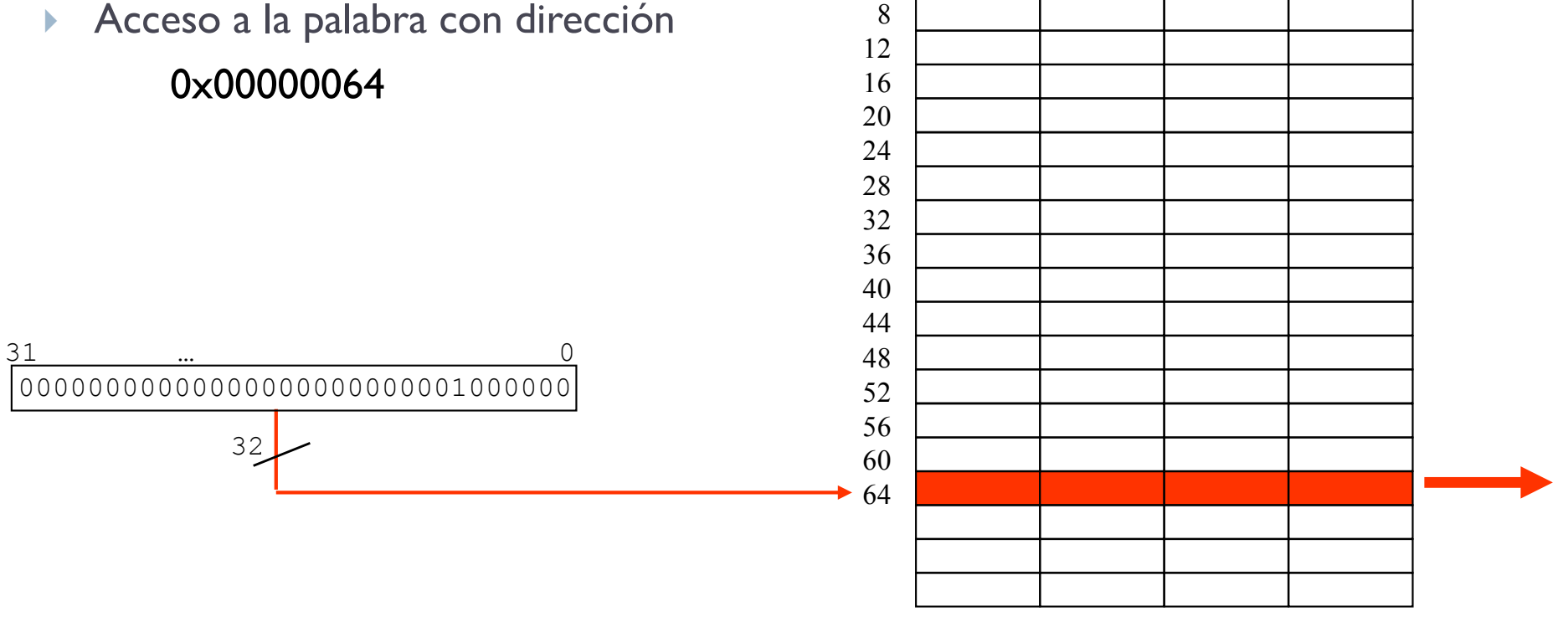

  Palabra de 32 bits

# Organización de la memoria caché

- ▶ La memoria caché está organizada en bloques (líneas)
	- } Al bloque de memoria caché se le llama línea de caché
- ▶ El tamaño del bloque de M. principal es igual al tamaño de la línea.
	- } Pero el tamaño de la memoria caché es mucho menor.
	- } El número de bloques que cabe en la memoria caché es muy pequeño.
- ▶ ¿Cuántos bloques de 4 palabras cabe en una memoria caché de 32 KB?

# Organización de la memoria caché

- ▶ La memoria caché está organizada en bloques (líneas)
	- } Al bloque de memoria caché se le llama línea de caché
- ▶ El tamaño del bloque de M. principal es igual al tamaño de la línea.
	- } Pero el tamaño de la memoria caché es mucho menor.
	- } El número de bloques que cabe en la memoria caché es muy pequeño.
- ▶ ¿Cuántos bloques de 4 palabras cabe en una memoria caché de 32 KB?
	- ▶ Solución:

 $2^{5} \cdot 2^{10}$  B /  $2^{4}$  B =  $2^{11}$  bloques = 2048 bloques = 2048 líneas

**Ejemplo**:

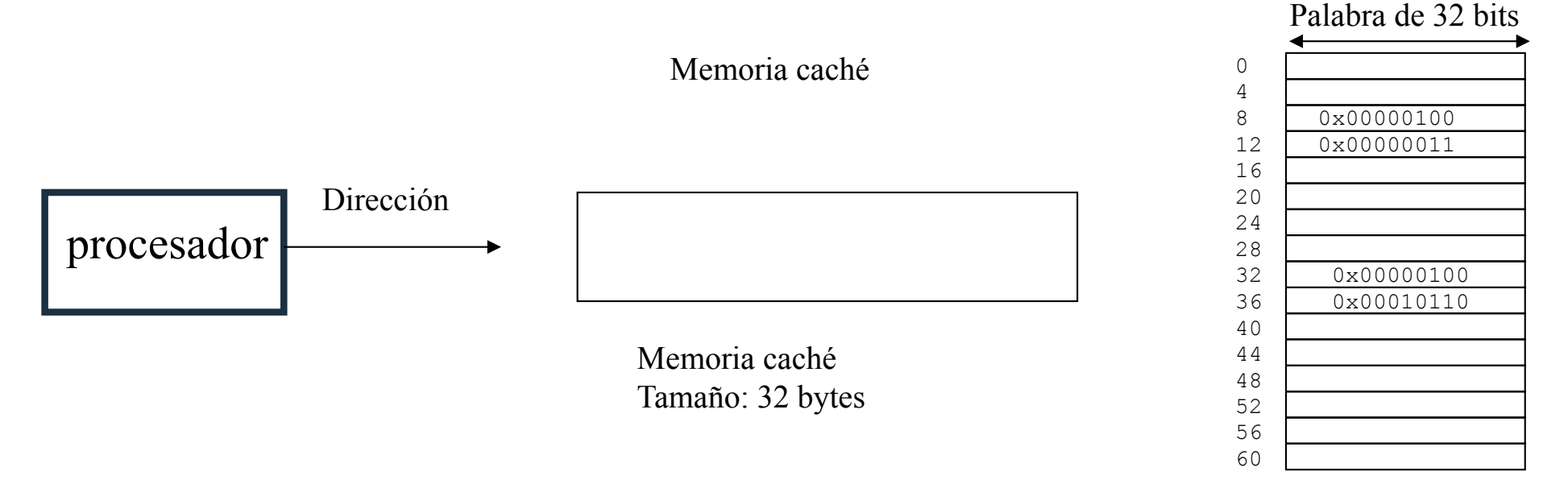

Con líneas de dos palabras ¿cuántas líneas tiene la caché?

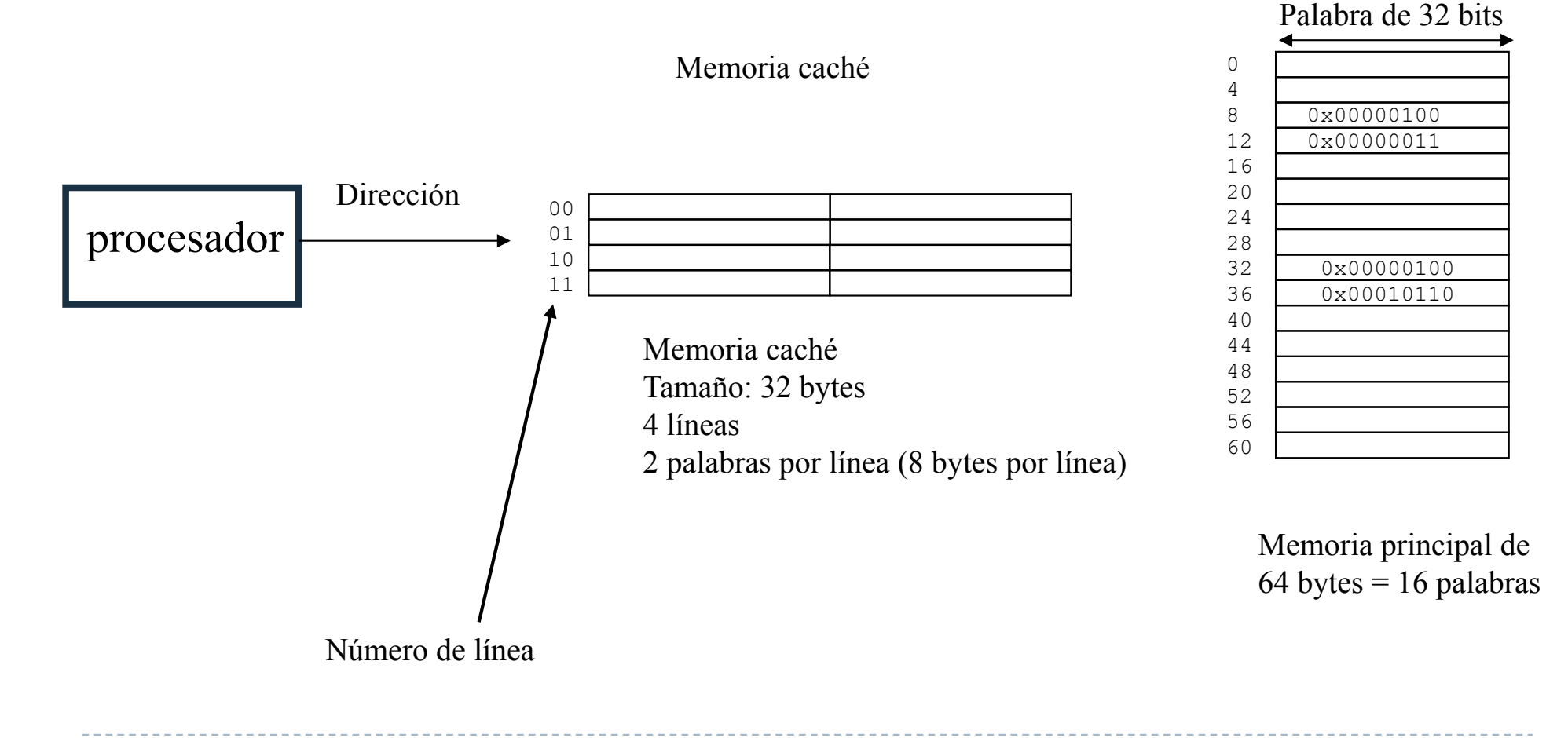

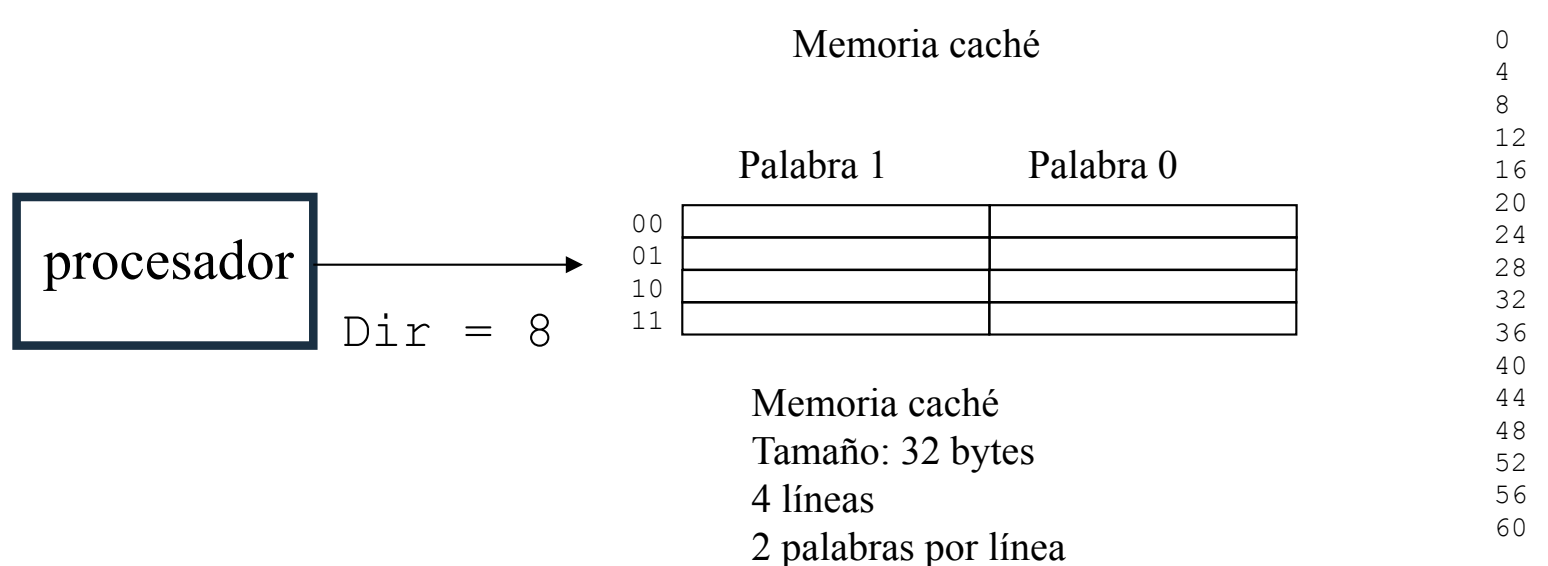

Palabra de 32 bits

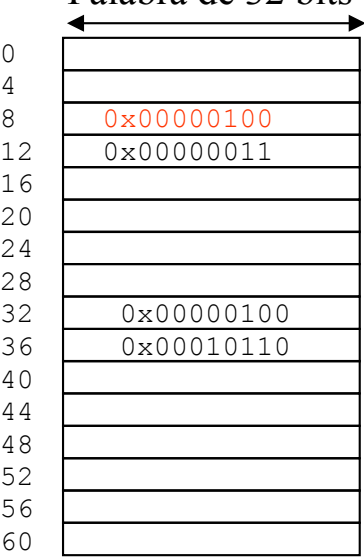

Memoria principal de  $64$  bytes = 16 palabras

Félix Gzrcía Carballeira, Alejandro Calderón Mateos 69 ARCOS @ UC3M

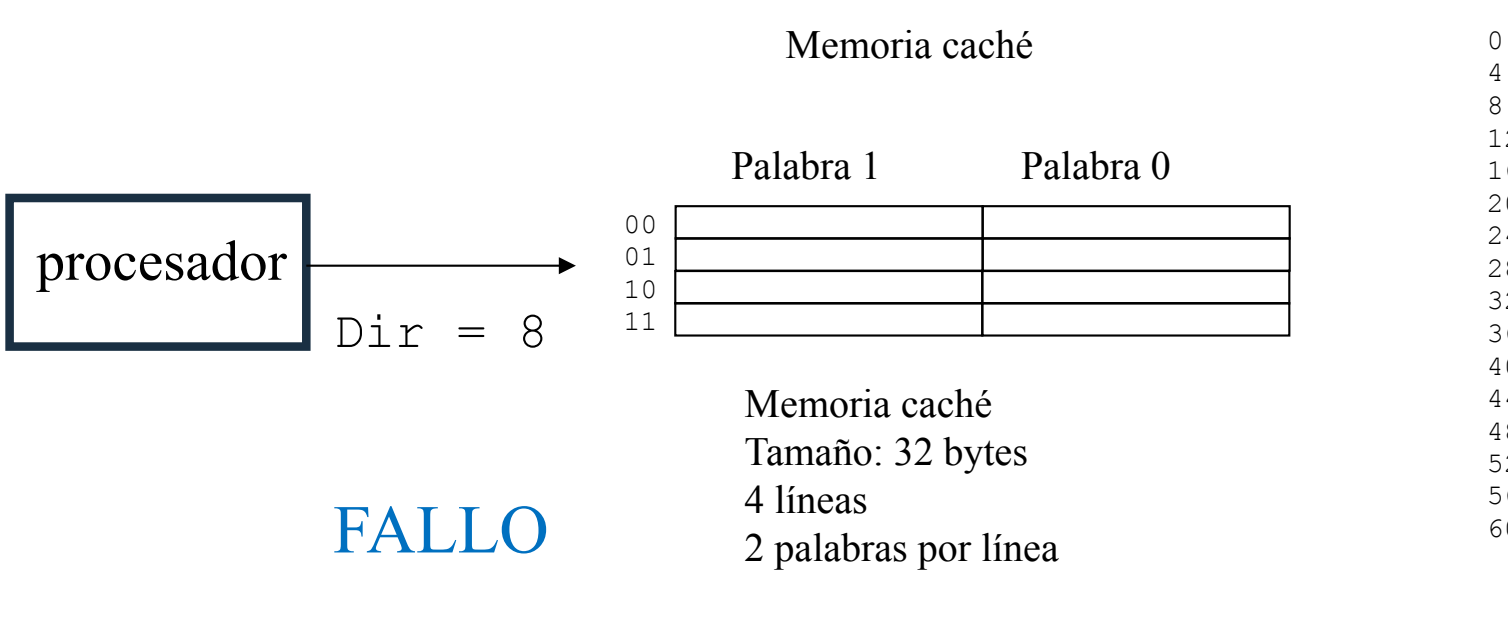

Palabra de 32 bits

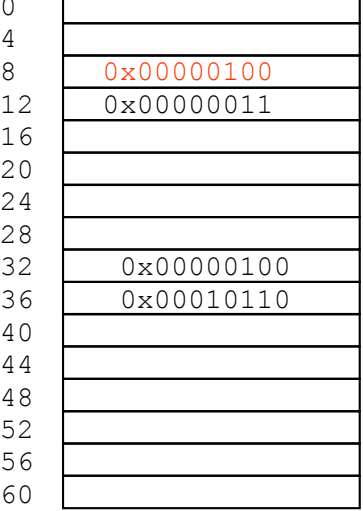

Memoria principal de  $64$  bytes = 16 palabras

¿Cómo se sabe?

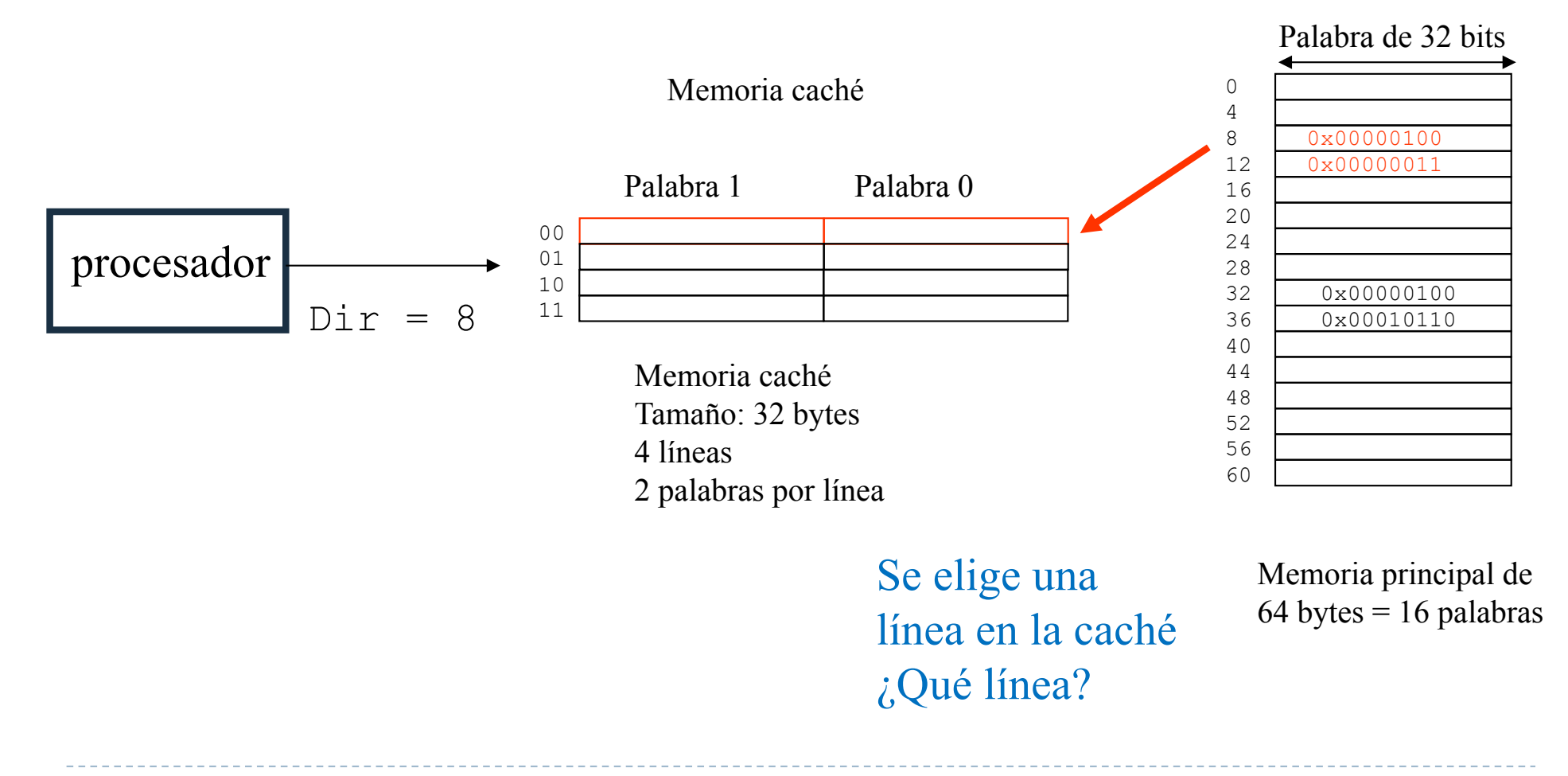

Félix Gzrcía Carballeira, Alejandro Calderón Mateos 71 ARCOS @ UC3M

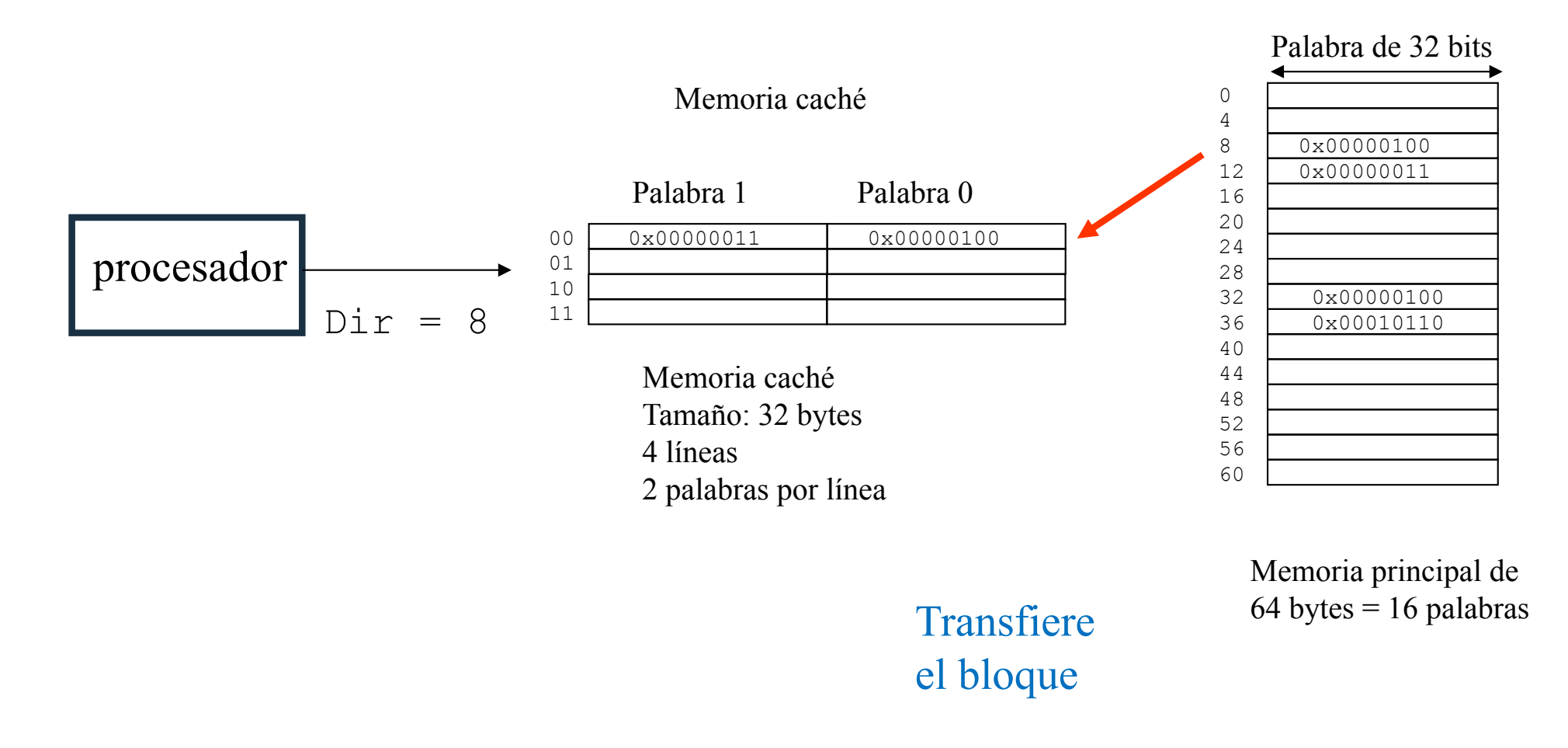

Félix Gzrcía Carballeira, Alejandro Calderón Mateos 72 ARCOS @ UC3M
# ¿Cómo buscar una palabra en caché?

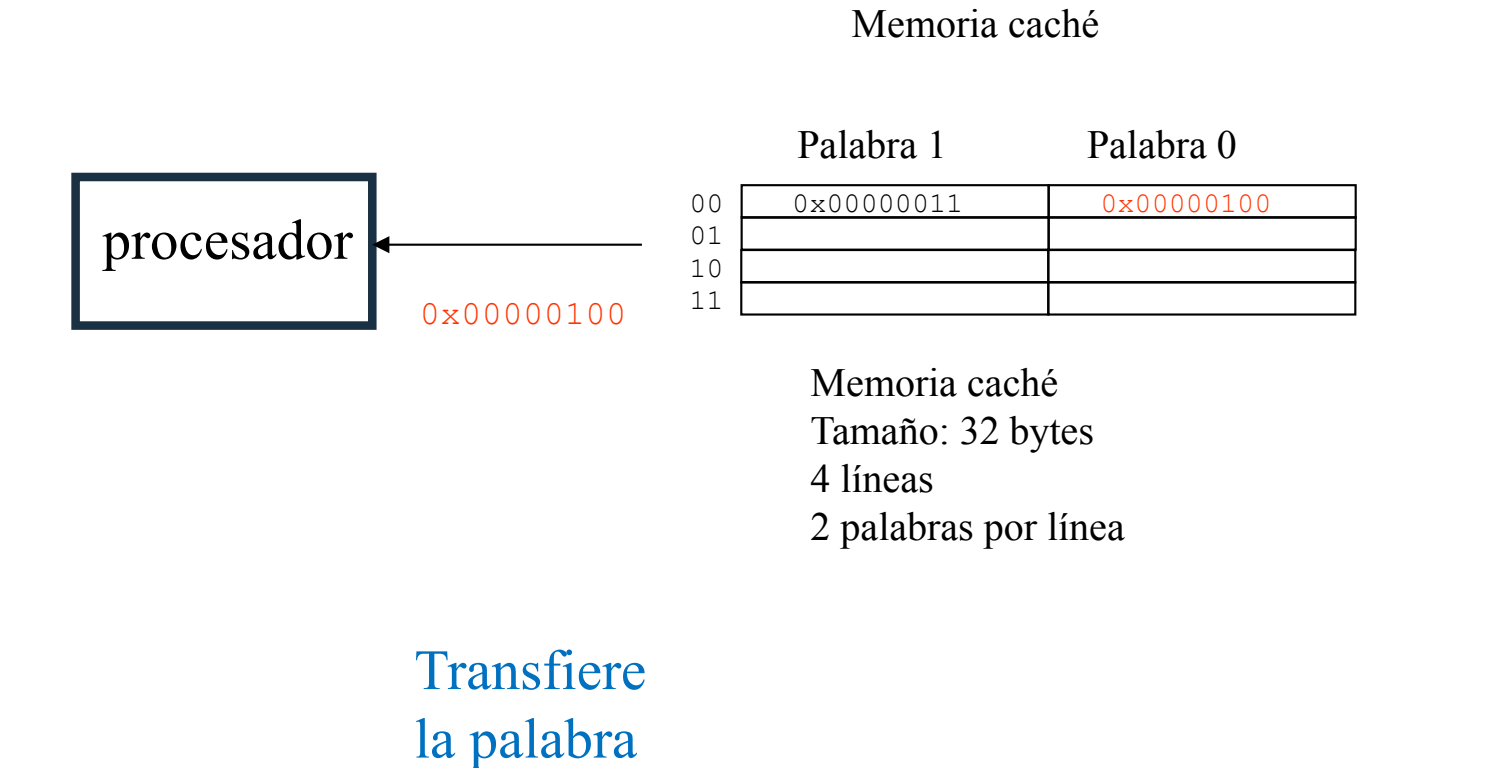

Palabra de 32 bits

|     | T alabita du 92 bito |
|-----|----------------------|
| 0   |                      |
| 4   |                      |
| 8   | 0x00000100           |
| 12  | 0x00000011           |
| 16  |                      |
| 20  |                      |
| 2.4 |                      |
| 28  |                      |
| 32  | 0x00000100           |
| 36  | 0x00010110           |
| 40  |                      |
| 44  |                      |
| 48  |                      |
| 52  |                      |
| 56  |                      |
| 60  |                      |

Memoria principal de  $64$  bytes = 16 palabras

Félix Gzrcía Carballeira, Alejandro Calderón Mateos 73 ARCOS @ UC3M

# ¿Cómo buscar una palabra en caché?

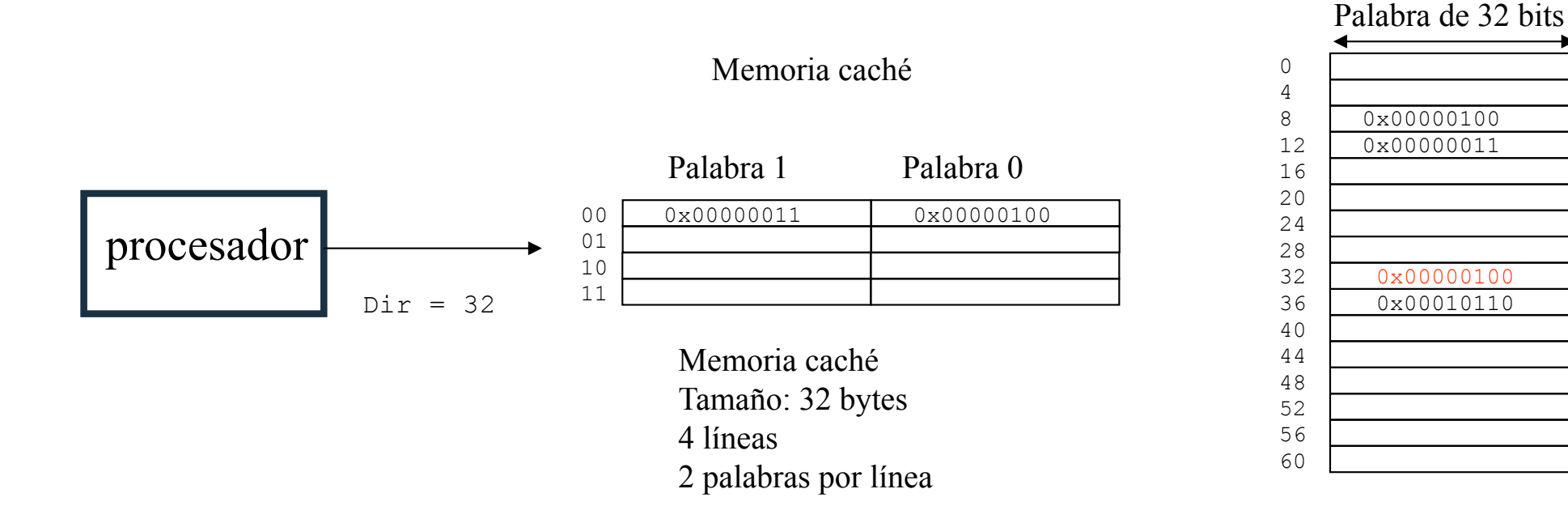

Memoria principal de  $64$  bytes = 16 palabras

¿Cómo saber si está en la caché?

Félix Gzrcía Carballeira, Alejandro Calderón Mateos 74 ARCOS @ UC3M

# ¿Cómo buscar una palabra en caché?

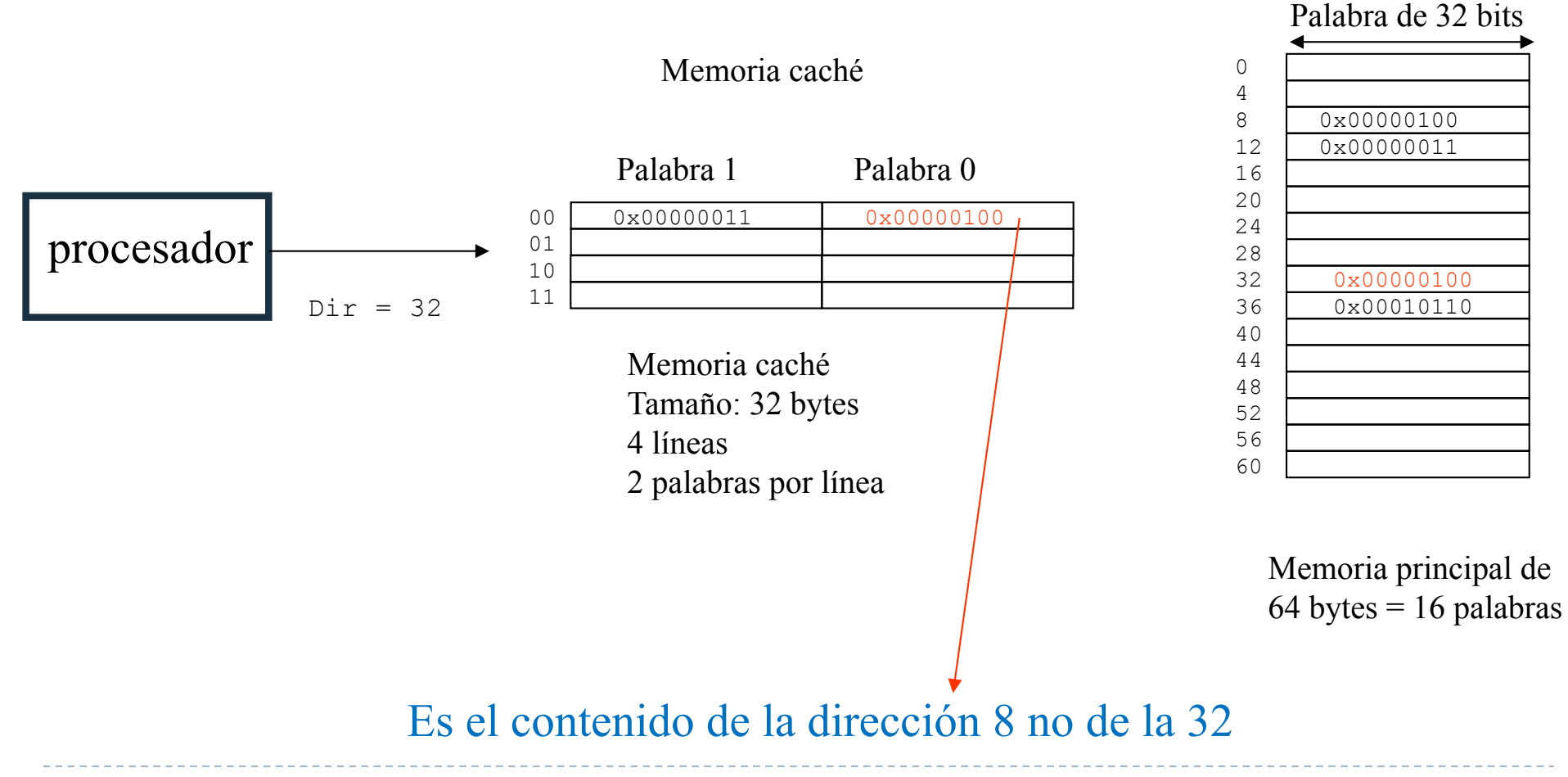

Félix Gzrcía Carballeira, Alejandro Calderón Mateos 75 ARCOS @ UC3M

## Estructura y diseño de la cache

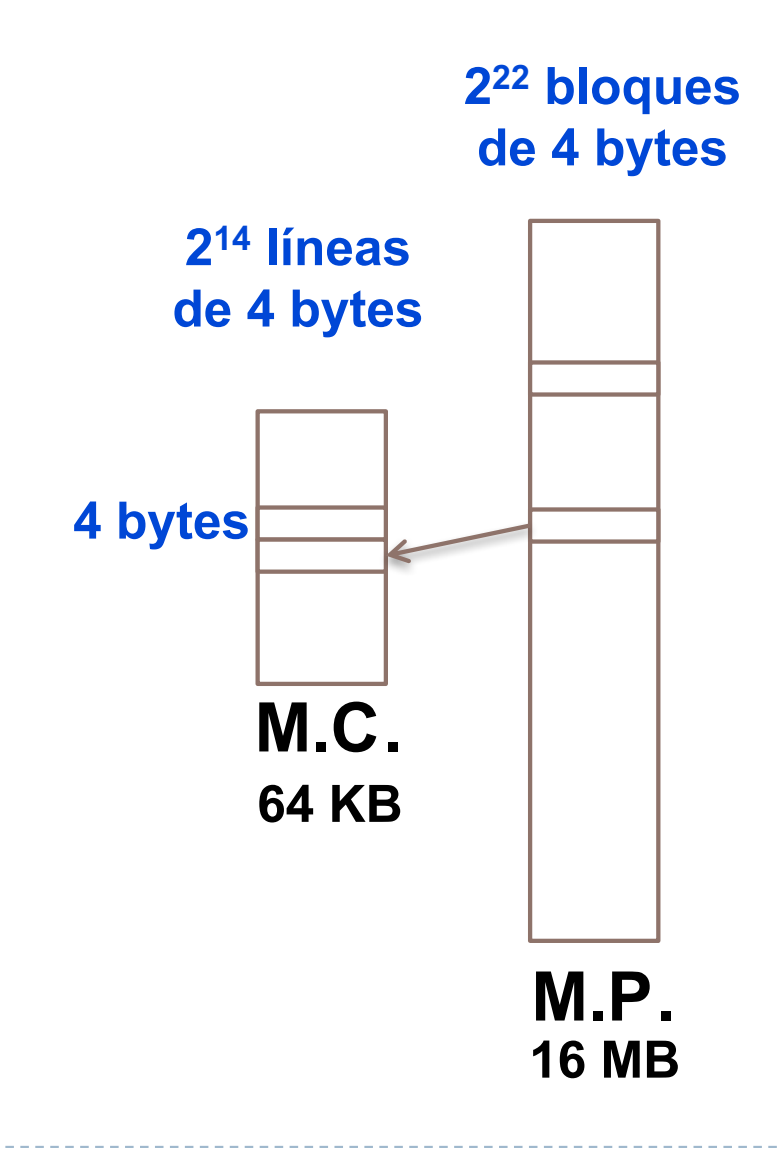

- ▶ Se divide la M.P. y la M.C. en bloques de igual tamaño
- } A cada bloque de M.P. le corresponderá una línea de M.C. (bloque en caché)

Félix Gzrcía Carballeira, Alejandro Calderón Mateos 76 ARCOS @ UC3M

# Estructura y diseño de la cache

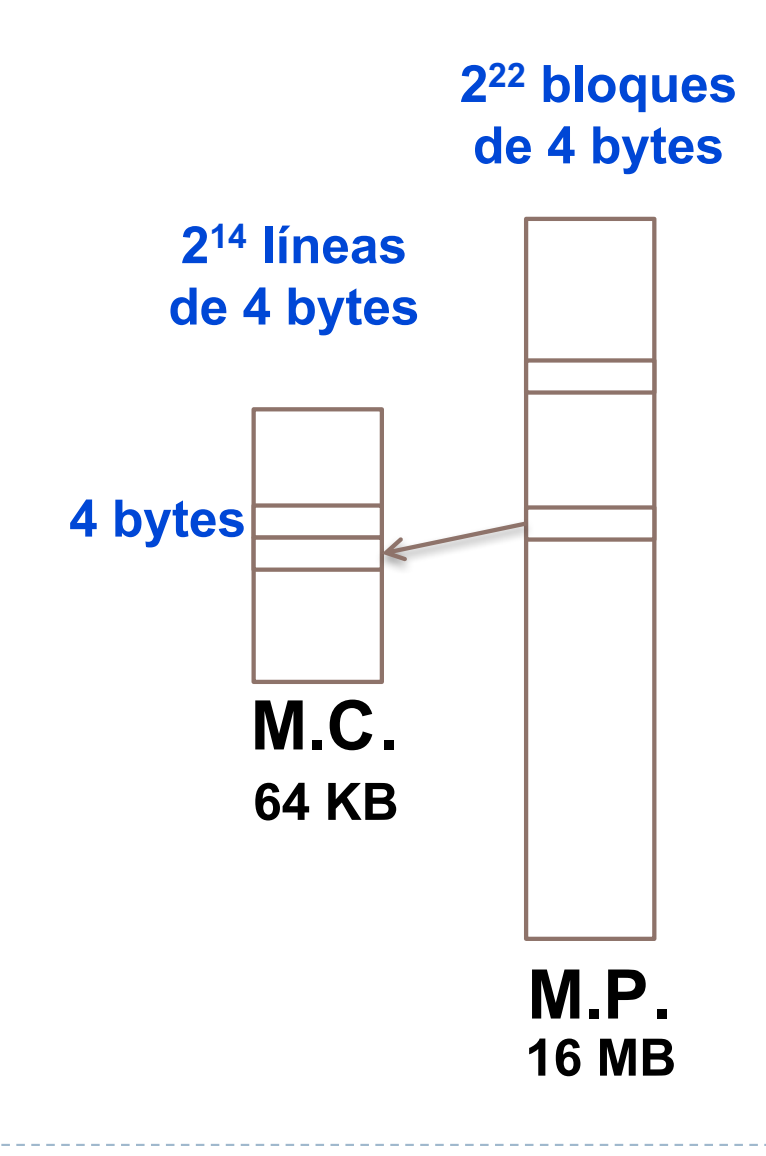

- ▶ Se divide la M.P. y la M.C. en bloques de igual tamaño
- } A cada bloque de M.P. le corresponderá una línea de M.C. (bloque en caché)
- } En el diseño se determina:
	- $\blacktriangleright$  Tamaño
	- } Función de correspondencia
	- Algoritmo de sustitución
	- } Política de escritura
- $\blacktriangleright$  Es habitual distintos diseños para L1, L2, ...

### Tamaño de caché

- } El tamaño total y de las líneas en los que se organiza
- } Se determina por estudios sobre códigos muy usados

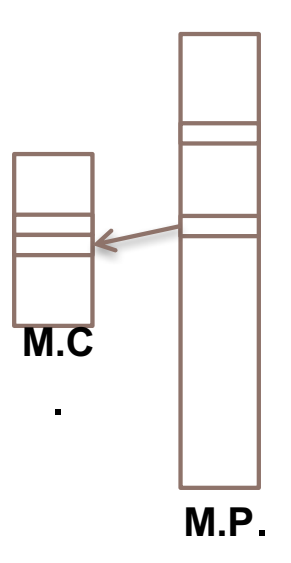

# Función de correspondicena

- } Algoritmo que determina en qué lugares de la memoria caché se puede almacenar un bloque concreto de la memoria principal
- } Un mecanismo que permita saber qué bloque concreto de memoria principal está en una línea de la memoria caché
	- } Se asocian a las líneas etiquetas

### Ubicación en caché

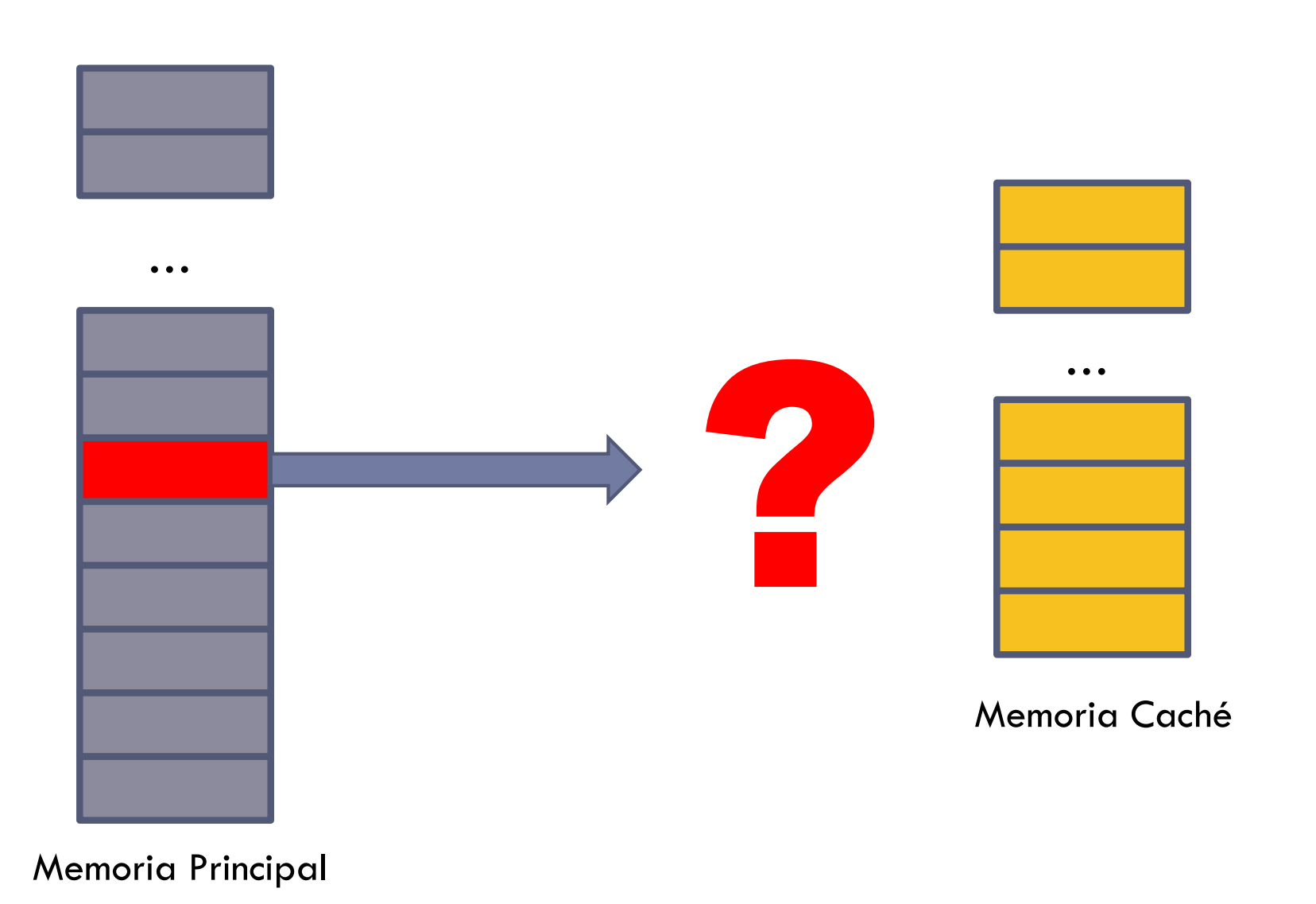

# Ubicación en memoria principal

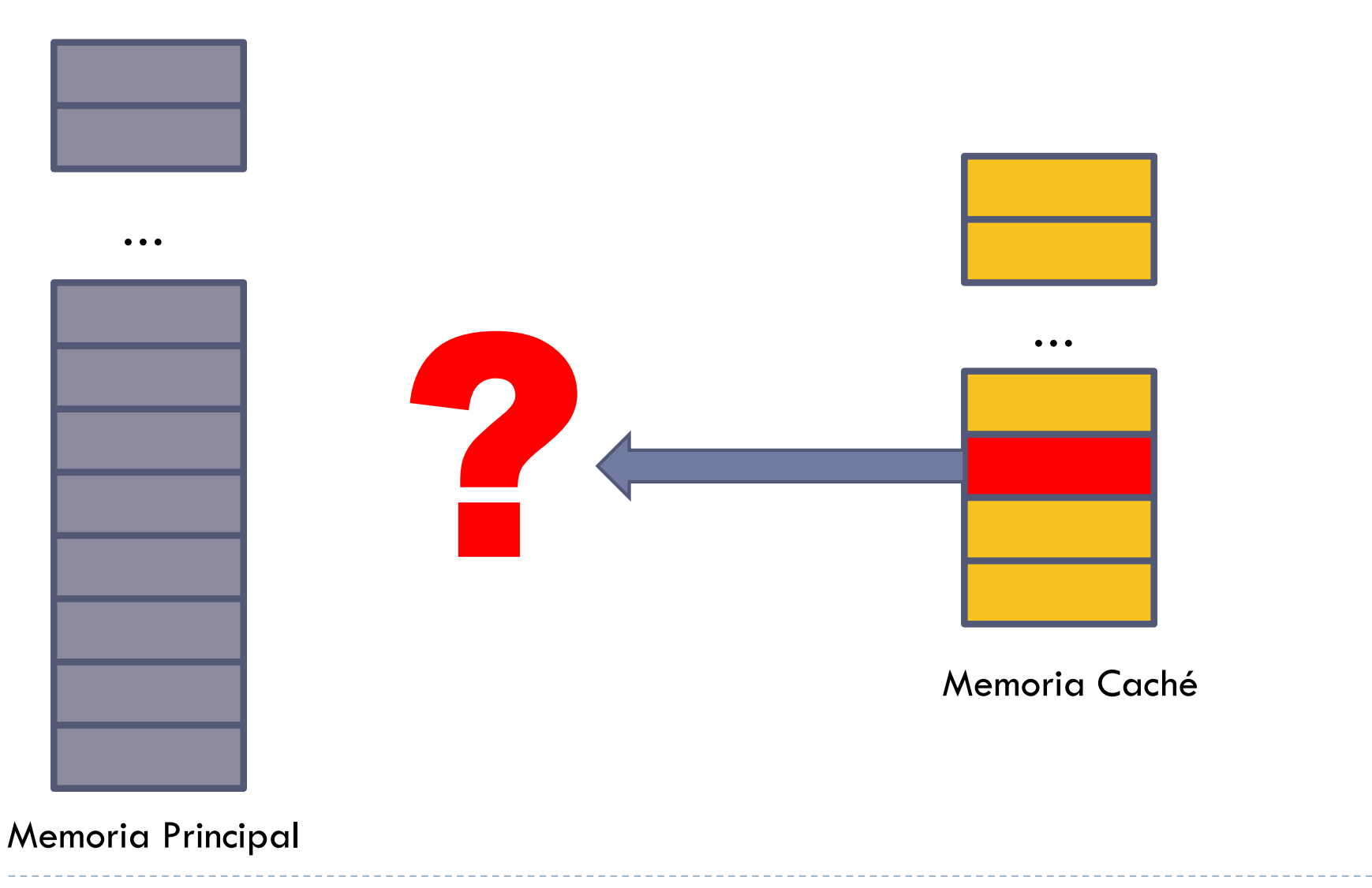

## Función de correspondencia

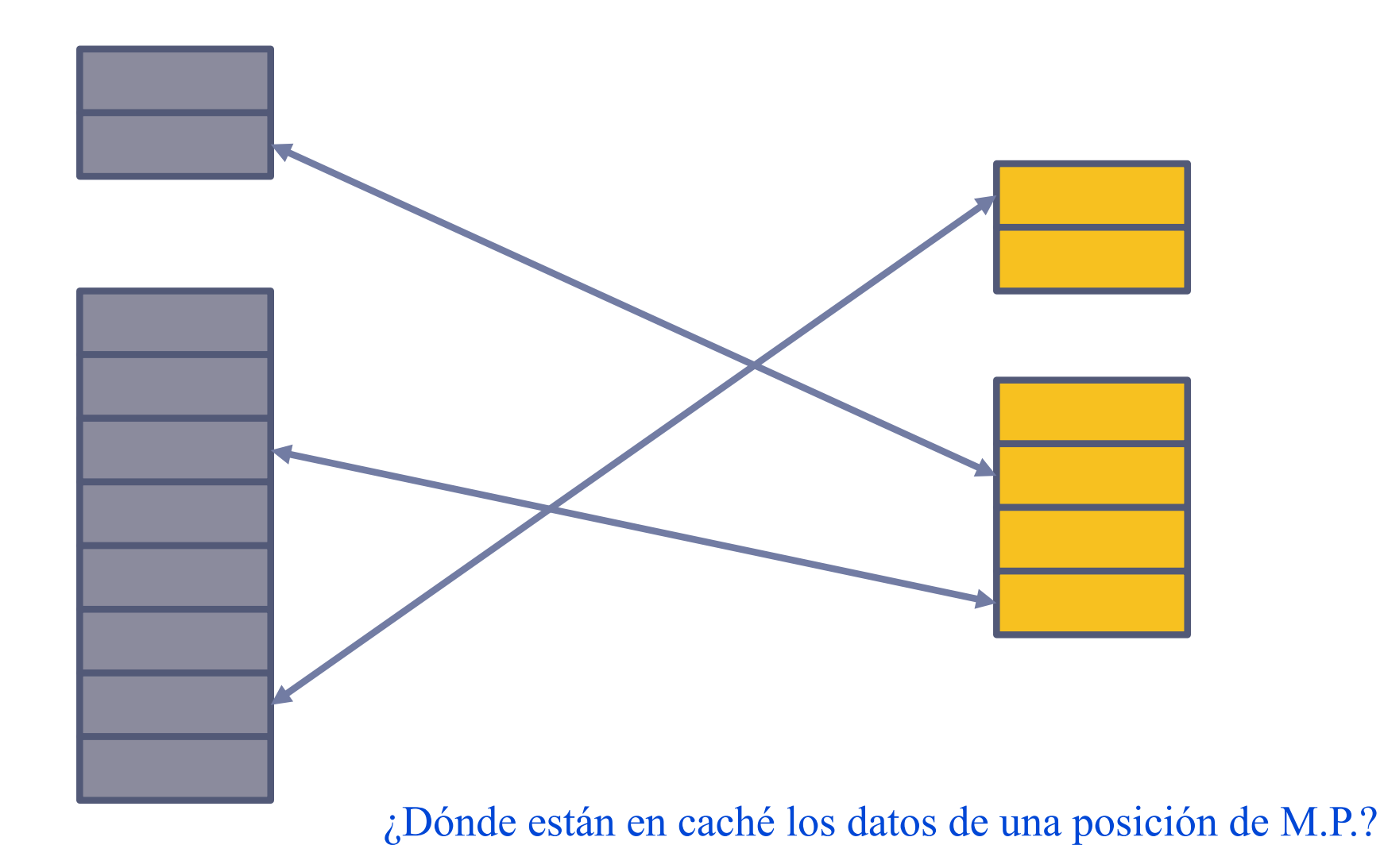

Félix Gzrcía Carballeira, Alejandro Calderón Mateos 82 ARCOS @ UC3M

# Funciones de correspondencia

- } Función de correspondencia directa
- } Función de correspondencia asociativa
- } Función de correspondencia asociativa por conjuntos

Memoria principal

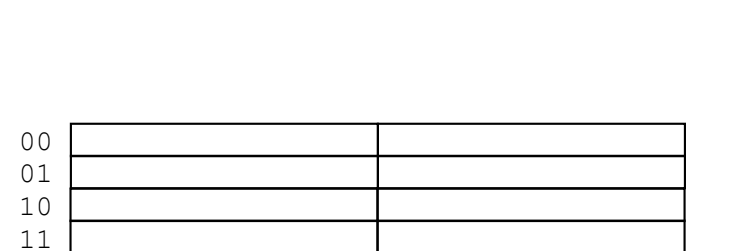

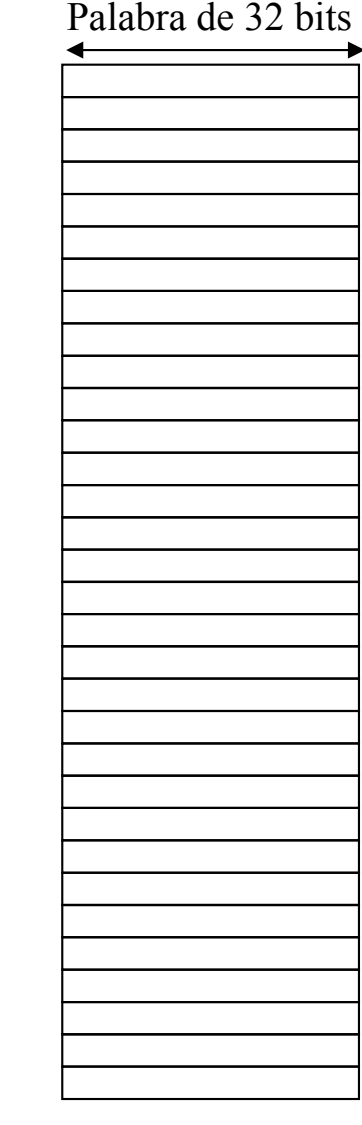

Memoria principal

 

> . . .

Palabra de 32 bits

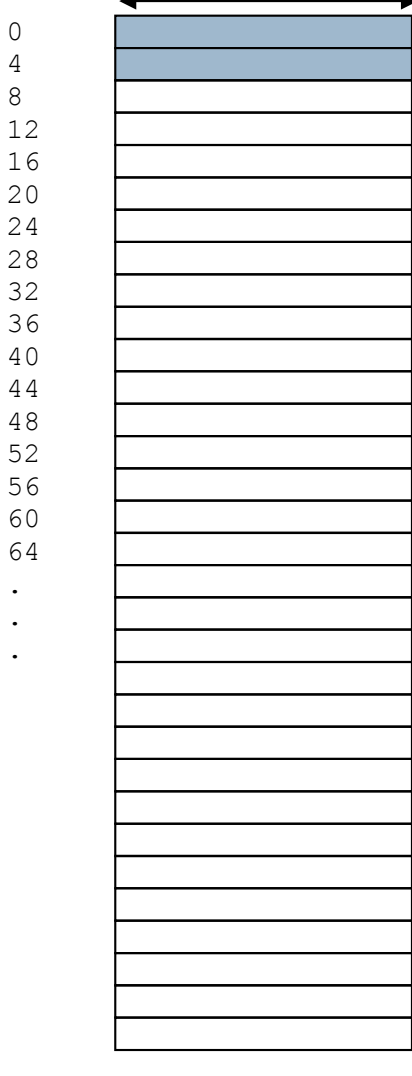

Félix Gzrcía Carballeira, Alejandro Calderón Mateos ARCOS @ UC3M

Bloque 0 - línea 0

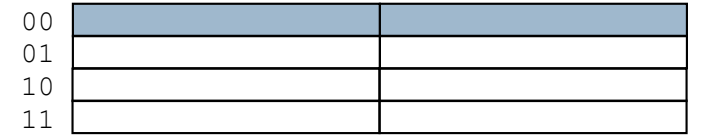

Memoria principal

 

> . . .

Palabra de 32 bits

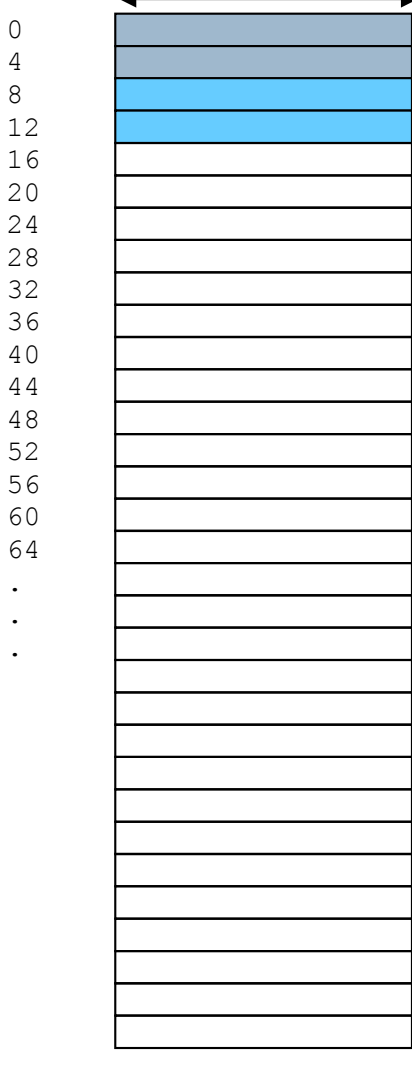

Bloque 1 - línea 1

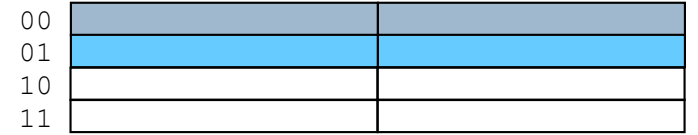

Memoria principal

 

 . . .

Palabra de 32 bits

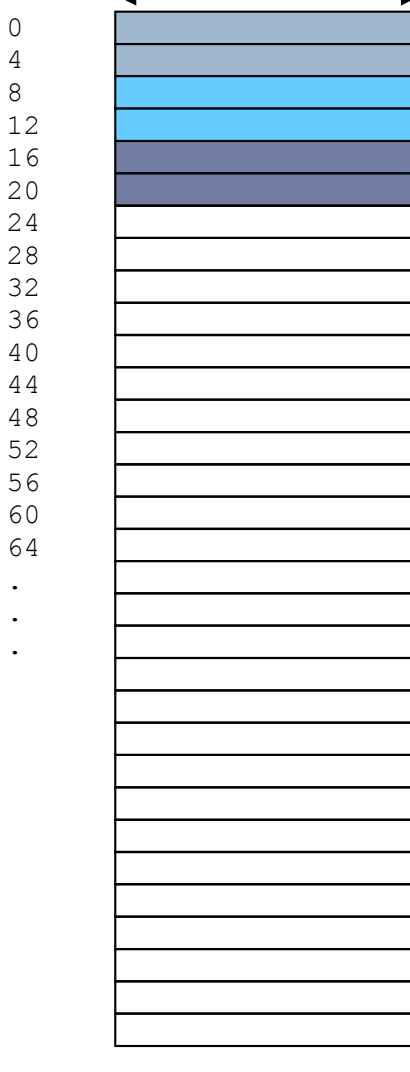

Bloque 2 - línea 2

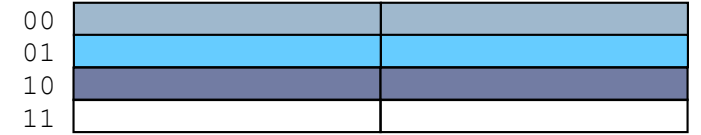

Memoria principal

 

> . . .

Palabra de 32 bits

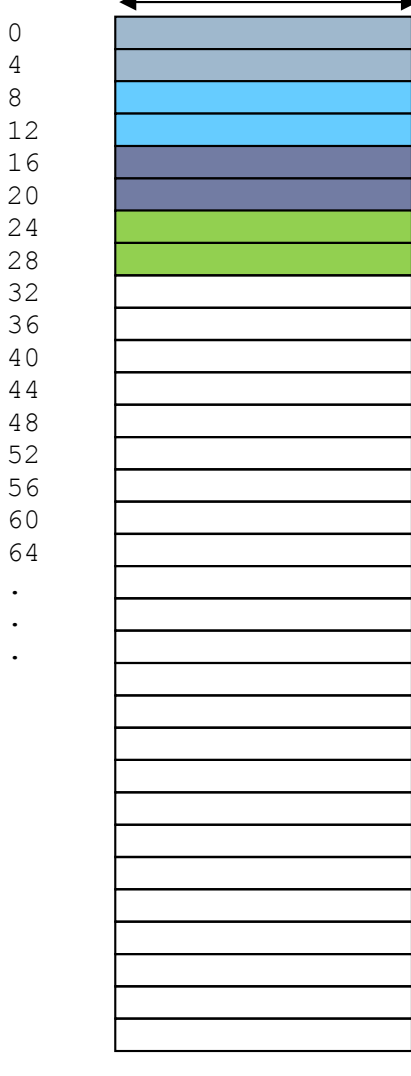

Félix Gzrcía Carballeira, Alejandro Calderón Mateos ARCOS @ UC3M

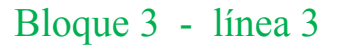

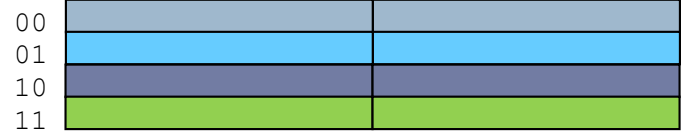

Memoria principal

 . . .

Palabra de 32 bits

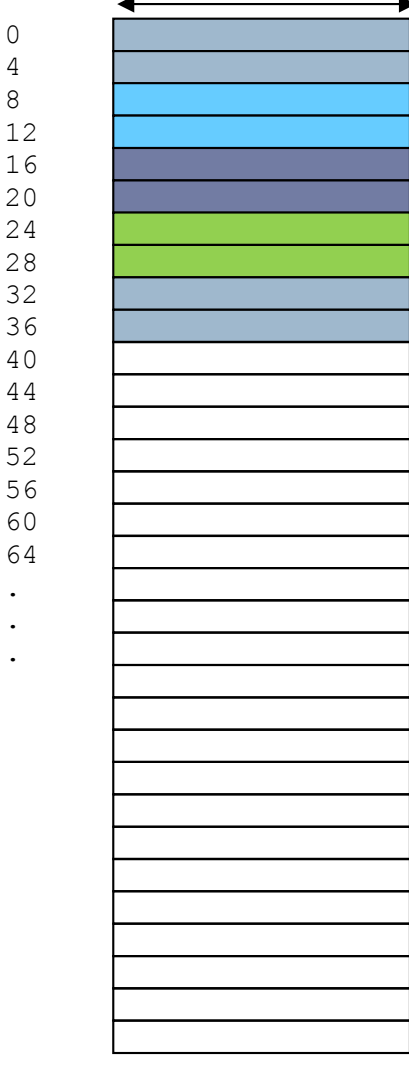

Bloque 4 - línea 0

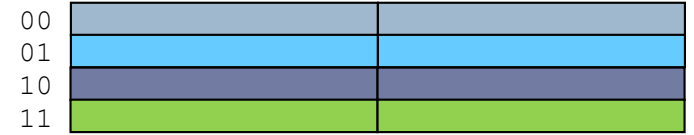

Memoria caché Tamaño: 32 bytes 4 líneas 2 palabras por línea

Félix Gzrcía Carballeira, Alejandro Calderón Mateos ARCOS @ UC3M

▶ En general:

} El bloque de memoria K se almacena en la línea:

K mod número de líneas

### Memoria principal

#### Palabra de 32 bits

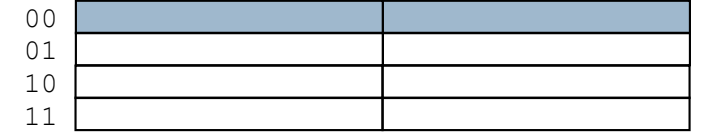

Memoria caché Tamaño: 32 bytes 4 líneas 2 palabras por línea

Varios bloques en la misma línea

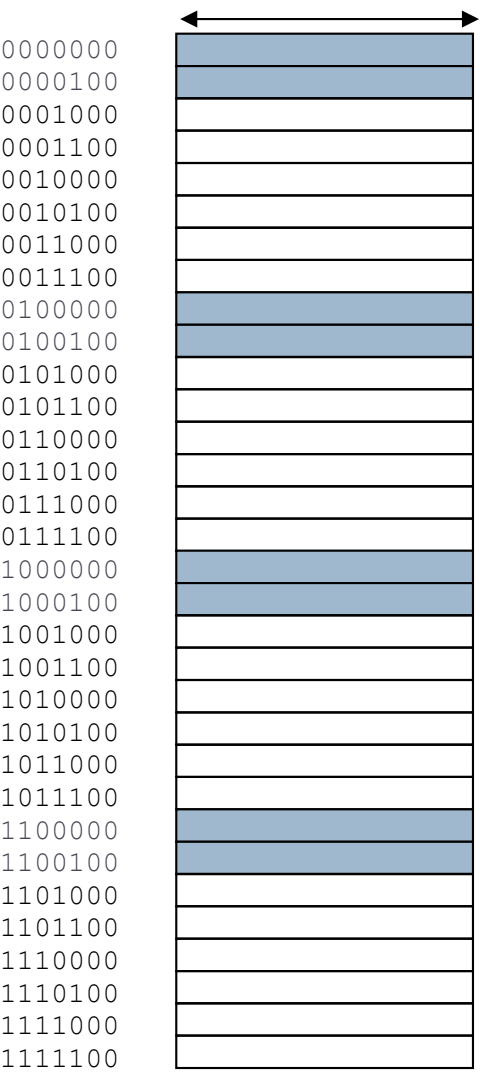

Félix Gzrcía Carballeira, Alejandro Calderón Mateos ARCOS @ UC3M

#### Memoria principal

#### $D_1 1.1... 1.22 1.4$

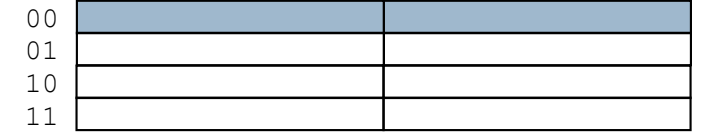

Memoria caché Tamaño: 32 bytes 4 líneas 2 palabras por línea

¿Cómo se sabe qué bloque de memoria se encuentra una determinada línea? Ejemplo: la dirección 0100100

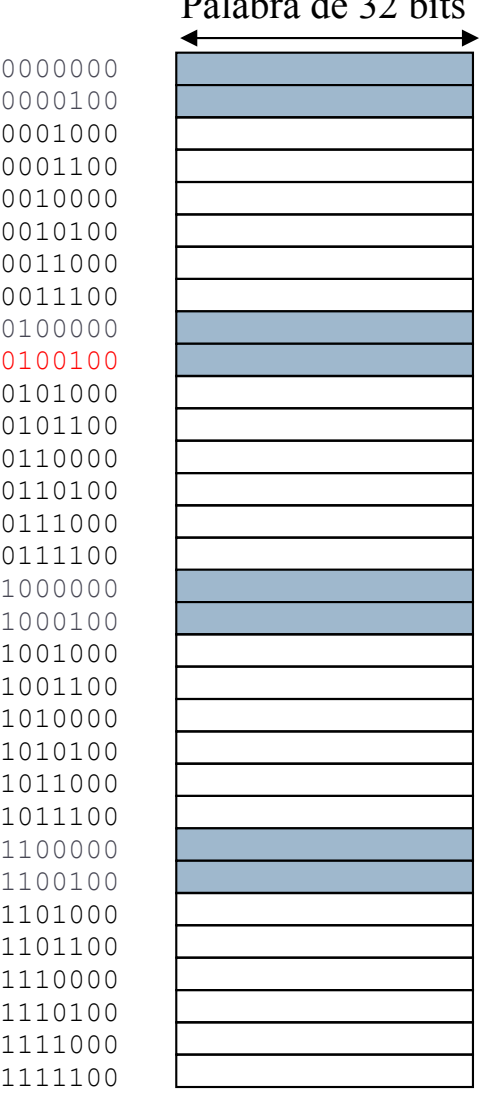

#### Memoria principal

### Palabra de 32 bits

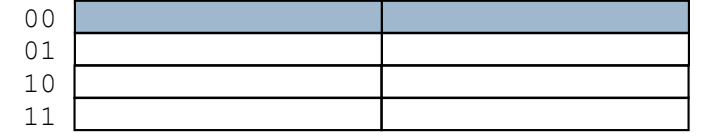

Memoria caché Tamaño: 32 bytes 4 líneas 2 palabras por línea

¿Cómo se sabe qué bloque de memoria se encuentra una determinada línea? Ejemplo: la dirección 0100100 Se añade a cada línea una etiqueta

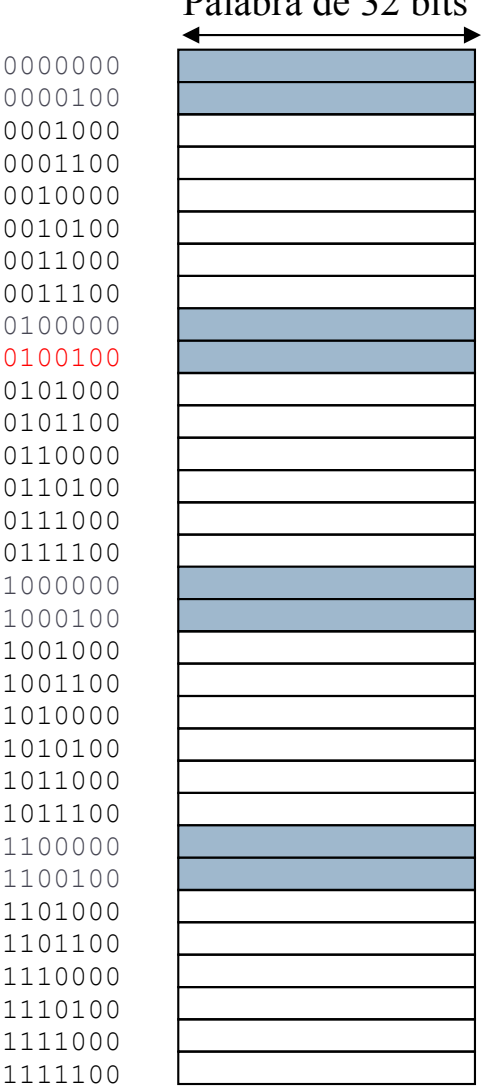

### ¿qué byte dentro de la línea? Líneas de 8 bytes

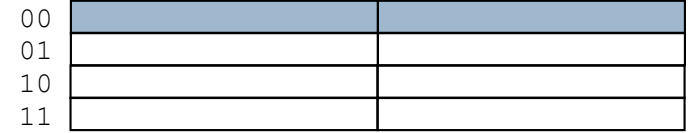

Memoria caché Tamaño: 32 bytes 4 líneas 2 palabras por línea

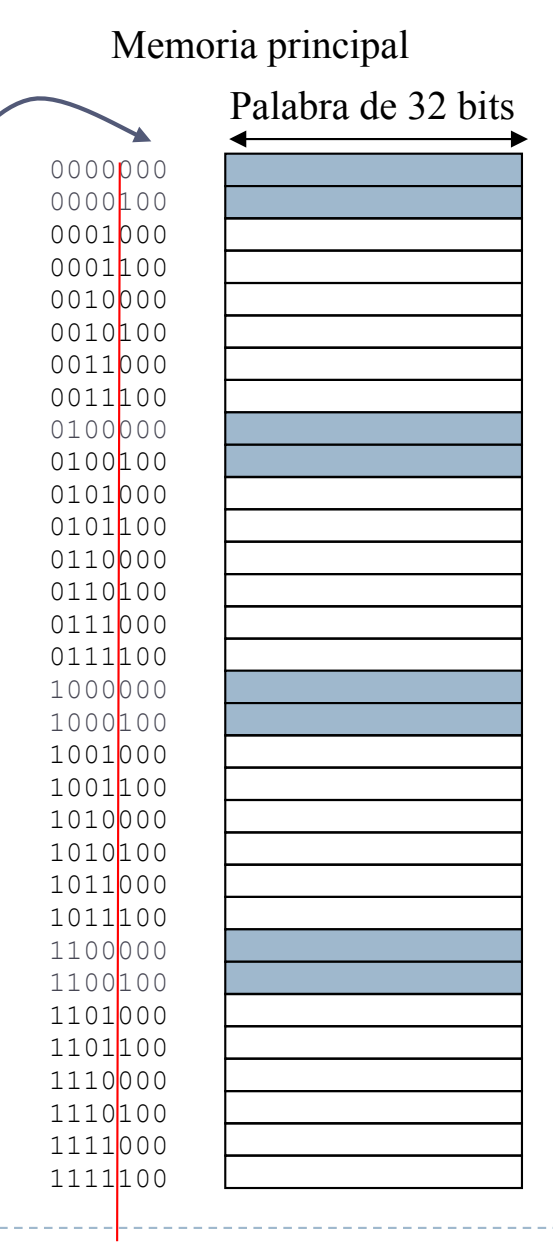

Félix Gzrcía Carballeira, Alejandro Calderón Mateos ARCOS @ UC3M

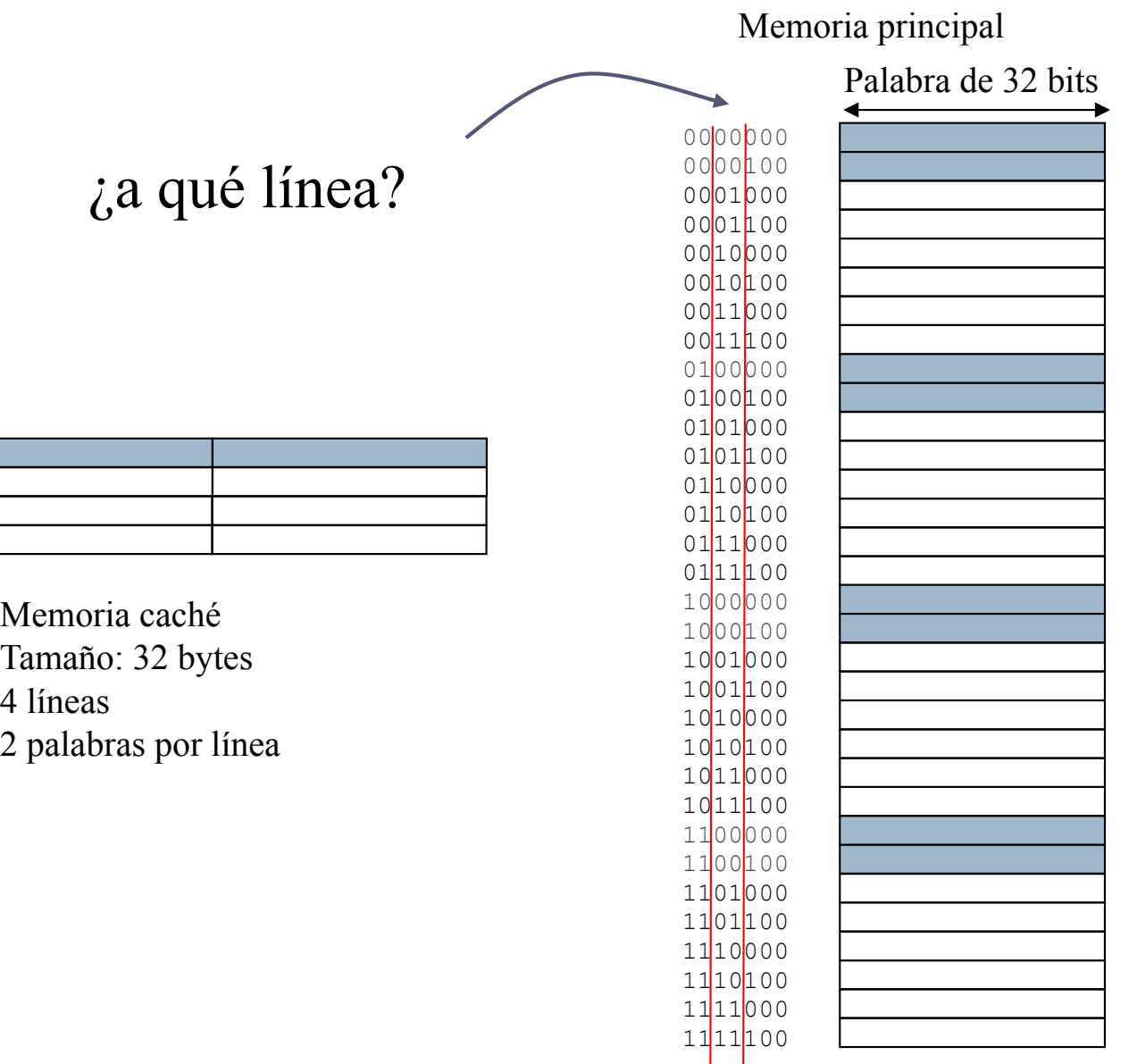

Félix Gzrcía Carballeira, Alejandro Calderón Mateos ARCOS @ UC3M

etiqueta asociada a la línea que diferencia los bloques que van a la misma línea

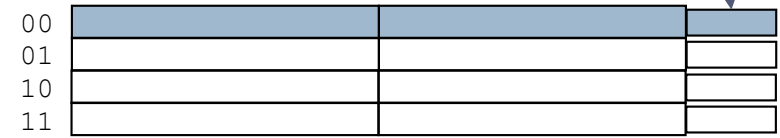

Memoria caché Tamaño: 32 bytes 4 líneas 2 palabras por línea

La etiqueta (bits superiores de la dirección) se almacena también en la memoria caché

Félix Gzrcía Carballeira, Alejandro Calderón Mateos ARCOS @ UC3M

### Ejemplo de organización de la memoria caché

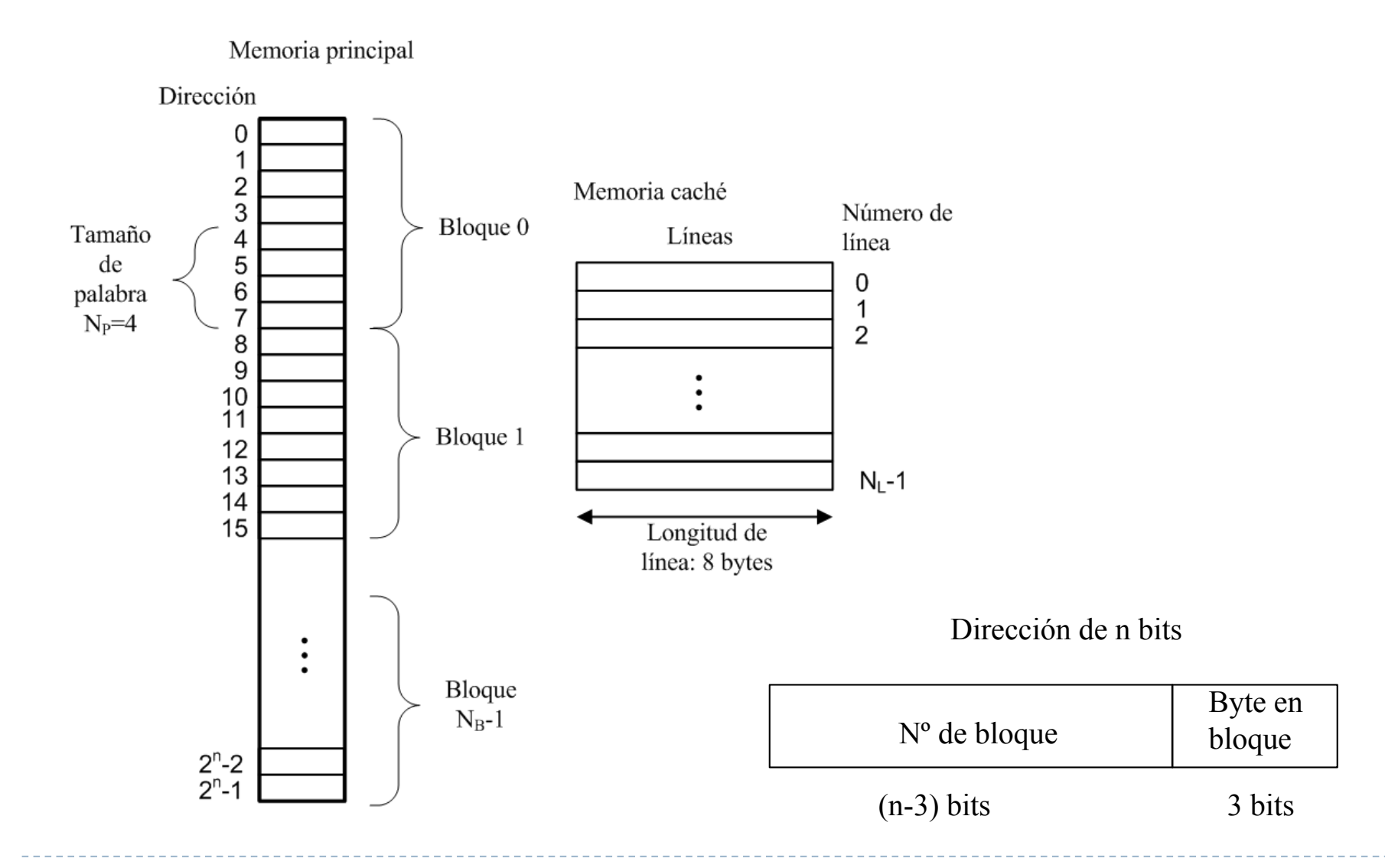

Félix Gzrcía Carballeira, Alejandro Calderón Mateos 97 ARCOS @ UC3M

### Organización de una memoria caché con correspondencia directa

Memoria principal

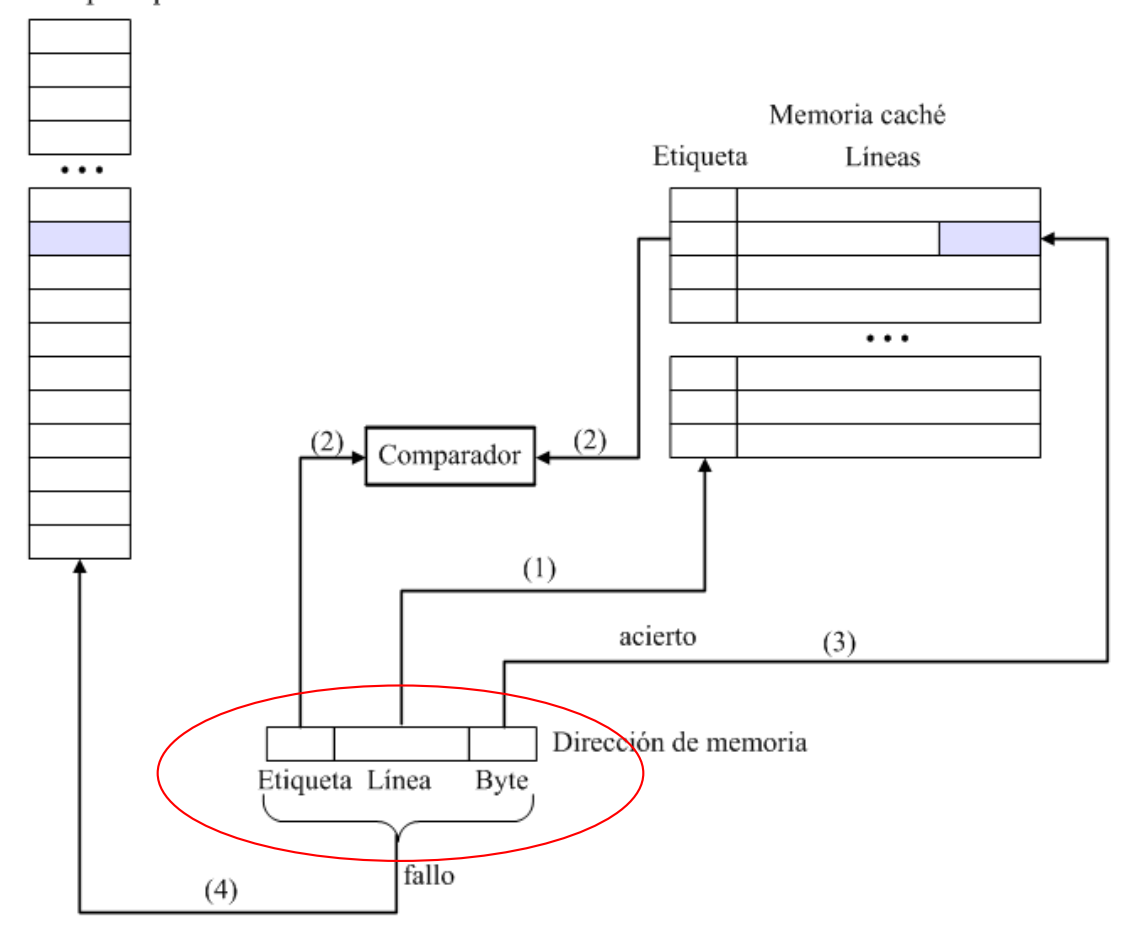

Félix Gzrcía Carballeira, Alejandro Calderón Mateos 98 ARCOS @ UC3M

### Función de correspondencia directa Ejemplo

- Cada bloque de M.P. le corresponde una sola línea de caché (siempre la misma)
- **La dirección de M.P.** la determina:

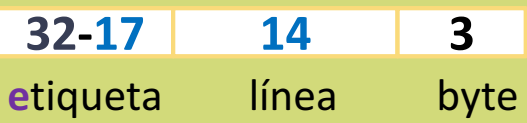

- } Si en '*línea*' está '*etiqueta*', entonces está el bloque en caché
- } Simple, poco costosa, pero puede provocar muchos fallos dependiendo del patrón de accesos

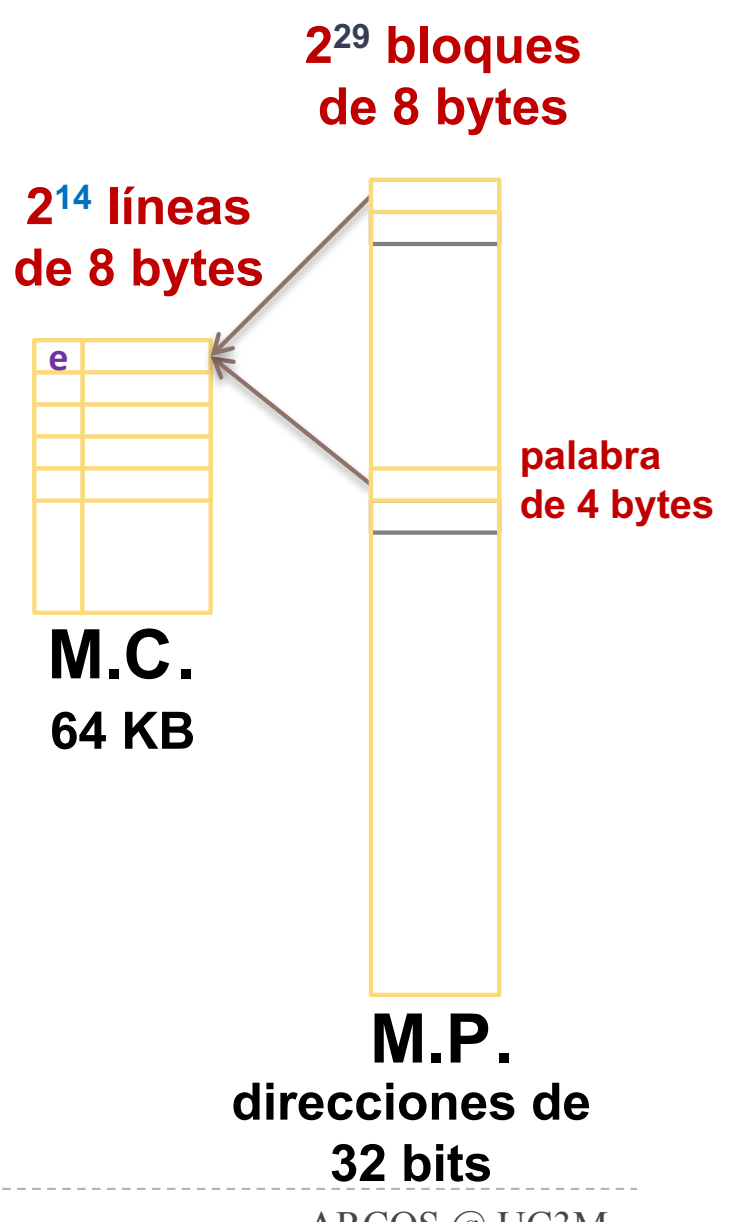

# Ejercicio

- ▶ Dado un computador de 32 bits con una memoria caché de 64 KB y bloques de 32 bytes. Si se utiliza correspondencia directa
	- } ¿En qué línea de la memoria caché se almacena la palabra de la dirección 0x0000408A?
	- ▶ ¿Cómo se puede obtener rápidamente?
	- } ¿En qué línea de la memoria caché se almacena la palabra de la dirección 0x1000408A?
	- ▶ ¿Cómo sabe la caché si la palabra almacenada en esa línea corresponde a la palabra de la dirección 0x0000408A o a la palabra de la dirección 0x1000408A?

### Correspondencia asociativa

} Cada bloque de MP puede almacenarse en cualquier línea de la caché

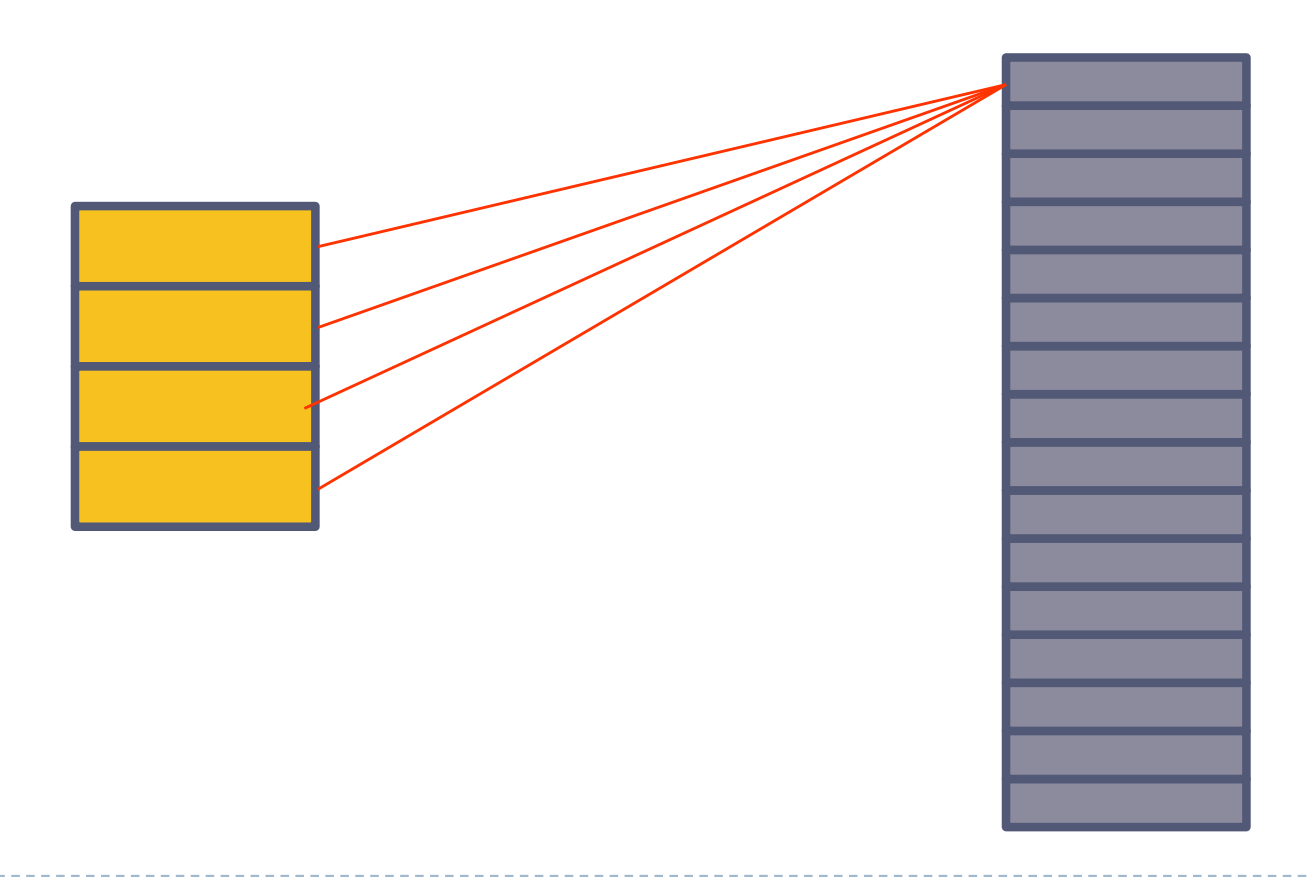

### Correspondencia asociativa Idea

etiqueta asociada a la línea que diferencia los bloques que van a la misma línea

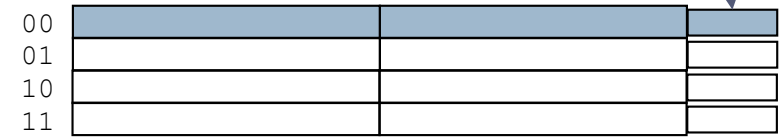

Memoria caché Tamaño: 32 bytes 4 líneas 2 palabras por línea

La etiqueta (bits superiores de la dirección) se almacena también en la memoria caché

Félix Gzrcía Carballeira, Alejandro Calderón Mateos ARCOS @ UC3M

### Organización de una memoria caché con correspondencia asociativa

Memoria principal

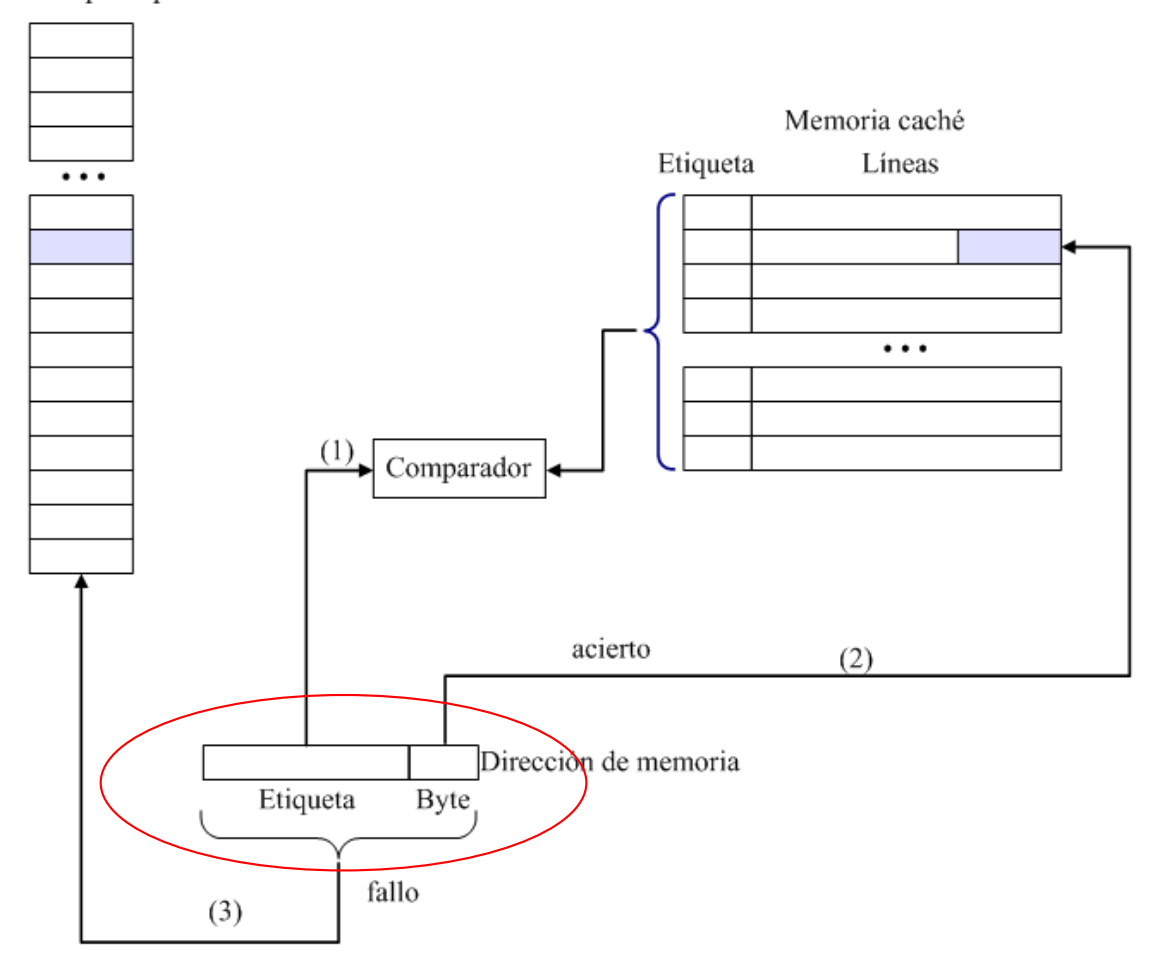

Félix Gzrcía Carballeira, Alejandro Calderón Mateos 103 ARCOS @ UC3M

## Función de correspondencia asociativa Ejemplo

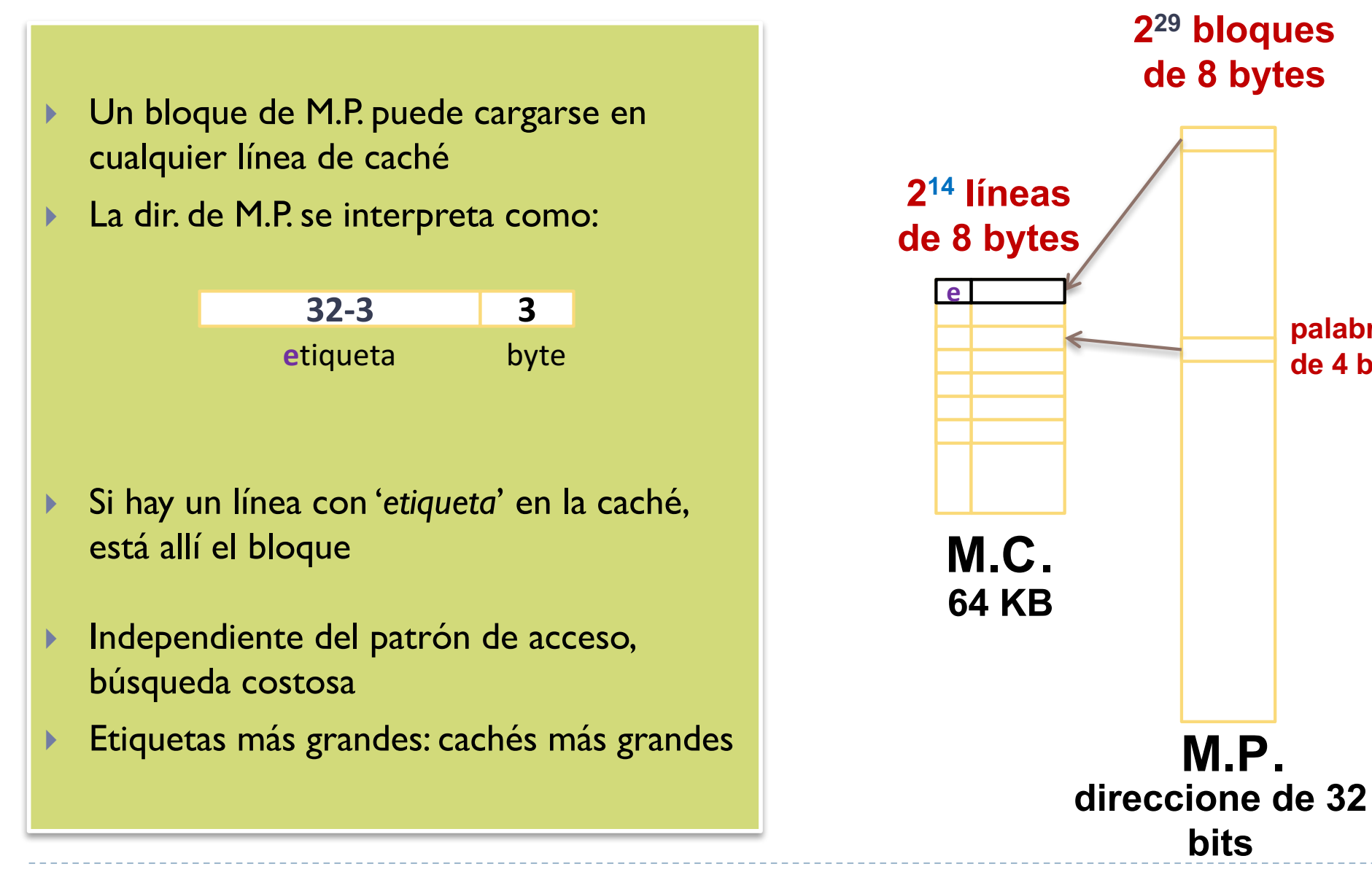

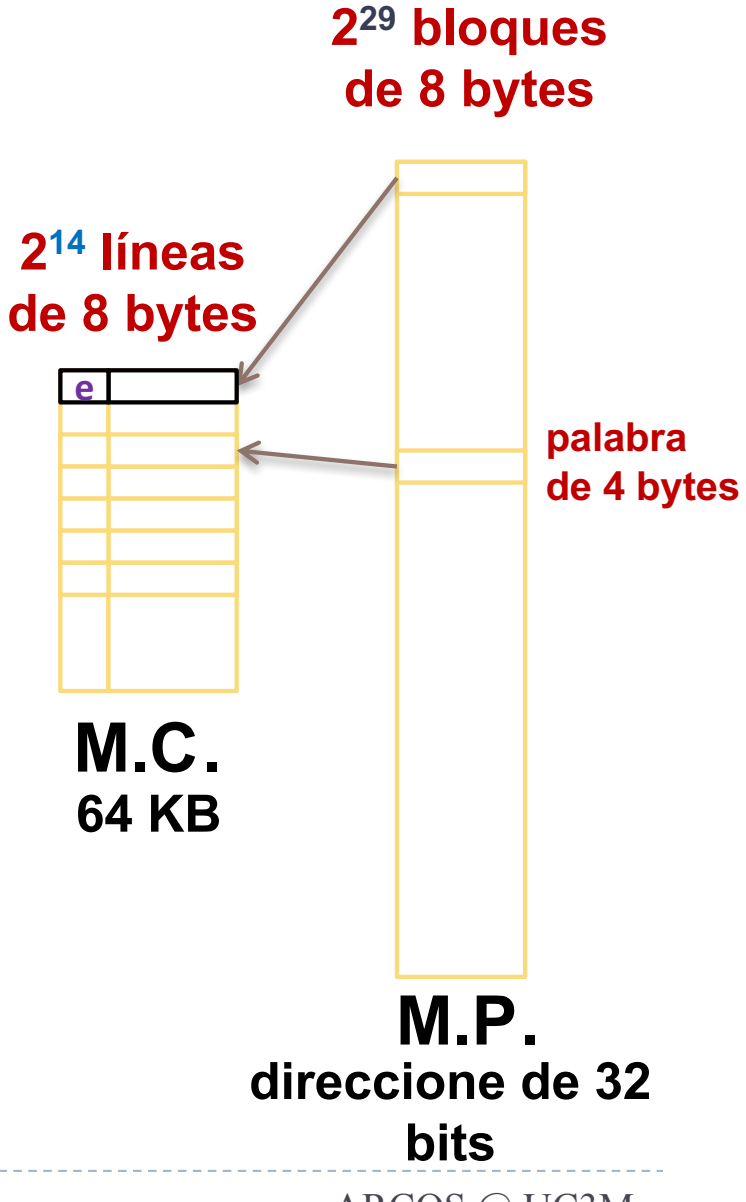

Félix Gzrcía Carballeira, Alejandro Calderón Mateos 104 ARCOS @ UC3M

### Correspondencia asociativa por conjuntos

- ▶ La memoria se organiza en conjuntos de líneas
- ▶ Una memoria caché asociativa por conjunto de K vías: ▶ Cada conjunto almacena K líneas
- } Cada bloque siempre se almacena en el mismo conjunto
	- El bloque B se almacena en el conjunto:
		- } B **mod** número de conjuntos
- } Dentro de un conjunto el bloque se puede almacenar en cualquiera de las líneas de ese conjunto

### Correspondencia asociativa por conjuntos

Memoria principal

Palabra de 32 bits

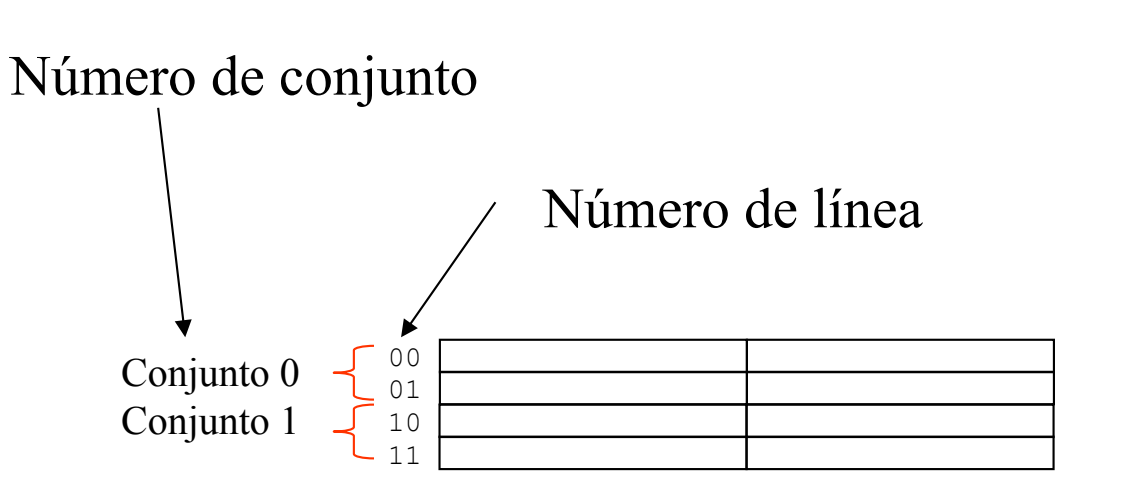

Memoria caché Tamaño: 32 bytes Asociativa por conjunto de 2 vías 2 líneas por conjunto 2 palabras por línea

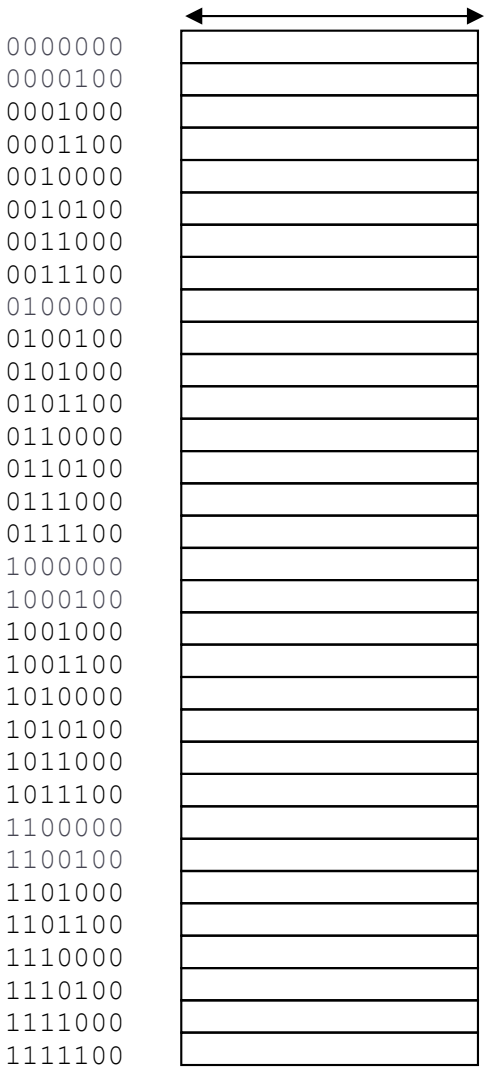

Félix Gzrcía Carballeira, Alejandro Calderón Mateos ARCOS @ UC3M

# Correspondencia asociativa por conjuntos Memoria principal<br>Palabra de 32 bits

#### Memoria principal

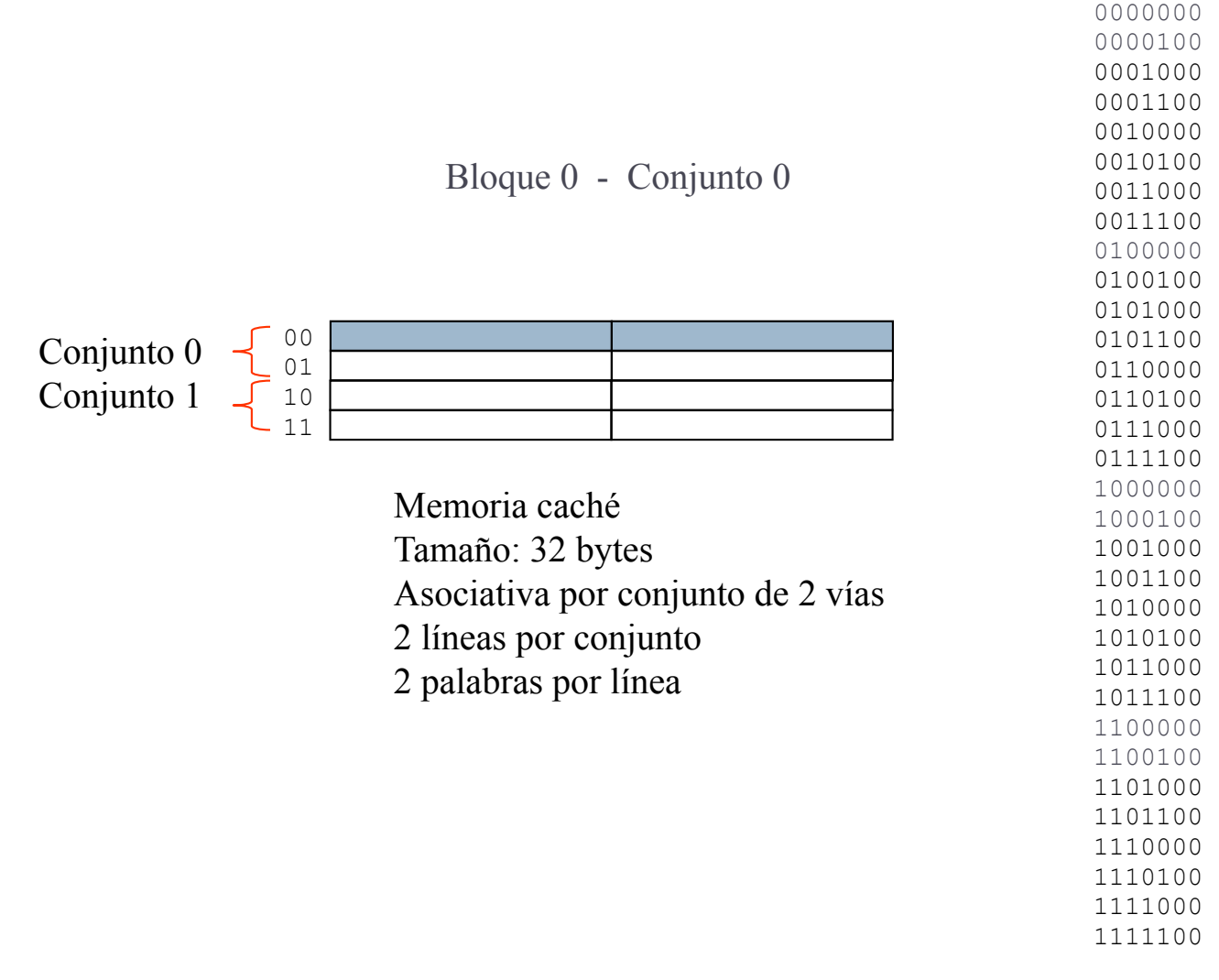

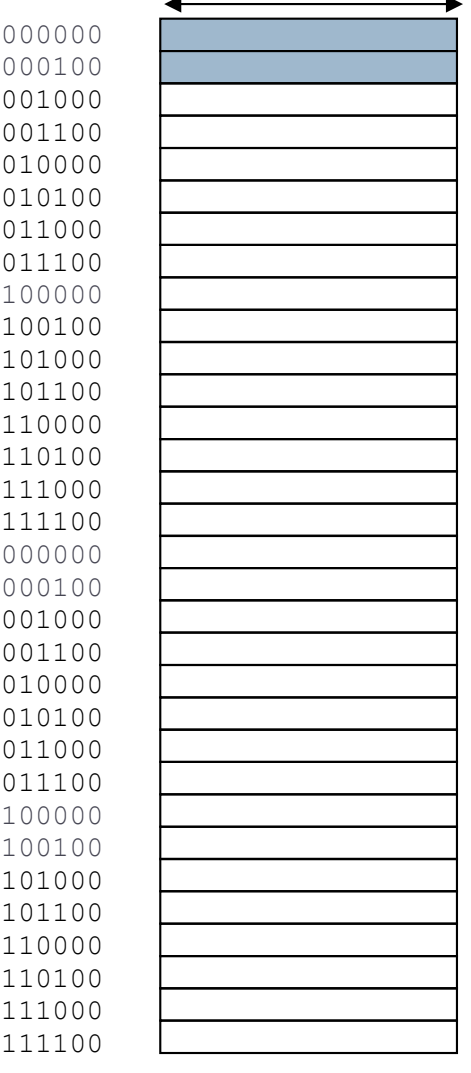

Félix Gzrcía Carballeira, Alejandro Calderón Mateos ARCOS @ UC3M

# Correspondencia asociativa por conjuntos Memoria principal<br>Palabra de 32 bits

#### Memoria principal

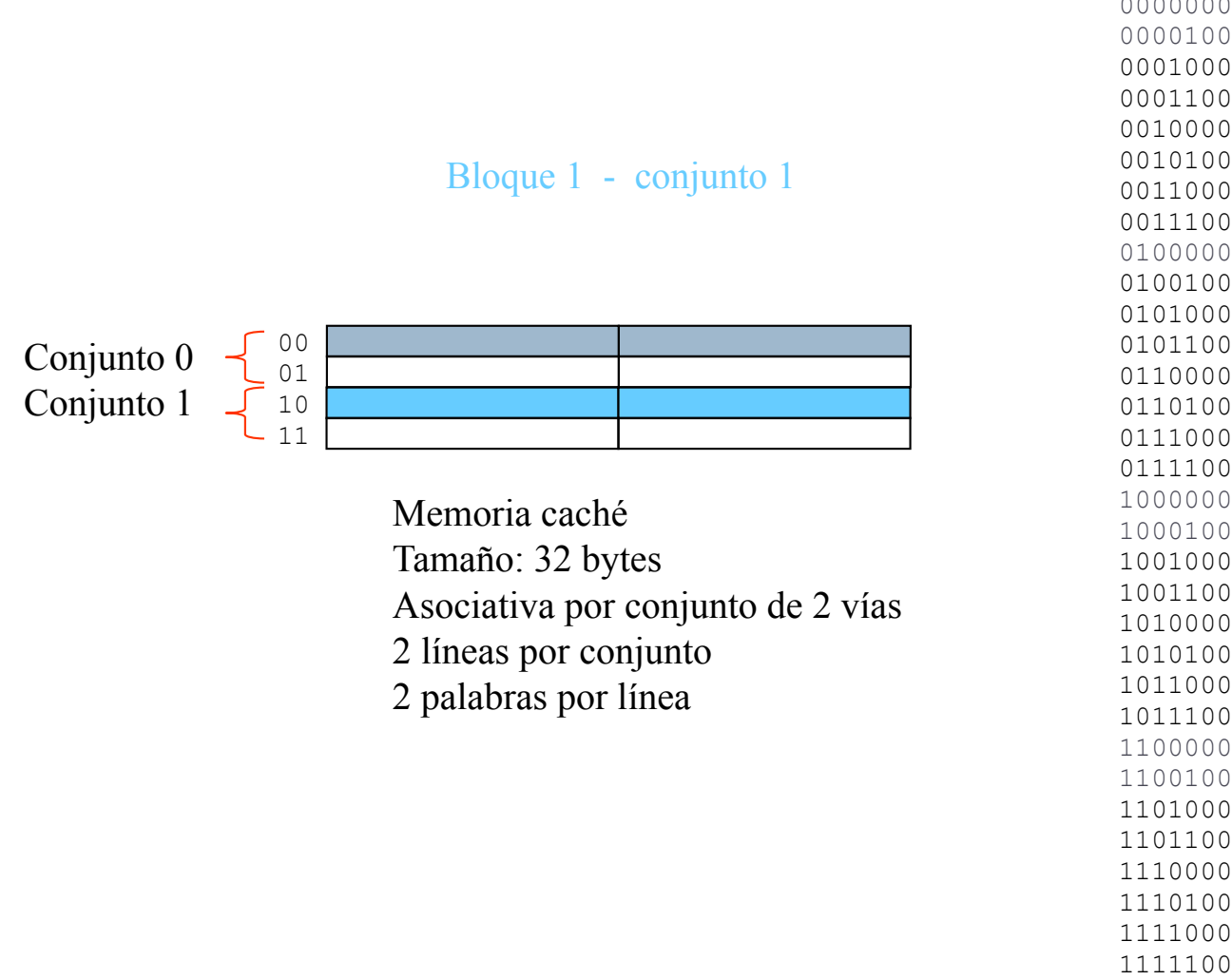

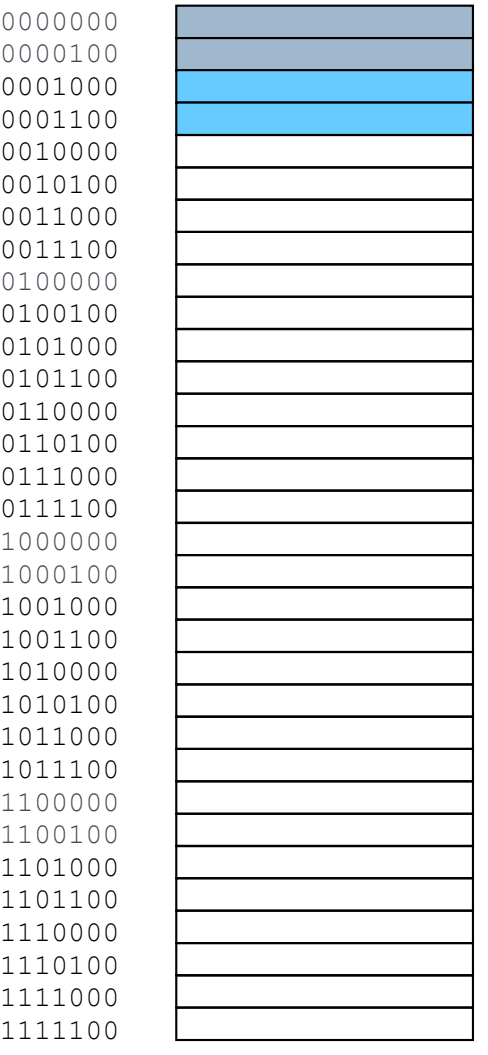

Félix Gzrcía Carballeira, Alejandro Calderón Mateos ARCOS @ UC3M
# Correspondencia asociativa por conjuntos Memoria principal<br>Palabra de 32 bits

#### Memoria principal

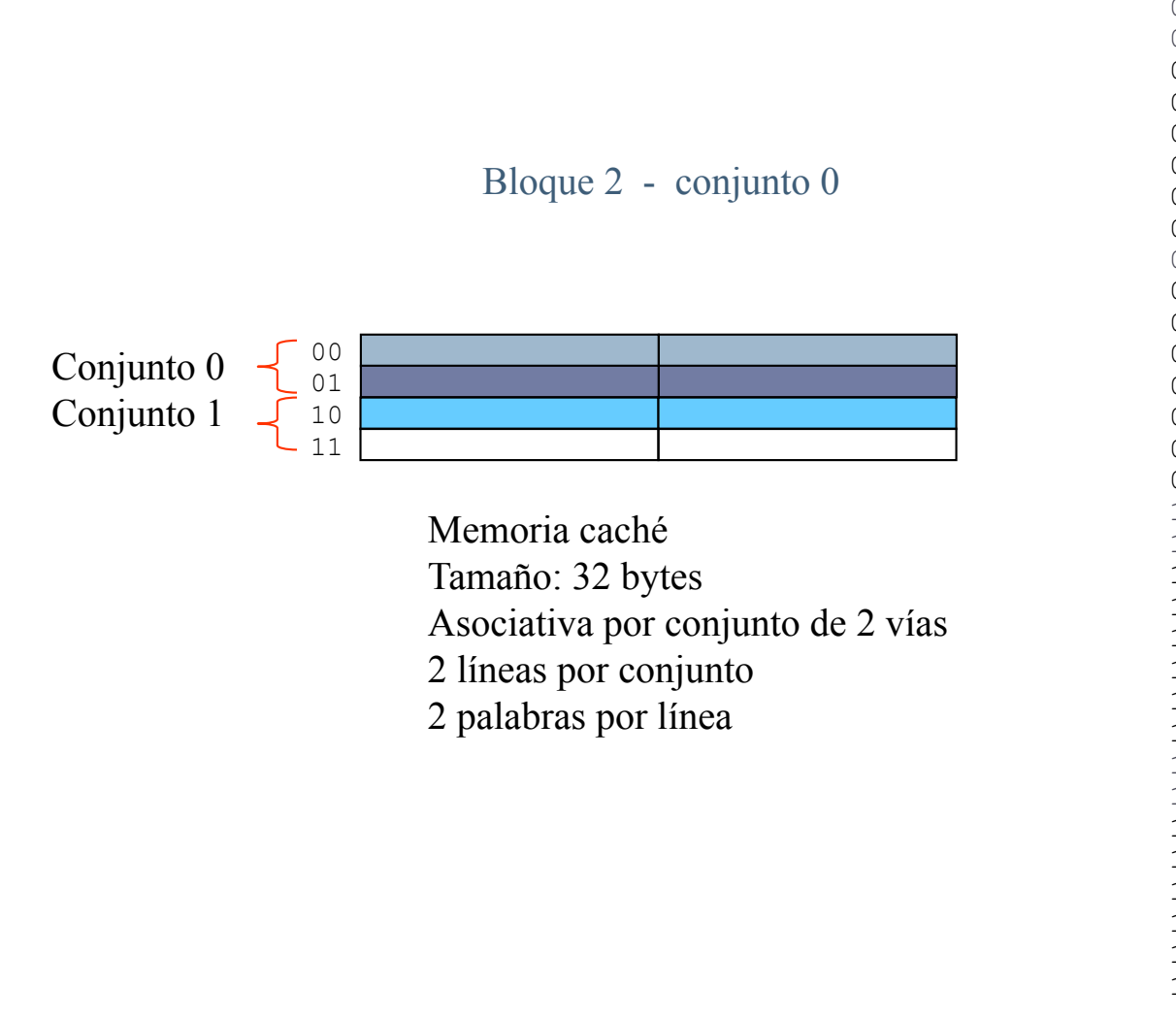

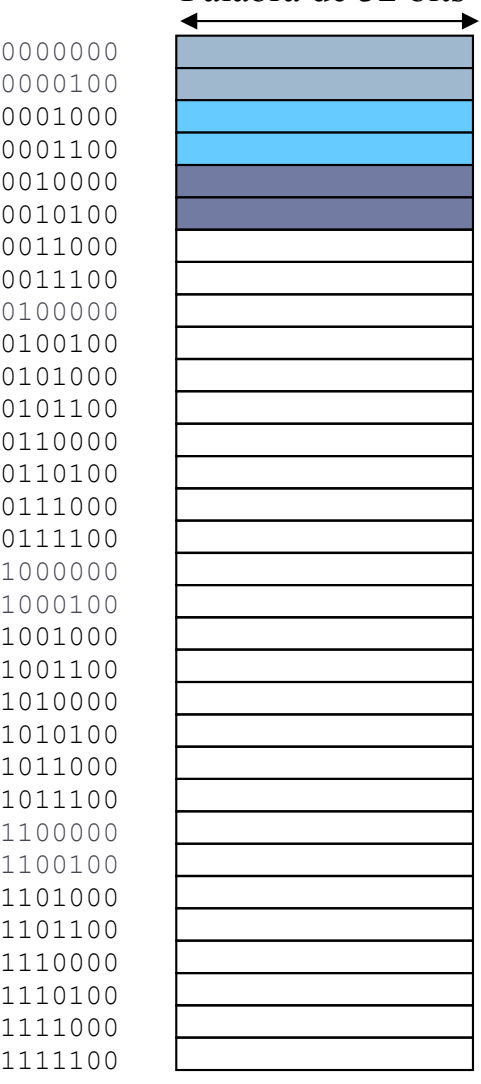

Félix Gzrcía Carballeira, Alejandro Calderón Mateos ARCOS @ UC3M

# Correspondencia asociativa por conjuntos Memoria principal<br>Palabra de 32 bits

#### Memoria principal

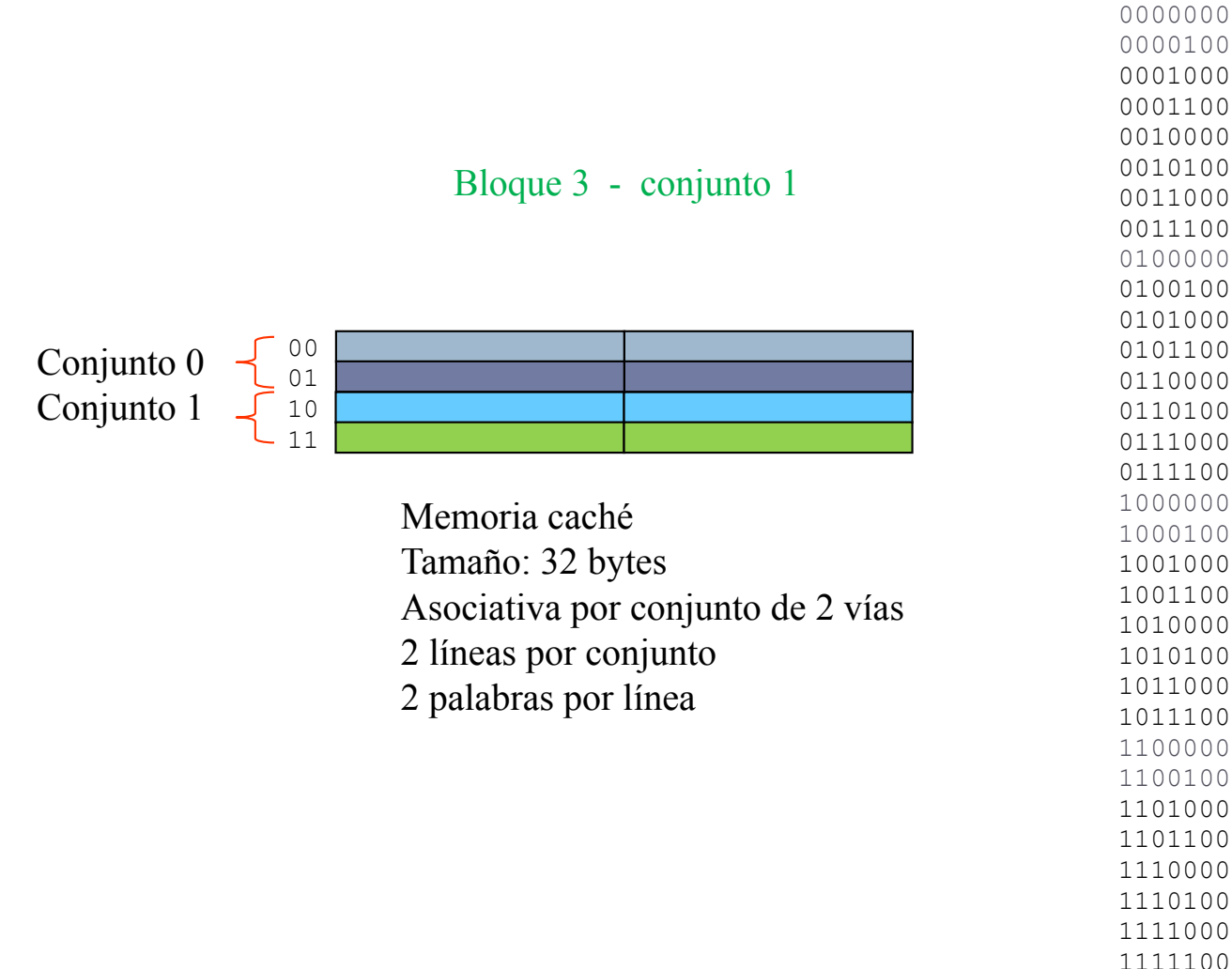

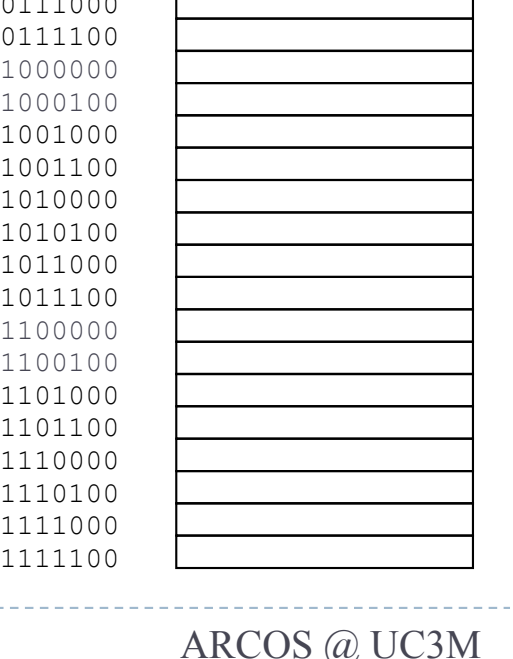

# Correspondencia asociativa por conjuntos Memoria principal<br>Palabra de 32 bits

#### Memoria principal

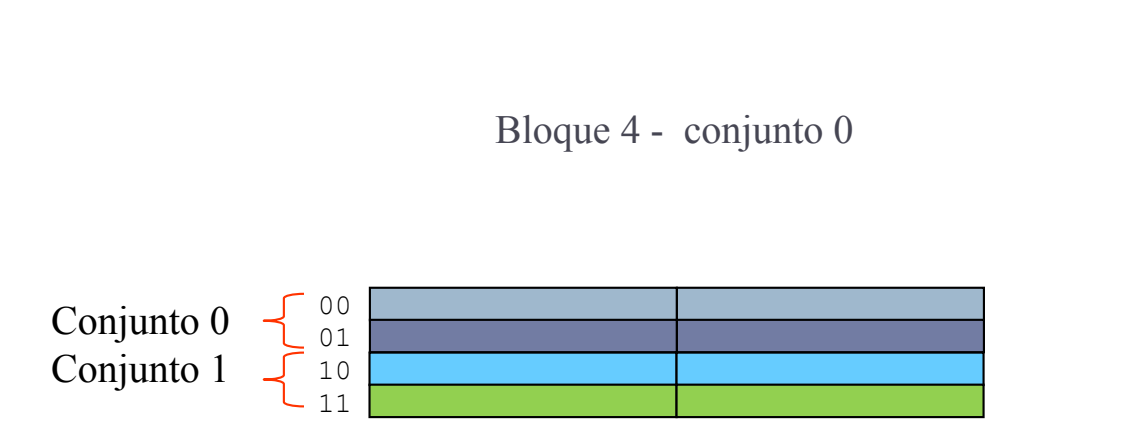

Memoria caché Tamaño: 32 bytes Asociativa por conjunto de 2 vías 2 líneas por conjunto 2 palabras por línea

#### Habría que eliminar la línea que estaba antes

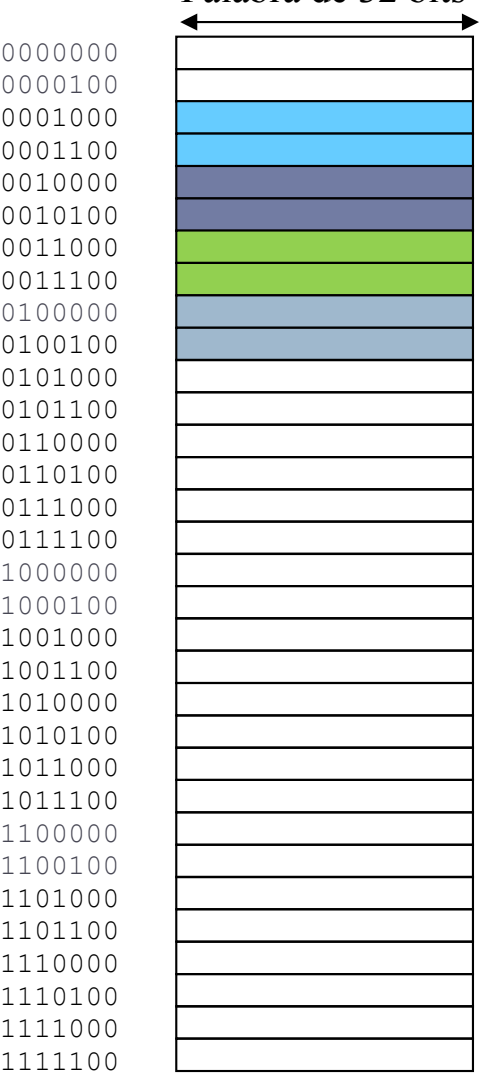

#### Correspondencia asociativa por conjuntos Memoria principal<br>Palabra de 32 bits Memoria principal

#### ¿qué byte dentro de la línea? Líneas de 8 bytes

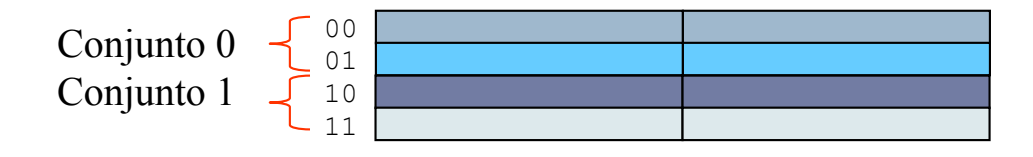

Memoria caché Tamaño: 32 bytes Asociativa por conjunto de 2 vías 2 líneas por conjunto 2 palabras por línea

Félix Gzrcía Carballeira, Alejandro Calderón Mateos ARCOS @ UC3M

#### Correspondencia asociativa por conjuntos Memoria principal<br>Palabra de 32 bits Memoria principal

¿qué conjunto? dentro del conjunto a cualquier línea

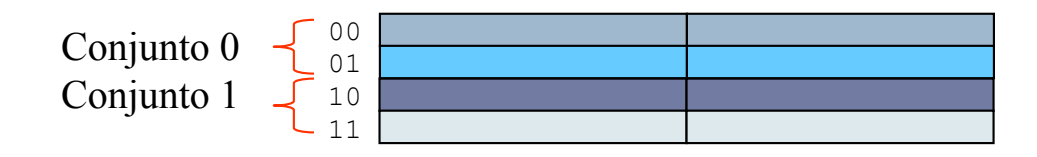

Memoria caché Tamaño: 32 bytes Asociativa por conjunto de 2 vías 2 líneas por conjunto 2 palabras por línea

Félix Gzrcía Carballeira, Alejandro Calderón Mateos ARCOS @ UC3M

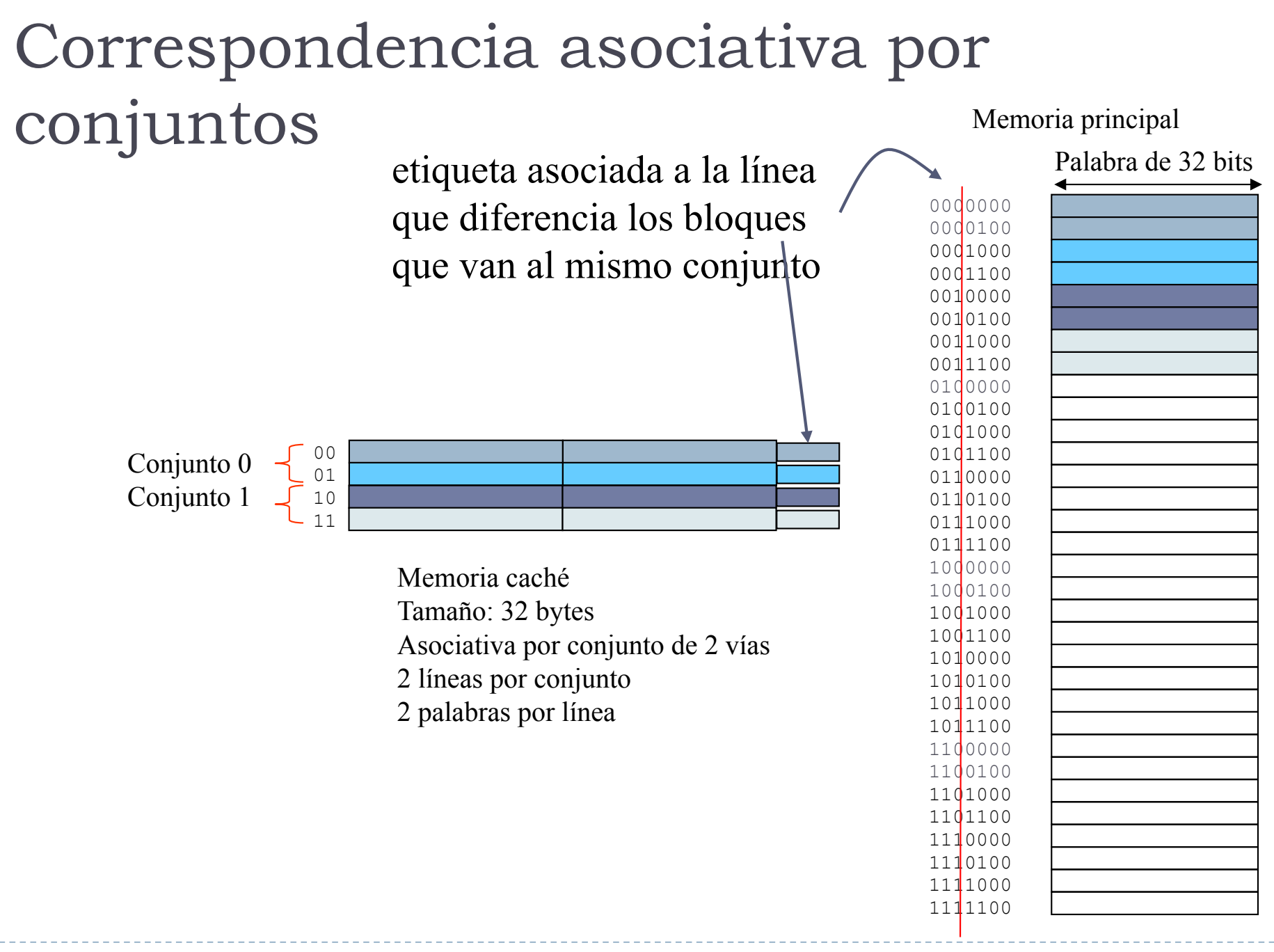

## Correspondencia asociativa por conjuntos

- } Establece un compromiso entre flexibilidad y coste.
	- **Es más flexible que la correspondencia directa.**
	- } Es menos costosa que la correspondencia asociativa.

## Organización de una memoria caché asociativa por conjuntos

Memoria principal

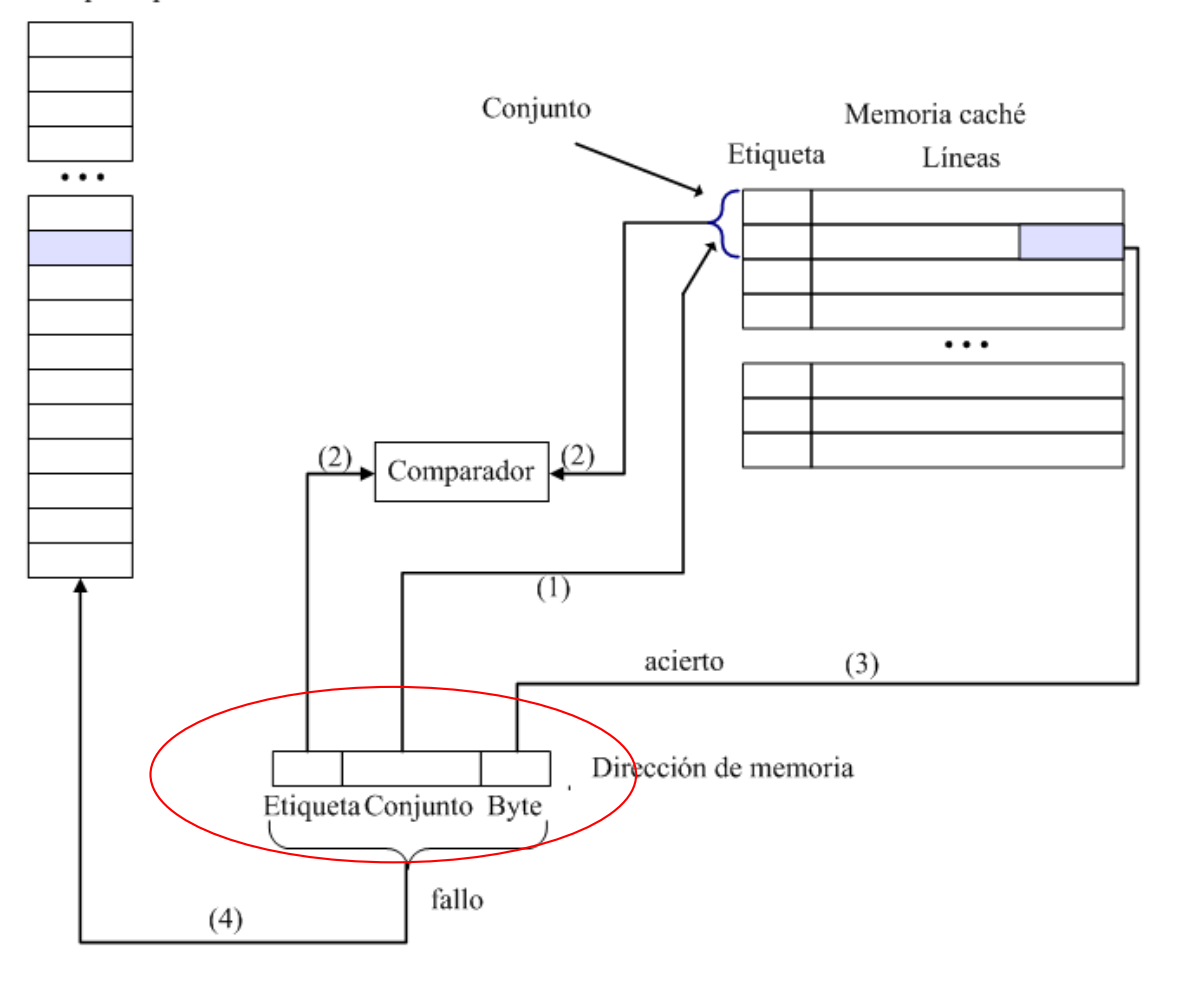

Félix Gzrcía Carballeira, Alejandro Calderón Mateos 116 ARCOS @ UC3M

## Función de correspondencia asociativa por conjuntos. Ejemplo

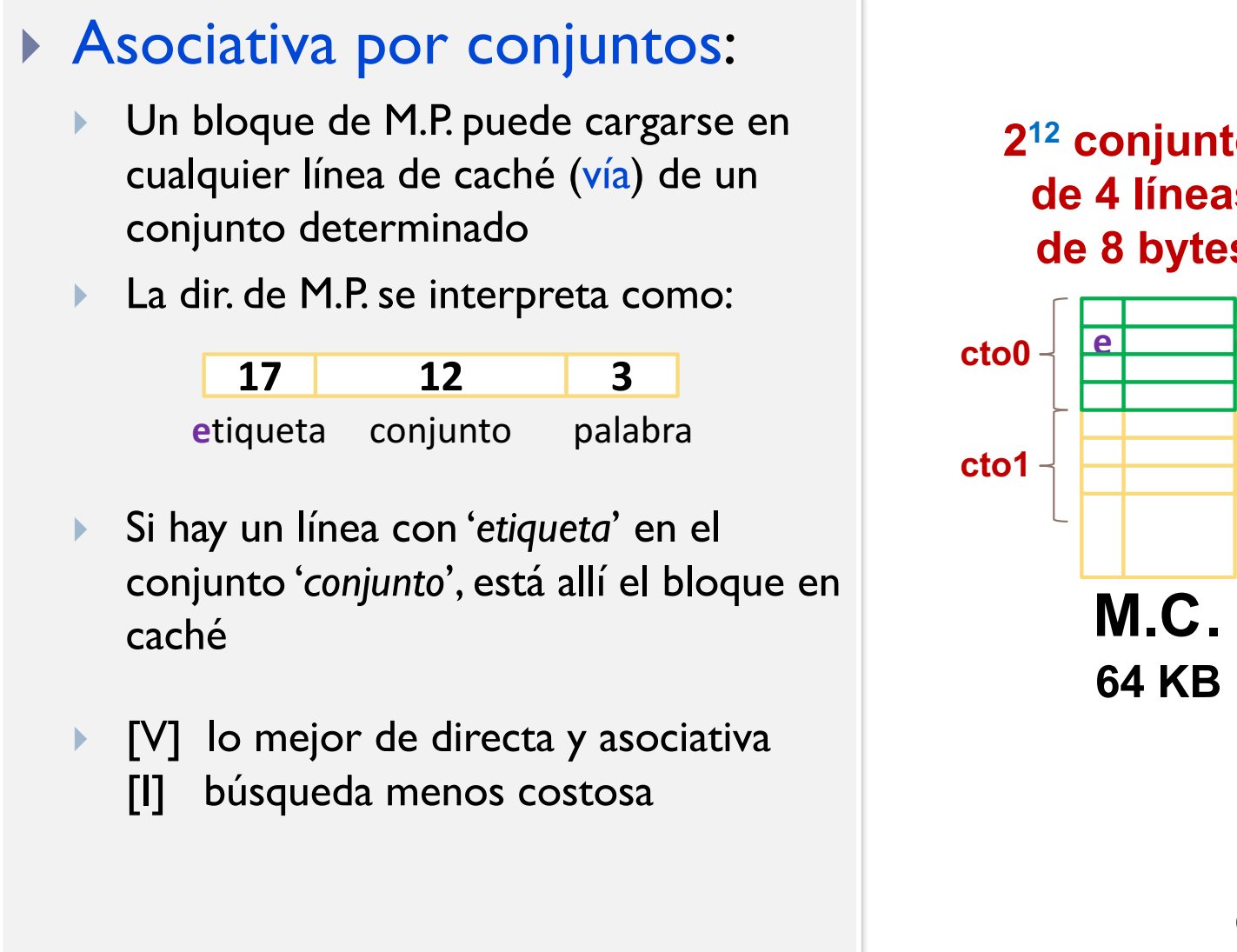

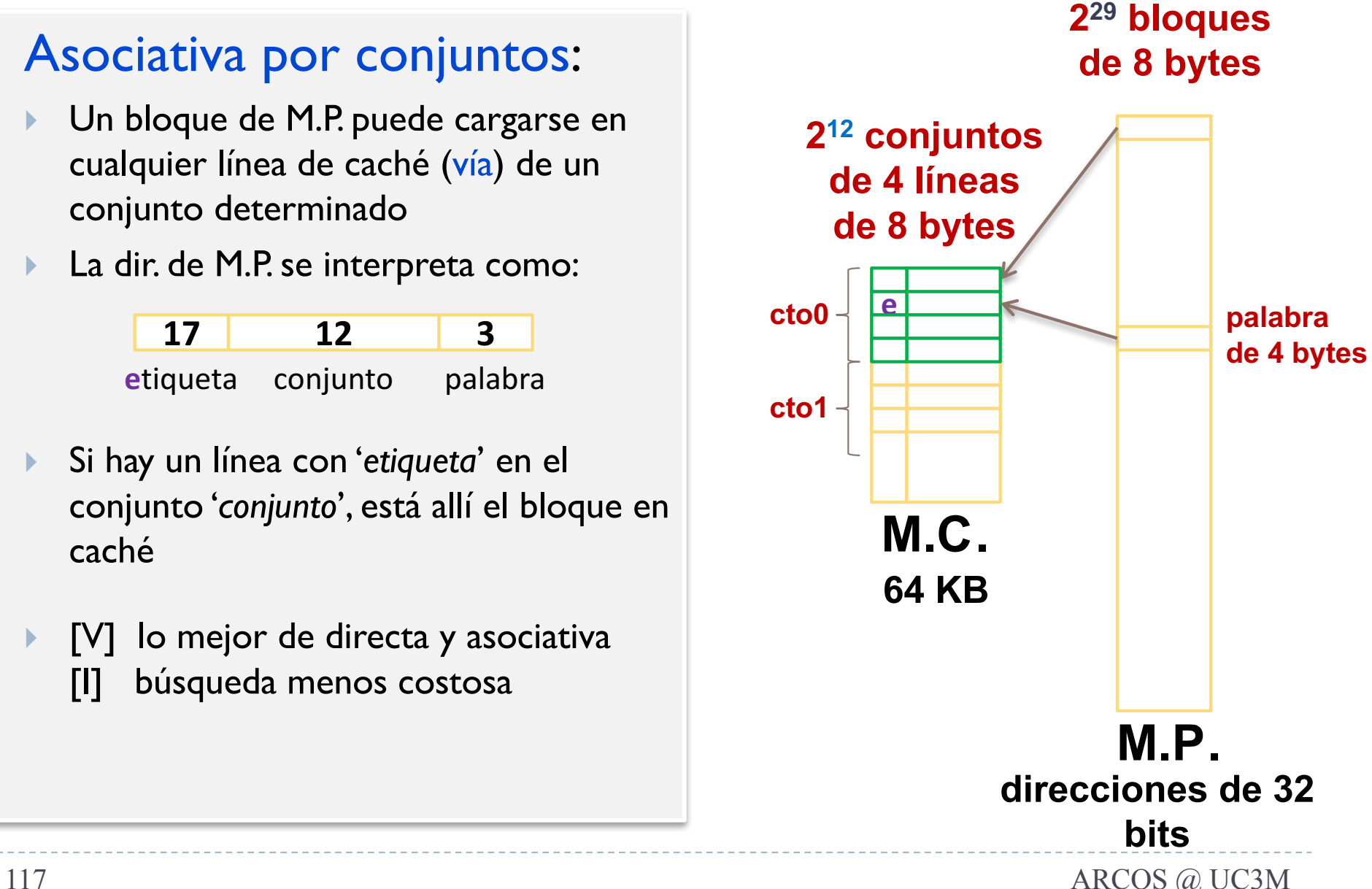

Félix Gzrcía Carballeira, Alejandro Calderón Mateos

## Sustitución de bloques

- } Cuando todas las entradas de la caché contienen bloques de memoria principal:
	- } Hace falta seleccionar una línea que hay que dejar libre para traer un bloque de la MP.
		- } Directa: no hay posible elección
		- } Asociativa: seleccionar una línea de la caché.
		- } Asociativa por conjuntos: seleccionar una línea del conjunto seleccionado.
	- } Existen diversos algoritmos para seleccionar la línea de la caché que hay que liberar.

# Algoritmos de sustitución

#### } FIFO

- } *First-in-first-out*
- } Sustituye la línea que lleva más tiempo en la caché.

### } LRU:

- } *Least Recently Used*
- } Sustituye la línea que lleva más tiempo sin usarse.

## } LFU:

- } *Least Frequently Used*
- } Sustituye la línea que se ha usado menos veces.

## Políticas de escritura

} Cuando se modifica un dato en memoria caché, hay que actualizar en algún momento la memoria principal

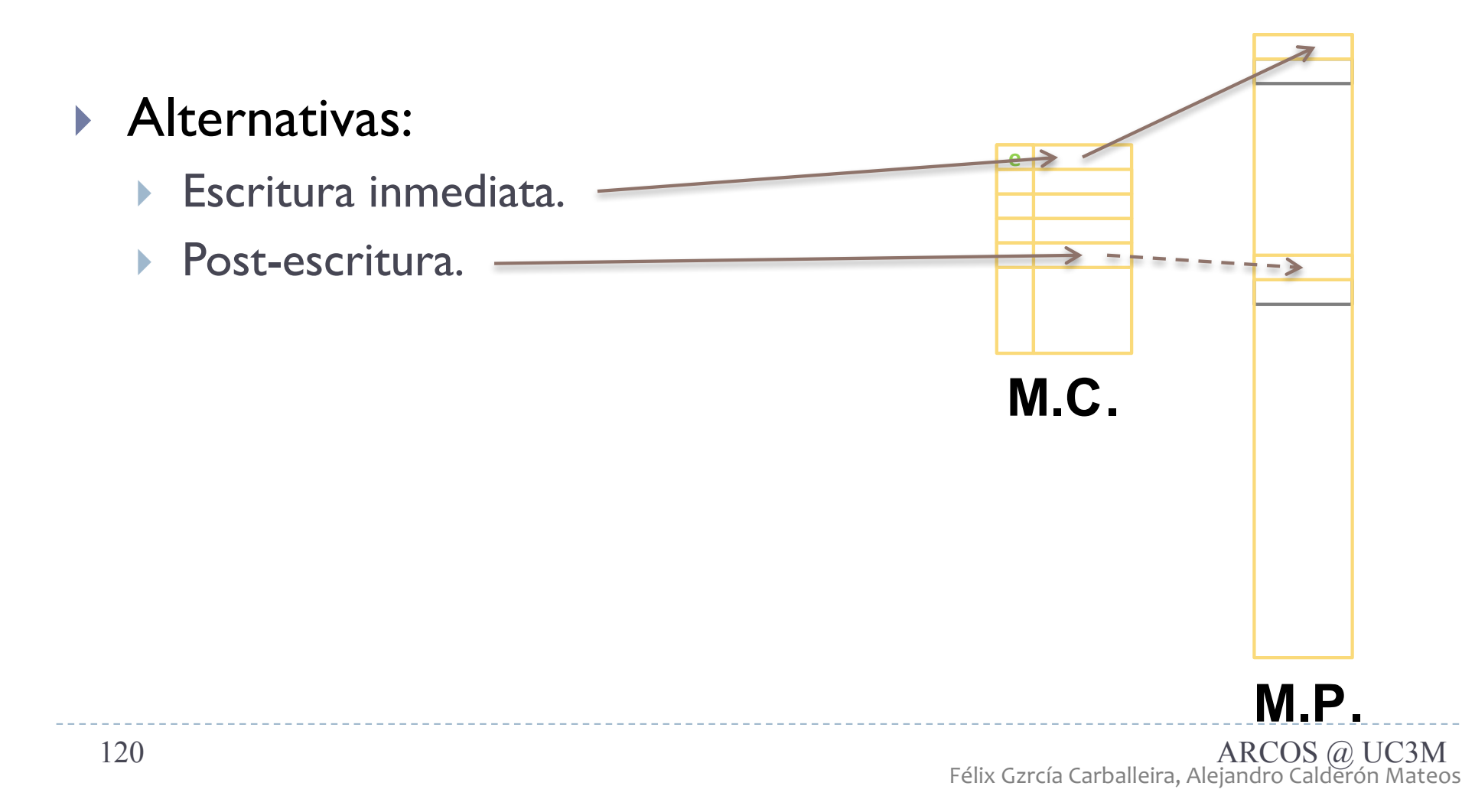

# Política de escritura

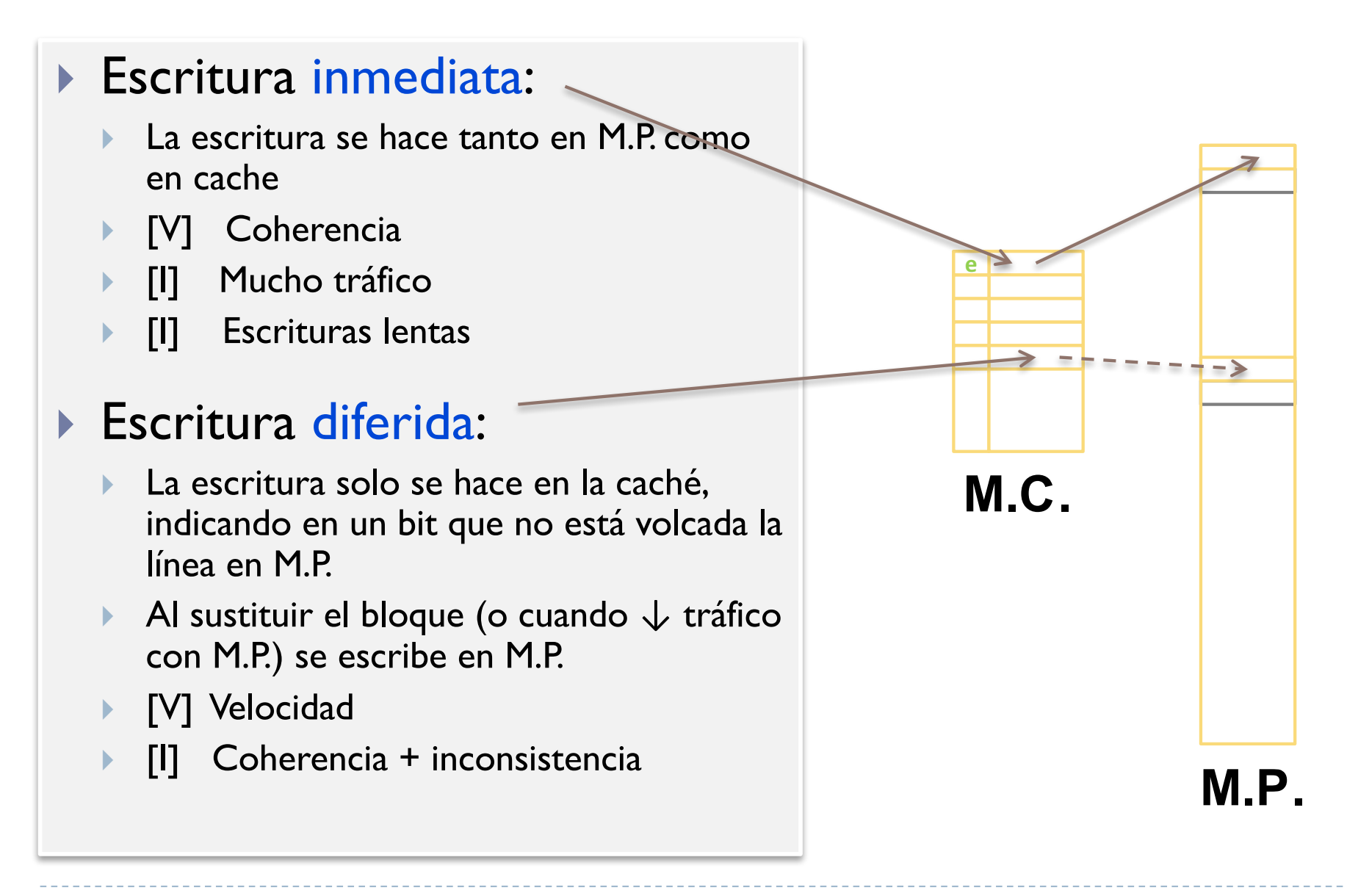

# Política de escritura

▶ Ej: CPU multicore con caché por core

- Las escrituras en caché solo son vistas por un core
- Si cada core escribe sobre una misma palabra, ¿cúal es el resultado final?
- ▶ Ej: módulo de E/S con acceso directo a M.P.
	- Actualización por DMA puede no ser coherente
- } Porcentaje de referencias a memoria para escritura del orden del 15%.

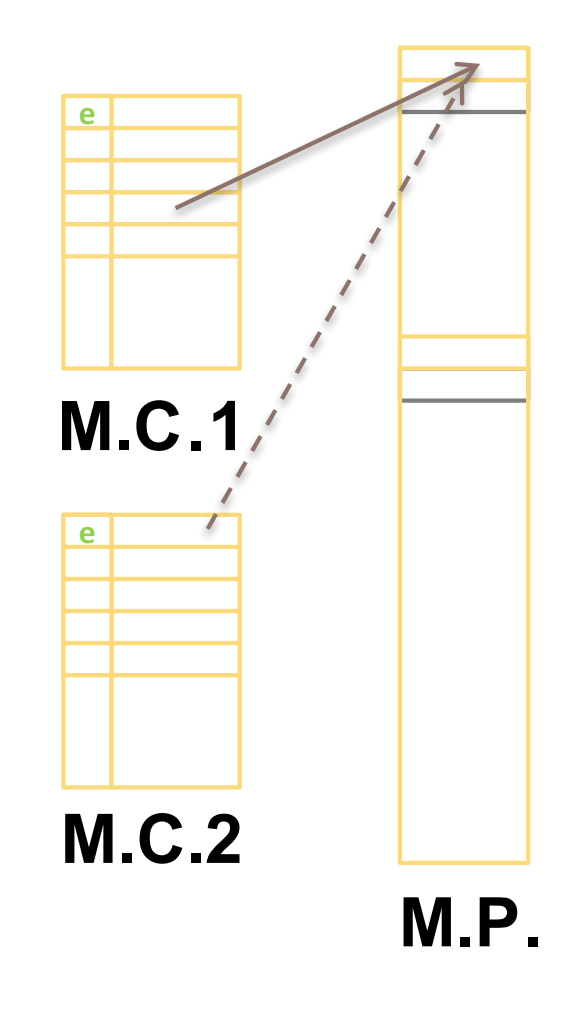

# Ejemplos de cachés en otros sistemas

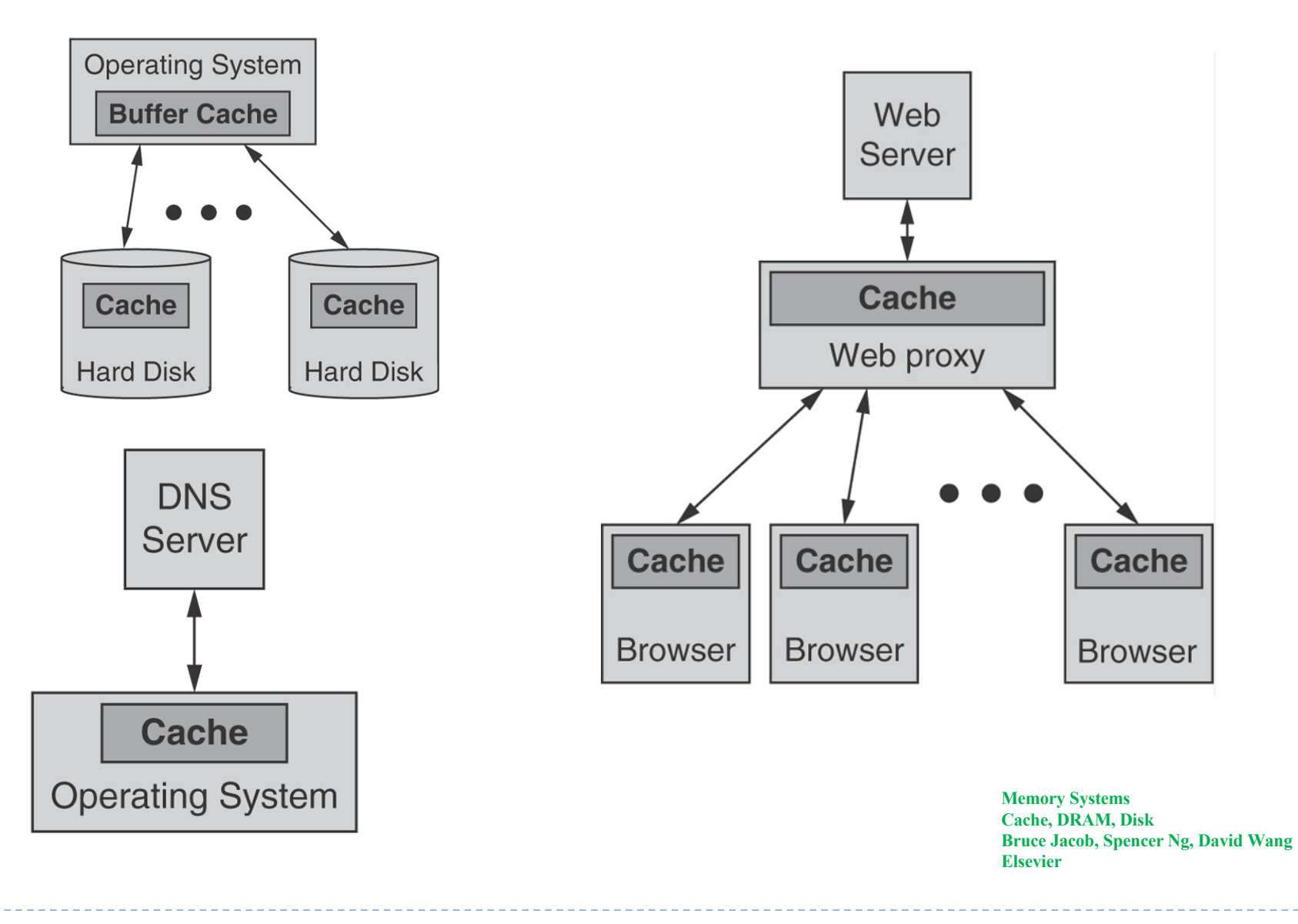

- ▶ Considere un computador de 32 bits con las siguientes características:
	- § Memoria física instalada de 256 MB con un tiempo de acceso de 70 ns.
	- Direccionamiento de la memoria por bytes.
	- § Tamaño de la memoria caché de 64 KB.
	- Tamaño de la línea 64 bytes.
	- La caché es asociativa por conjuntos de 4 vías.
	- § El tiempo de acceso a la caché es de 5 ns y el tiempo de penalización en caso de fallo es de 100 ns.

# **▶ Se pide:**

- a) ¿Cuántos bloques tiene la memoria principal?
- b) ¿Cuántos conjuntos tiene la memoria caché?
- c) Dada una dirección de memoria, indique qué partes de la dirección se utilizan para identificar la etiqueta, el conjunto y el byte dentro de la línea. Indique también el número de bits de cada parte.
- d) Dada la siguiente dirección de memoria 0000 0011 1100 0011 0000 0000 1111 1000. En caso de encontrarse en la memoria caché ¿en qué conjunto se almacenaría?
- e) Si el tiempo medio de acceso al sistema de memoria es de 8 ns ¿cuál es tasa de acierto necesaria para lograr este tiempo?

# Ejercicio (solución)

a) La memoria tiene un tamaño de línea de 64 bytes =  $2<sup>6</sup>$  bytes. Por tanto, el número de bloques de memoria principal será

nbloques = tamaño memoria / tamaño de línea =  $256$  MB /  $64 =$  $256 \times 2^{20}$  / 64 =  $256 * 2^{14}$  bloques

b) El número de líneas de memoria caché es

nlineas = tamaño memoria / tamaño de línea = 64 KB / 64 bytes =  $2^{16}$  /  $2^6$  =  $2^{10}$  = 1024 líneas

Conjuntos =  $N^{\circ}$  líneas /  $N^{\circ}$  vías = 1024 / 4 = 256 conjuntos.

# Ejercicio (solución)

- c) La dirección de una caché asociativa por conjuntos se divide en tres partes: etiqueta, conjunto y byte dentro de la línea.
	- Byte: el tamaño de la línea es 64 bytes =  $2^6$ bytes. Se necesitan, por tanto 6 bits para identificar el byte dentro de la línea.
	- **Conjunto: Hay 256 conjuntos =**  $2^8$ **,** por lo que se necesitan 8 bits para identificar un conjunto
	- } Etiqueta: para la etiqueta se emplean el resto de los bits de la dirección =  $32 - 6 - 8 = 18$

#### La dirección quedaría:

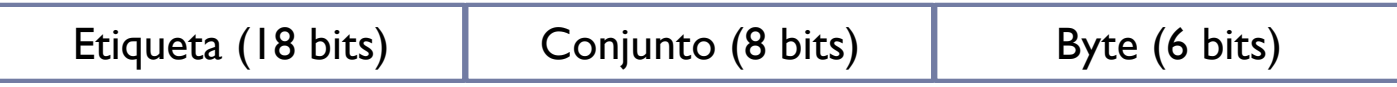

# Ejercicio (solución)

d) Utilizamos el formato de la dirección del apartado anterior:

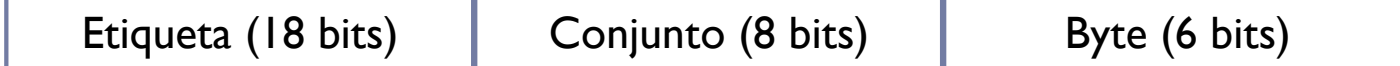

El byte asociado a esta dirección se encontraría en el conjunto 3

e) El cálculo del tiempo medio de acceso a memoria se hace con la siguiente fórmula:

} Tmedio = tc + (1-h) \* tfallo } 8 = 5 + (1-h) \* 100

Despejando h, se tiene h =  $97/100 = 0.97$  (tanto por uno) Es decir, una tasa de acierto del 97 %

- ▶ Sea un computador con una memoria caché y principal con las siguientes características:
	- **Tiempo de acceso a memoria caché de 4 ns**
	- } Tiempo de acceso a memoria principal de 80 ns
	- } Tiempo para servir un fallo de caché de 120 ns
	- } Política de escritura inmediata

En este computador se ha observado que la tasa de aciertos a la memoria caché es del 95 % y que cada 100 accesos, 90 son de lectura. Calcular el tiempo medio de acceso a memoria.

- } Sea un computador dotado de una memoria cache con las siguientes características:
	- } Tamaño: 16 KB con bloques de 32 bytes (8 palabras)
	- Tiempo de acceso: 10ns
	- } Esta memoria está conectada a través de un bus de 32 bits a una memoria principal que es capaz de transferir un bloque de 8 palabras en 120 ns
	- Política de escritura: post-escritura o escritura diferida.
	- Se pide:
- } Calcular la tasa de aciertos que es necesaria para que el tiempo medio de acceso al sistema de memoria sea de 20 ns.

- } Se dispone de un computador con una memoria caché con un tamaño de 64 KB. El tamaño de la línea es de 64 bytes. La caché tiene un tiempo de acceso de 20 ns y un tiempo de penalización por fallo de 120 ns. La caché es asociativa por conjuntos de dos vías. Se pide:
	- Indique el número total de líneas de caché
	- Indique el número de conjuntos que tiene la caché.
	- Indique el número de líneas por conjunto
	- Haga un dibujo con la estructura de la caché
	- } Diga cuánto tiempo tardaríamos en obtener un dato si se produce un fallo en la caché.

} Sea un computador de 32 bits con el juego de instrucciones del MIPS, que ejecuta el siguiente fragmento de código cargado a partir de la dirección 0x00000000

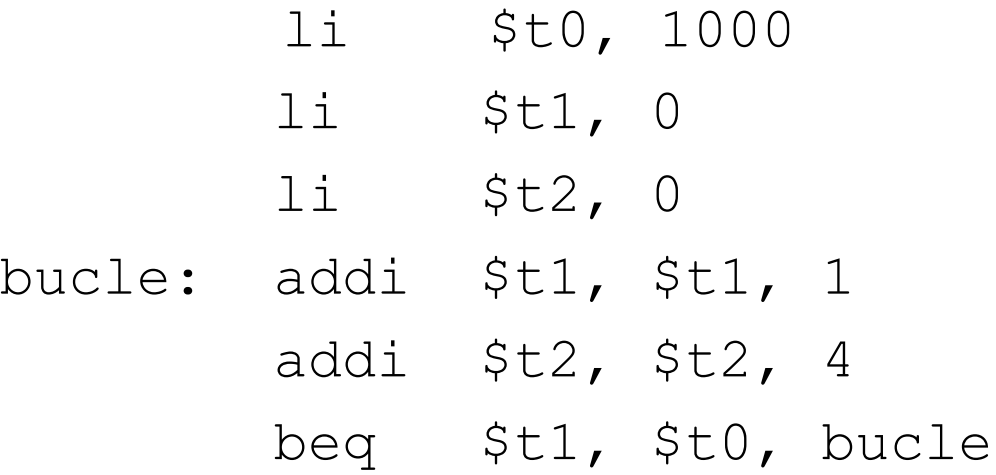

} Este computador dispone de una memoria caché asociativa por conjunto de 4 vías, de 32 KB y líneas de 16 bytes. Calcule de forma razonada el número de fallos de caché y la tasa de aciertos que produce el fragmento de código anterior, asumiendo que se ejecuta sin ninguna interrupción y que la memoria caché está inicialmente vacía.

Se dispone de un computador con direcciones de memoria de 32 bits, que direcciona la memoria por bytes. El computador dispone de una memoria caché asociativa por conjuntos de 4 vías, con un tamaño de línea de 64 bytes. Dicha caché tiene un tamaño de 128 KB. El tiempo de acceso a la memoria caché es de 2 ns y el tiempo necesario para tratar un fallo de caché es de 80 ns. Considere el siguiente fragmento de programa.

```
float v1[10000];
float v2[10000];
```

```
for (i = 0; i < 10000; i = i + 1)v[ii] = v[ii] + v[ii];
```
Indique de forma razonada:

- a) El tamaño en MB de la memoria que se puede direccionar en este computador.
- b) El número de palabras que se pueden almacenar en la memoria caché de este computador.
- c) El número de líneas de la caché y número de conjuntos de la caché.
- d) Indique la tasa de aciertos necesaria para que el tiempo medio de acceso al sistema de memoria de este computador sea de 10 ns.
- e) Indique de forma razonada la tasa de aciertos a la caché para el fragmento de código anterior teniendo en cuenta solo los accesos a datos (considere que la variable i se almacena en un registro y que la caché esta inicialmente vacía) .